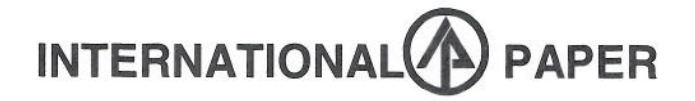

4278 Mike Padgett Hwy. Augusta, GA 30906 706-798-5711 April 28, 2006

Mr. Peter Courtney **Environmental Protection Division** Georgia Department of Natural Resources 4244 International Parkway, Suite 120 Atlanta, GA 30354

#### Subject: BART Modeling Protocol for the International Paper Augusta, GA Pulp and Paper Mill

Dear Mr. Courtney:

Please find attached for your review the International Paper (IP) Augusta Mill's Protocol for the Application of the CALPUFF Model in Support of the Best Available Retrofit Technology (BART) Regulation - 40 CFR 51.300 and Appendix Y. This protocol was prepared at the request of the Georgia Environmental Protection Division (EPD) in order to document the modeling procedures that will be used to perform CALPUFF dispersion modeling in support of the EPA BART regulation. IP is proposing to perform modeling analyses to determine whether air emissions from potentially BART eligible emission units at the IP Augusta Pulp and Paper mill cause or contribute to regional haze in any Class I area within 300 kilometers of the mill as defined by 40 CFR 51, Appendix Y.

It is our understanding that you will provide us with any comments on this protocol by June 15, 2006. If our modeling analysis shows that the Augusta Mill is not exempt from performing a BART control technology analysis, we will move forward with the BART evaluation for submittal later this year.

We would like to point out that the protocol does contain some alternative modeling methodologies in Section 7.0 of the protocol. IP provided detailed comments on the draft VISTAS protocol in October 2005 and these alternative methodologies were addressed. However, IP never received a response from VISTAS on our comments. thus, we are including these alternatives in this proposal for your consideration. These alternatives are technically sound and provide a more realistic assessment of our mill's impact at Class I areas.

If you have any questions or comments regarding the attached protocol, please contact me at (706) 796-5363 or Mr. Randy Taylor of URS Corporation at (919) 461-1520.

Sincerely,

Jeremy Pearson **Environmental Performance Manager** 

Enclosure

S:\Groups\EHS\Environmental\Air Quality\BART-VISTAS\2006-04-28 BART Modelling Protocol.doc

# **Protocol for the Application of the CALPUFF Model for Analyses of Best Available Retrofit Technology (BART)**

**International Paper** 

**Augusta, Georgia** 

**Prepared by:** 

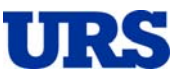

URS Corporation 1600 Perimeter Park Drive, Suite 400 Morrisville, North Carolina 27560

April 2006

# **Protocol for the Application of the CALPUFF Model for Analyses of Best Available Retrofit Technology (BART) International Paper Augusta, Georgia**

April 2006

 Prepared for: **INTERNATIONAL PAPER** 

Augusta, Georgia

**Prepared by:** 

**URS Corporation 1600 Perimeter Park Drive, Suite 400 Morrisville, North Carolina 27560** 

**April 2006** 

# **Table of Contents**

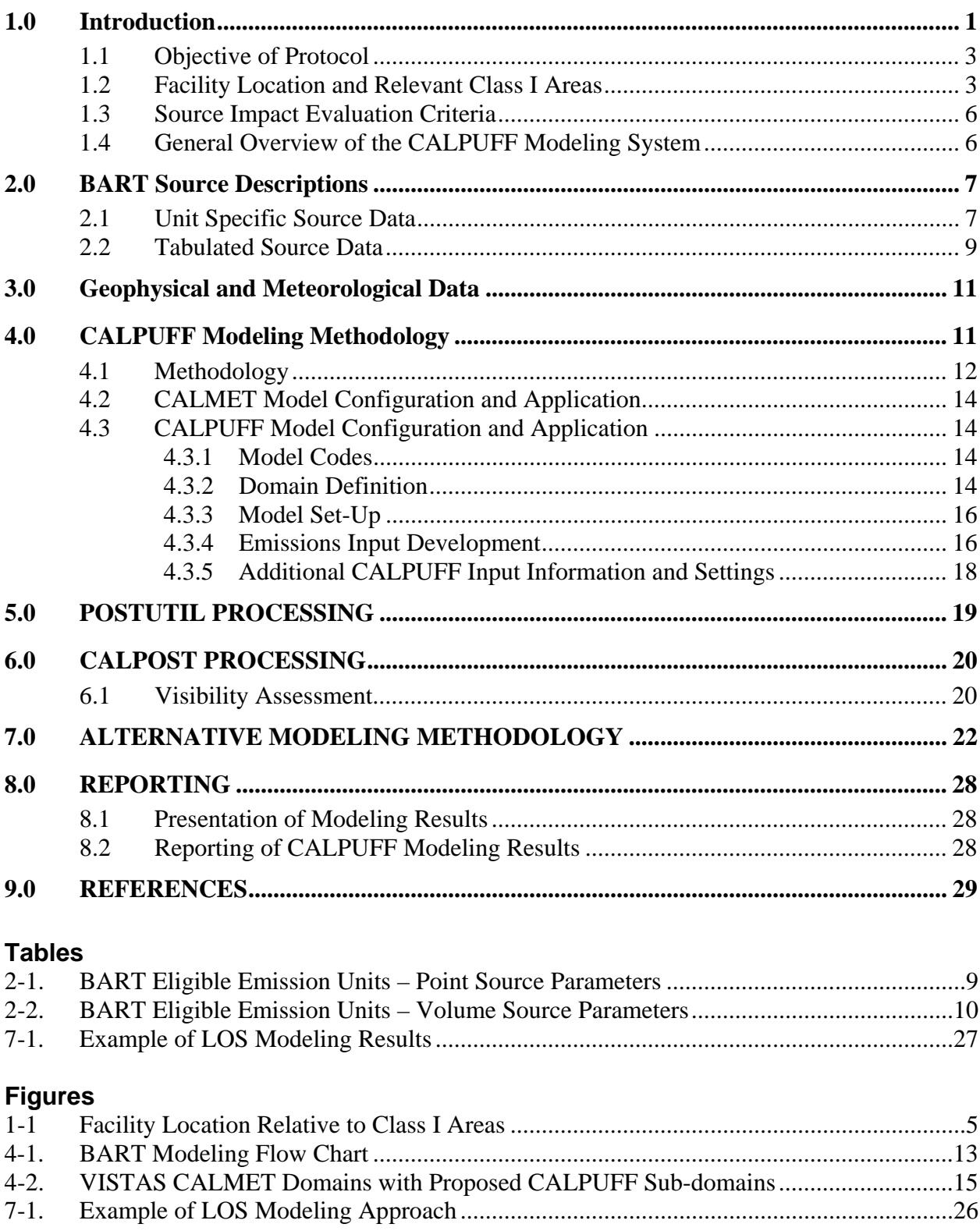

#### **Appendices**

- Appendix A CALPUFF Configuration
- Appendix B POSTUTIL Screening Configuration
- Appendix C CALPOST Screening Configuration
- Appendix D Class I Receptors in Lambert Conformal Coordinates<br>Appendix E EPA Natural Background Values
- Appendix E EPA Natural Background Values<br>Appendix F EPA Monthly F(RH) Values
- 
- Appendix F EPA Monthly F(RH) Values<br>Appendix G Paper Describing the Decivie Paper Describing the Deciview Metric
- Appendix H CALPUFF Plots Showing Plume Distribution

## **1.0 Introduction**

International Paper (IP) has retained URS Corporation (URS) to prepare this *Protocol for the Application of the CALPUFF Model in Support of the Best Available Retrofit Technology (BART) Regulation – 40 CFR 51.300 and Appendix Y*. This protocol was prepared at the request of the Georgia Department of Natural Resources, Environmental Protection Division (Georgia DNR) in order to document the modeling procedures that will be used to perform CALPUFF dispersion modeling in support of the EPA BART regulation. IP is proposing to perform modeling analyses to determine whether air emissions from potentially BART eligible emission units at the IP Augusta, Georgia pulp and paper mill cause or contribute to regional haze in any Class I area within 300 kilometers of the mill as defined by 40 CFR 51, Appendix Y. The following provides a regulatory background of the BART regulation and a summary of the modeling procedures detailed in this protocol.

The Clean Air Act established goals for visibility in many national parks and wilderness areas. Through the 1977 amendments to the Clean Air Act, Congress set a national goal for visibility as "the prevention of any future, and the remedying of any existing, impairment of visibility in mandatory Class I Federal areas which impairment results from manmade air pollution." The Amendments required EPA to issue regulations to assure "reasonable progress" toward meeting the national goal.

In 1980, EPA promulgated regulations to address the visibility issues that are "reasonably attributable" to a single source or small group of sources. In 1988, the States, Federal Land Managers (e.g., National Park Service, U.S. Forest Service, U.S. Fish and Wildlife Service, Bureau of Land Management), and EPA began monitoring of fine particle concentrations and visibility in 30 national parks and wilderness areas across the country.

The Clean Air Act Amendments of 1990 required EPA to take regulatory action on regional haze and they proposed the Regional Haze Regulations in July 1997 in conjunction with issuing new national ambient air quality standards for fine particulate matter.

On July 1, 1999, EPA promulgated the final Regional Haze Regulation. The final Regional Haze Regulation calls for state and federal agencies to work together to improve visibility in 156 national parks and wilderness areas in the United States by developing and implementing longterm air quality protection plans to reduce the pollution that causes visibility impairment in these protected areas.

The Regional Haze regulation provides States flexibility in determining reasonable progress goals for protected areas by conducting certain analyses to ensure that they consider the possibility of setting an ambitious reasonable progress goal, one that is aimed at reaching natural background conditions by the year 2064. The regulation requires States to establish goals for each affected area to (1) improve visibility on the haziest days, and (2) ensure no degradation occurs on the clearest days over the period of each implementation plan.

The Regional Haze regulation also requires States to develop long-term strategies including enforceable measures designed to meet reasonable progress goals. The first long-term strategy will cover 10 to 15 years, with reassessment and revision of those goals and strategies in 2018

and every 10 years thereafter. State's strategies will address their contribution to visibility problems in Class I areas both within and outside the State.

One of the principal elements of the visibility protection provisions of the Clean Air Act addresses installation of best available retrofit technology (BART) for certain existing sources. "BART-eligible" sources are those sources built between 1962 and 1977 that have the potential to emit more than 250 tons per year of one or more visibility-impairing compounds including sulfur dioxide  $(SO_2)$ , nitrogen oxides  $(NO_x)$ , particulate matter  $(PM)$ , and volatile organic compounds (VOCs), and that fall within 26 industrial source categories (including Kraft pulp and paper manufacturing).

Soon after the Regional Haze Regulation was finalized, several parties filed petitions to challenge the rule with the U.S. Court of Appeals for the D.C. Circuit. In April 2004, EPA Administrator Mike Leavitt signed a proposed amendment to the 1999 Regional Haze Regulation. The proposed rule satisfied the terms of a May 2002 ruling by the U.S. Court of Appeals for the D.C. Circuit, which vacated parts of the BART provisions of the 1999 Regional Haze Regulation (*American Corn Growers et. al. v. EPA*, 291 F. 3d 1 (D.C. cir. 2002).

The rule requires states to consider the visibility impacts of an individual facility when determining whether they have to install controls, and what those controls would be. The final BART implementation and guidance rule (40 CFR Part 51, Appendix Y) was published on July 6, 2005 and it allows for a BART evaluation for any BART-eligible source that "emits any air pollutant which may reasonably be anticipated to cause or contribute to any impairment of visibility" in any mandatory Class I federal area.

Pursuant to the rule, States have the option of exempting a BART-eligible source from the BART requirements based on dispersion modeling demonstrating that the source cannot reasonably be anticipated to cause or contribute to visibility impairment in a Class I area. Regional Planning Organizations (RPOs), such as the Visibility Improvement State and Tribal Association of the Southeast (VISTAS) have prepared guidance for performing the dispersion modeling analyses. According to 40 CFR Part 51, Appendix Y, a BART-eligible source is considered to "contribute" to visibility impairment in a Class I area if the modeled  $98<sup>th</sup>$  percentile change in deciviews (dv) is equal to or greater than the "contribution threshold." Any BARTeligible source determined to cause or contribute to visibility impairment in any Class I area is subject to a BART evaluation.

The *Application of the CALPUFF Model for Analyses of Best Available Retrofit Technology (BART),* December 22, *2005,* was prepared by the VISTAS RPO to provide some common protocol guidance for performing conservative BART exemption and determination modeling evaluations as allowed by the regulation.

It should be noted that the final BART rule defines a "contribution threshold" of 0.5 dv as the value where a modeled BART eligible source may "contribute" to visibility impairment and the threshold to determine whether a single source "causes" visibility impairment is set at a 1.0 dv change from natural conditions (background visual range) over a 24-hour averaging period in the final BART rule (70 FR 39118). An approximate 1.0 deciview change was defined by Pitchford and Malm (1992) as a "just noticeable change" to the observer when the background visual range equals the line of sight of the observer. According to L. Willard Richards in "Use of the Deciview Haze Index as an Indicator for Regional Haze" if a shorter line of sight distance than the

background visual range (natural conditions) is used in performing the calculations then a higher extinction value, or deciview, is needed to cause a "just noticeable change." In other words, when the line of sight is less than the background visual range, then it would require a higher deciview value in order to be a "just noticeable change." However, this protocol uses a conservative modeling approach as defined by the VISTAS protocol by comparing the extinction changes from a single source at Class I area receptors only (not along the line of sight) to the background visual range (natural conditions) in order to compare to the 0.5 deciview change threshold. We are also proposing in this protocol to use the refined line-of-sight modeling approach if needed in order to better determine the actual impact that a single source would have on natural visibility conditions in a Class I area (Section 7.0).

## **1.1 Objective of Protocol**

The VISTAS States have accepted EPA's guidance to use the CALPUFF modeling system to comply with the BART modeling requirements of the regional haze rule. This protocol is intended to satisfy the BART requirement that a BART-eligible source must submit a sitespecific modeling protocol to the State for review and approval prior to performing CALPUFF modeling. Many of the methods and procedures recommended in the VISTAS common modeling protocol will be followed for modeling and the results will be presented in the standard recommended format.

IP is also proposing to conduct more refined CALPUFF modeling to better quantify the estimated impact of the mill's potentially BART-eligible units on regional haze as necessary. The refined modeling procedures, including examples, and the justification for these procedures are presented in this protocol. IP Augusta requests that Georgia DNR carefully evaluate and approve these modeling procedures or provide detailed comments to IP regarding why these procedures are not acceptable. IP Augusta and our environmental consultant, URS Corporation are willing to discuss these procedures in greater detail with the Georgia DNR and supply additional material demonstrating why these modeling procedures are appropriate for calculating changes in regional haze from individual point sources.

The remainder of this document describes the CALPUFF modeling system and the application of CALPUFF to two situations:

- 1) Air Quality modeling to determine whether a potentially BART-eligible source is exempt from a BART control technology evaluation.
- 2) Air Quality modeling of emissions from all BART-eligible sources that are required to perform a BART control technology evaluation for the purpose of determining the relative benefits of potential alternative control options as it pertains to reducing regional haze in Class I areas.

### **1.2 Facility Location and Relevant Class I Areas**

The International Paper Augusta, Georgia pulp and paper mill is located at 4278 Mike Padgett Highway near Augusta, Georgia. The Universal Transverse Mercator (UTM) coordinates, in kilometers (km), for the mill are Zone 17, 411.300 East and 3688.200 North. The approximate Lambert Conformal Conic (LCC) coordinates are 1390.566 km East and -623.286 km North. There are eight (8) Class I areas within 300 kilometers of the Augusta Mill: Cape Romain, Okefenokee and Wolf Island National Wildlife Refuge Areas, Shining Rock, Linville Gorge,

Joyce Kilmer/Slickrock and Cohutta Wilderness Areas and the Great Smoky Mountains National Park. Figure 1-1 displays the location of the mill and the eight Class I areas. Cape Romain is located approximately 219 kilometers east of the mill, Wolf Island is located approximately 226 kilometers southeast of the mill, Okefenokee is located 254 kilometers south of the mill, Shining Rock is located 236 km northwest of the mill, Great Smoky Mountains is located 268 kilometers northwest of the mill, Linville Gorge is located 275 kilometers north of the mill, Joyce Kilmer/Slickrock is located 289 kilometers northwest of the mill and Cohutta is located 294 kilometers northwest of the mill.

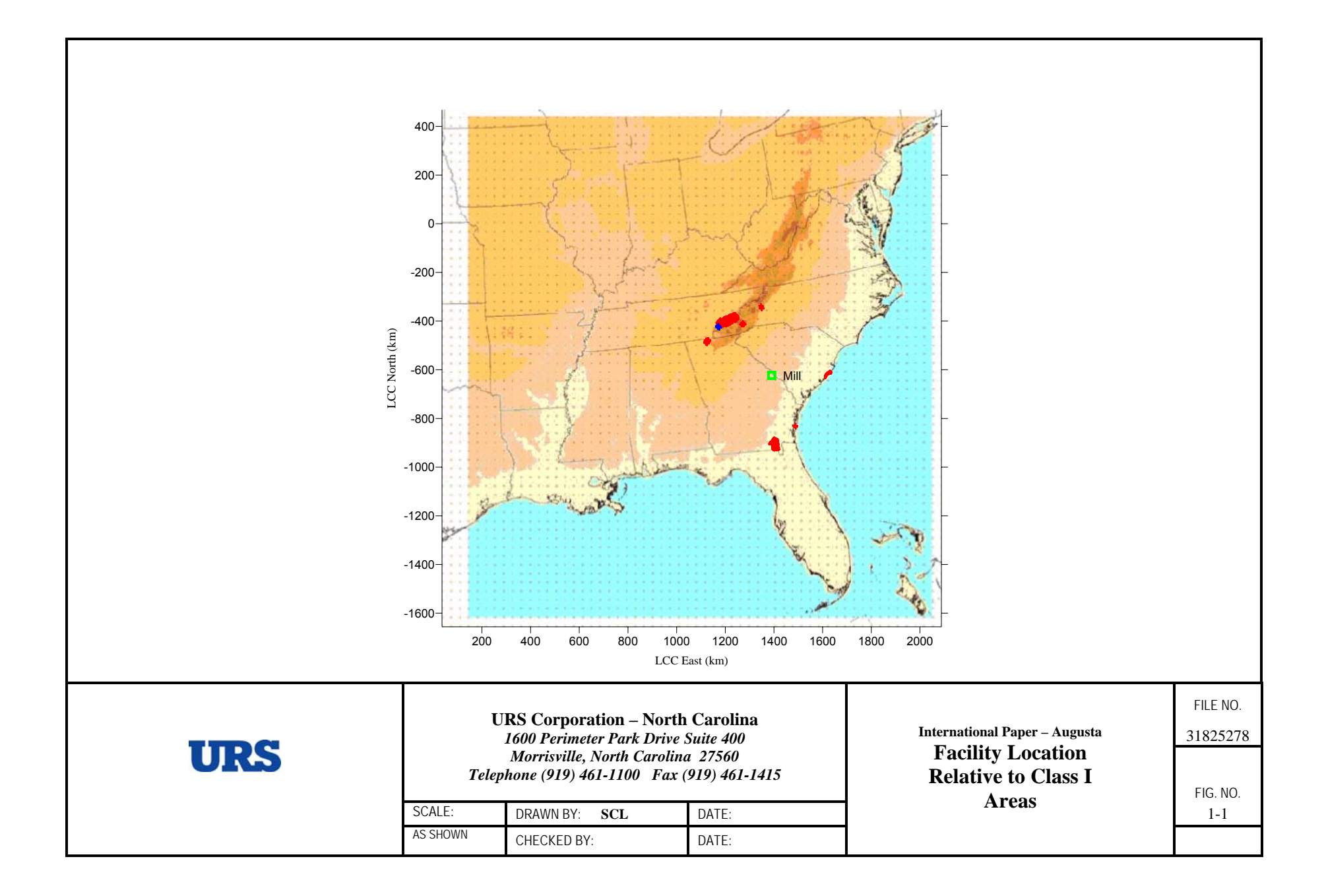

#### **1.3 Source Impact Evaluation Criteria**

To assess whether the IP Augusta Mill is exempt from performing a BART control technology evaluation, a two-tiered modeling approach is being proposed. For the initial exemption modeling, the CALPUFF model will be used with 12-km grid CALMET data in a screening mode. If the initial modeling results show haze impacts less than the recommended visibility threshold value of 0.5 dv, no further modeling would be necessary. If the initial 12-km grid modeling results show haze impacts greater than the recommended visibility threshold of 0.5 dv, then a finer resolution 4-km CALMET meteorological grid will be used in the CALPUFF modeling. If the finer resolution modeling results show haze impacts less than the visibility threshold on 0.5 dv, then no further modeling would be necessary. All modeling results will be presented in detail in a report that will be submitted to Georgia DNR for review and approval.

If the initial 12-km grid model greatly exceeds the recommended threshold or finer grid modeling results exceed the recommended threshold then BART determination CALPUFF modeling will be conducted using finer resolution CALMET data. It is expected that Georgia DNR will accept EPA guidance that the threshold value to establish that a source contributes to visibility impairment is 0.5 deciview.

Since the EPA BART guidance rule specifically states that modeling results should be based on the  $98<sup>th</sup>$  percentile value, we are proposing that the  $98<sup>th</sup>$  percentile be applied to all CALPUFF modeling results. Thus, for the 12-km initial modeling exemption analysis, the 24-hour  $98<sup>th</sup>$ percentile value across all receptors in the Class I area will be compared to the threshold value of 0.5 dv. If the 24-hour  $98<sup>th</sup>$  percentile value is below 0.5 dv, then IP Augusta will be exempt from performing a BART evaluation. If the 24-hour  $98<sup>th</sup>$  percentile value is greater than 0.5 dv, then IP may choose to perform finer grid modeling for exemption purposes or use the alternative modeling approaches described in Section 7 of this protocol.

URS will use the 12-km modeling results to focus finer grid modeling for exemption purposes on only those Class I areas where impacts greater than 0.5 dv are projected in the 12-km modeling.

For finer grid  $(4 \text{ km or less})$  analyses, the  $98<sup>th</sup>$  percentile value for the 24-hour average will also be used.

## **1.4 General Overview of the CALPUFF Modeling System**

The CALPUFF modeling system consists of four main processors: CALMET, CALPUFF, POSTUTIL and CALPOST. CALMET is the meteorological model that generates hourly threedimensional meteorological fields of variables such as wind and temperature. CALPUFF simulates the transport, dispersion, and transformation of compounds emitted from a source and calculates hourly concentration values for visibility impairing compounds at each receptor located in the modeling domain. POSTUTIL can perform many post processing tasks on the CALPUFF output data file. CALPOST calculates time-averaged concentration values from the CALPUFF predictions and performs regional haze calculations like those described in the Section 6.1 of this protocol.

# **2.0 BART Source Descriptions**

The IP Augusta Mill is located near Augusta, Georgia, along the Savannah River. The primary activities at Augusta Mill are pulp production (Standard Industrial Classification [SIC] code 2611) and paperboard production (SIC code 2631). The Mill began operations in 1960. Primary operations at the mill include multiple fuel-fired boilers, chemical recovery operations, wood pulping and bleaching operations, papermaking, and additional operations and equipment necessary to support these operations. The facility currently employs over 750 people, and produces a nominal 750,000 tons per year of coated bleached board used for greeting cards, pharmaceutical and foodservice packaging, and cigarette packaging.

### **2.1 Unit Specific Source Data**

The emission estimates used in the CALPUFF model are intended to reflect steady-state operating conditions during periods of high capacity utilization. Consistent with the VISTAS common protocol, modeled emissions will not include periods of start-up, shutdown, and malfunction. The modeling will be based on the 24-hour average actual emission rate from the highest emitting day during the most recent 3-year period. The following hierarchy for developing the emission estimates will be used for the IP Augusta mill:

- Continuous Emissions Monitoring (CEM) data;
- Facility emissions tests;
- Emission factors:
- Permit limits: or
- Potential to emit.

The Augusta Mill will develop emission estimates based on source testing and accepted emission factors used for routine annual emissions reporting. In general, the following emission rates will be used:

- Short-term (24-hours) allowable emission rates (e.g., emission rates calculated using the maximum rated capacity of the unit);
- Federally enforceable short-term limits (24-hours); or
- Peak 24-hour actual emission rates (or calculated emission rates) from the most recent 3years of operation that account for "high capacity utilization" during normal operating conditions and fuel/material flexibility allowed under the existing air permit. In situations where a unit is allowed to use more than one fuel, the fuel resulting in the highest emission rates will be used for the modeling as long as it represents a realistic fuel firing scenario.

Short-term emission rates (24-hours) for  $SO_2$ ,  $NO_x$ ,  $H_2SO_4$  mist, and  $PM_{10}$  (including condensable and filterable direct  $PM_{10}$ ) will be modeled since visibility changes are calculated for a 24-hour averaging period. All BART-eligible emission units at the mill that emit these compounds will be modeled together in the CALPUFF model.

Listed below is a brief description of all the BART-eligible emission units at the mill:

- No. 2 Power Boiler (PB2A): This boiler fires pulverized coal, No. 6 fuel oil, natural gas, and used oil. The No. 2 Power Boiler also serves as a backup control device for the non-condensable gas (NCG) system. The No. 2 Power Boiler nominal throughput is 532 MMBtu/hr when firing pulverized coal, 600 MMBtu/hr when firing No. 6 fuel oil, and 677 MMBtu/hr when firing natural gas. The unit is controlled by an electrostatic precipitator.
- Riley Auxiliary Boiler (RLYA): The Riley Auxiliary Boiler is permitted to operate only when one of the primary boilers or recovery boilers is offline. This package boiler fires No. 2 fuel oil or natural gas. The Riley Boiler nominal throughput is 220 MMBtu/hr when firing either No. 2 fuel oil or natural gas.
- No. 2 Recovery Boiler (RB2A): This direct contact evaporator (DCE) recovery boiler fires black liquor solids, with No. 6 fuel oil or natural gas as auxiliary fuels. The No. 2 Recovery Boiler nominal throughput is 2.0 million pounds of black liquor solids per day, 460 MMBtu/hr when firing No. 6 fuel oil, and 100 MMBtu/hr of natural gas. The unit is controlled by an electrostatic precipitator.
- No. 2 Smelt Dissolving Tank (ST2A): This smelt dissolving tank receives smelt from the No. 2 Recovery Boiler. This unit is controlled by a wet scrubber.
- No. 2 Paper Machine (PM2A): This paper machine is equipped with 28 infrared (IR) heaters (1.1 MMBtu/hr each) and 2 aircap heaters (rated at 3.4 and 8.0 MMBtu/hr) that are natural gas fired.
- No. 1 Slaker/Causticizer (CAU1): The No. 1 Slaker/Causticizer has a maximum throughput of 13 tons CaO per hour. The slaker vent duct is equipped with a liquid spray nozzle, but this is not considered a formal air pollution control device.

The following BART-eligible units do not emit  $SO_2$ ,  $NO_x$ ,  $H_2SO_4$  mist, or  $PM_{10}$  and will not be modeled.

- No. 2 Brownstock Washer
- No. 2 Screens

Tables 2-1 and 2-2 provide detailed stack parameter information for the modeled BART-eligible emission units at the mill.

#### **2.2 Tabulated Source Data**

#### **TABLE 2-1 BART ELIGIBLE EMISSION UNITS - POINT SOURCE PARAMETERS INTERNATIONAL PAPER, AUGUSTA, GEORGIA URS PROJECT NO. 31825278**

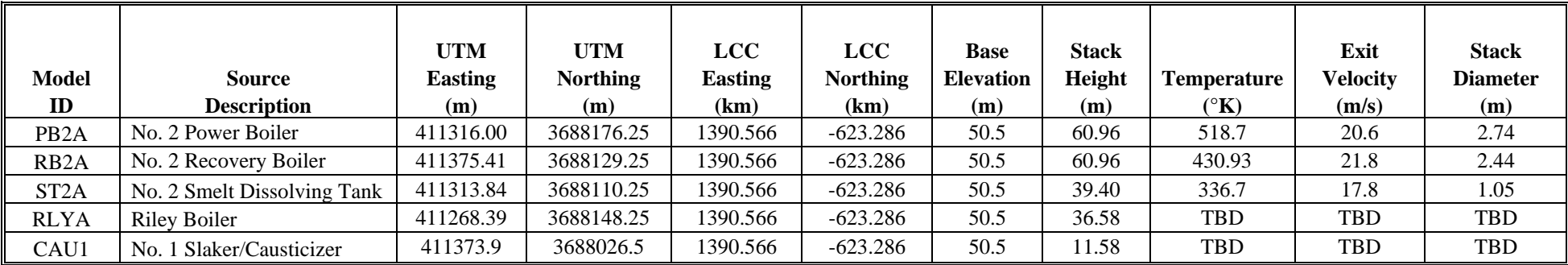

TBD – These parameters to be determined and included in the BART exemption modeling.

#### **TABLE 2-2 BART ELIGIBLE EMISSION UNITS - VOLUME SOURCE PARAMETERS INTERNATIONAL PAPER, AUGUSTA, GEORGIA URS PROJECT NO. 31825278**

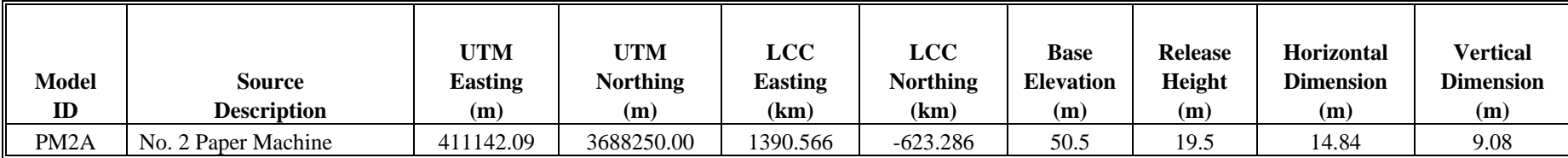

# **3.0 Geophysical and Meteorological Data**

URS will use the geophysical and meteorological data developed by VISTAS for initial 12-km and 4-km BART exemption modeling. The development of this information is discussed in detail in the VISTAS common protocol.

In the event that source-specific fine-scale (<4-km grid) modeling is needed, a revised protocol would be submitted to the Georgia DNR for review and comment. Since the scope of this modeling cannot be determined, the exact configuration of any refined modeling domain also cannot be determined. Since domain placement and grid size selection cannot be determined until either 12-km or 4-km grid modeling has been completed, a detailed discussion cannot be presented at this time describing a more refined modeling domain and the interactions of terrain, land use, MM5 data, observational data, monitoring data and other parameters. In the event a more refined modeling domain is developed, a revised protocol will be prepared and submitted to the Georgia DNR for review and comment using the following outline to discuss the use of geophysical and meteorological data.

- 3.1 Modeling Domain and Terrain
- 3.2 Land Use
- 3.3 Meteorological Data Base
	- 3.3.1 MM5 Simulations
	- 3.3.2 Measurements and Observations
- 3.4 Air Quality Data Base
	- 3.4.1 Ozone Concentrations-Measured
	- 3.4.2 Ammonia Concentrations Measured
	- 3.4.3 Concentration of Other Pollutants Measured
- 3.5 Natural Conditions at Class I Areas

## **4.0 CALPUFF Modeling Methodology**

Initial CALPUFF modeling will be performed using a screening level approach in order to efficiently and conservatively determine whether the Augusta Mill can be exempted from a BART evaluation. The screening method described in this section will help identify specific Class I areas that might be most affected by emissions from BART eligible emission units located at the Augusta Mill. It will also supply useful information on whether performing a more time consuming and refined "source-specific" analysis would be beneficial. Should sourcespecific modeling become necessary, this information will assist URS in tailoring the modeling domain to focus on the areas of greatest concerns.

CALPUFF modeling will be performed using a standard set of default meteorological, air quality and dispersion conditions that have been developed by VISTAS for a 12- and 4-km gridded CALMET domain. These data were developed to be consistent with recommendations developed by the Interagency Workgroup on Air Quality Modeling (IWAQM, 1998) and FLAG (2000).

As mentioned earlier, the results from the CALPUFF screening analysis has a high degree of conservatism (i.e., systematic tendency to over-predict visibility impacts) as compared to a

source-specific methodology. Therefore, predicted impacts on visibility impairment will be overstated by using these screening modeling methodologies.

## **4.1 Methodology**

The screening level methodology will use the CALPUFF model with three years of meteorological data with the standard compliment of model algorithms invoked and will use the most conservative of all the conditions likely to be examined for the source in question. For example, there are many factors that influence the contribution of a source beyond just the distance to the Class I area. The frequency of winds transporting the compounds toward the Class I area may often be important to include for a reliable screening analysis. Also, a more distant Class I area downwind in the predominant wind direction from a source may receive a higher visibility impact than a closer Class I area that is infrequently downwind of the source. Further, there may be correlations between winds from certain directions and meteorological conditions conducive for higher visibility impacts. Such effects and relationships will be addressed in the screening approach.

If initial screening level 12-km CALPUFF modeling is too conservative, a less conservative modeling approach (finer grid) can and will be performed by URS using a standard set of 4-km gridded CALMET data developed by VISTAS. URS will use the  $98<sup>th</sup>$  percentile impacts when using the 12- and 4-km data as recommended under 40 CFR 51, Appendix Y. We may also develop even more refined gridded data (< 4 km) depending on the results from standard 4-km grid modeling. All modeling will be based on using a  $98<sup>th</sup>$  percentile value when comparing to thresholds. As discussed in Section 3.0 a detailed site-specific protocol would need to be developed and approved before proceeding with this step.

The regional haze impacts at each Class I area will be calculated from the daily visibility values for each receptor by determining the change in deciviews compared against natural visibility conditions. EPA's "Guidance for Estimating Natural Visibility Conditions Under the Regional Haze Rule," EPA-454/B03-005 (September 2003) lists recommended natural visibility conditions. To determine whether IP may reasonably be anticipated to cause or contribute to visibility impairment at a nearby Class I area, the impacts predicted by CALPUFF will be compared against the pertinent natural visibility background and the threshold that has been selected. URS is also proposing refinements to the natural visibility background values as discussed in Section 7.

Figure 4-1 presents the BART modeling process flow chart that will be followed.

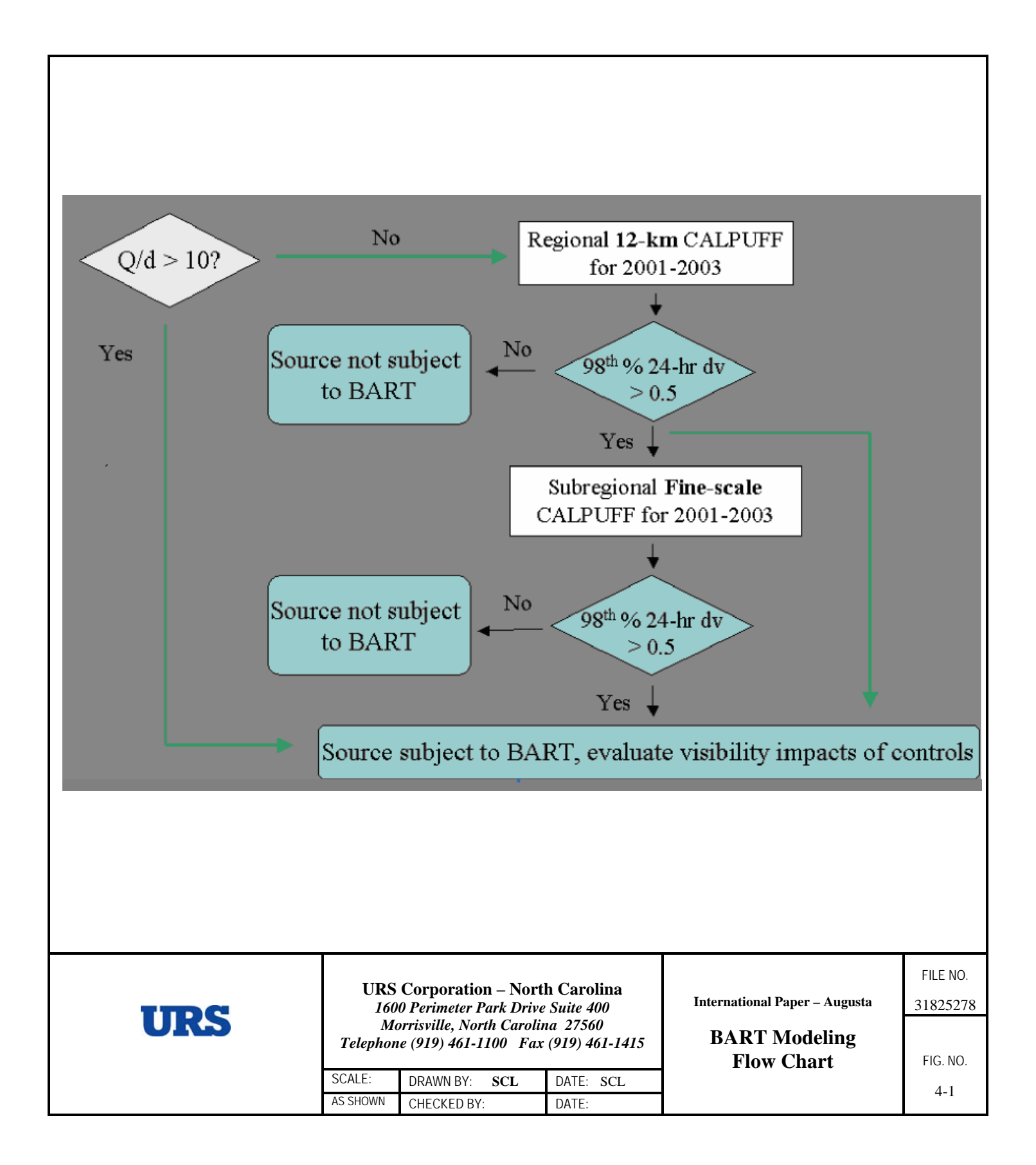

## **4.2 CALMET Model Configuration and Application**

Sections 4.3.2 and 4.4.2 within the VISTAS common protocol discuss in detail the model configurations used to generate the common CALMET meteorological files for modeling BART eligible sources. The configuration is reported to follow the IWAQM recommendations (EPA, 1998, Appendix A), except as noted in the protocol. For CALPUFF screening and initial fine grid assessments, there is no need to compile CALMET inputs, run the CALMET model or evaluate the outputs.

The model-ready meteorological data sets have been developed by VISTAS for one large 36 (12)-km regional domain and five smaller sub-regional domains. The Augusta Mill is located in sub-regional domain number 4 depicted in the VISTAS common protocol. Figure 4-2 displays the configuration of the regional domain and the potential location of a smaller CALPUFF modeling domain.

## **4.3 CALPUFF Model Configuration and Application**

#### 4.3.1 Model Codes

URS will use the newly released VISTAS version of the CALPUFF modeling system. This version contains enhancements funded by the Minerals Management Service (MMS) and VISTAS. This version includes CALMET, CALPUFF, CALPOST, CALSUM, POSTUTIL, and CALVIEW, and will be obtained from the CALPUFF website.

It should be noted that this model is not the EPA guideline codes but rather updated versions containing science improvements and bug fixes. (The guideline CALPUFF code is ver 5.7, level 030402). This substitution results from EPA phasing out the legacy Pasquill-Gifford (P-G) dispersion parameters with the introduction of AERMOD as a new guideline model.

CALPUFF can employ the AERMOD turbulence-based dispersion coefficients and probability density function (pdf) dispersion methods scheme instead of P-G. The appropriate model codes will be obtained and used. The sequence of model processors for all modeling is CALPUFF, POSTUTIL and finally CALPOST. CALMET and associated preprocessors are not discussed since VISTAS performed these model runs.

#### 4.3.2 Domain Definition

The meteorological modeling data sets cover three contiguous years (2001, 2002, and 2003) and were resolved to a 12 and 4 km horizontal resolution grid using MM5 data. Details of the modeling domains and the meteorological databases for 2001, 2002, and 2003 are discussed in detail in the VISTAS common protocol.

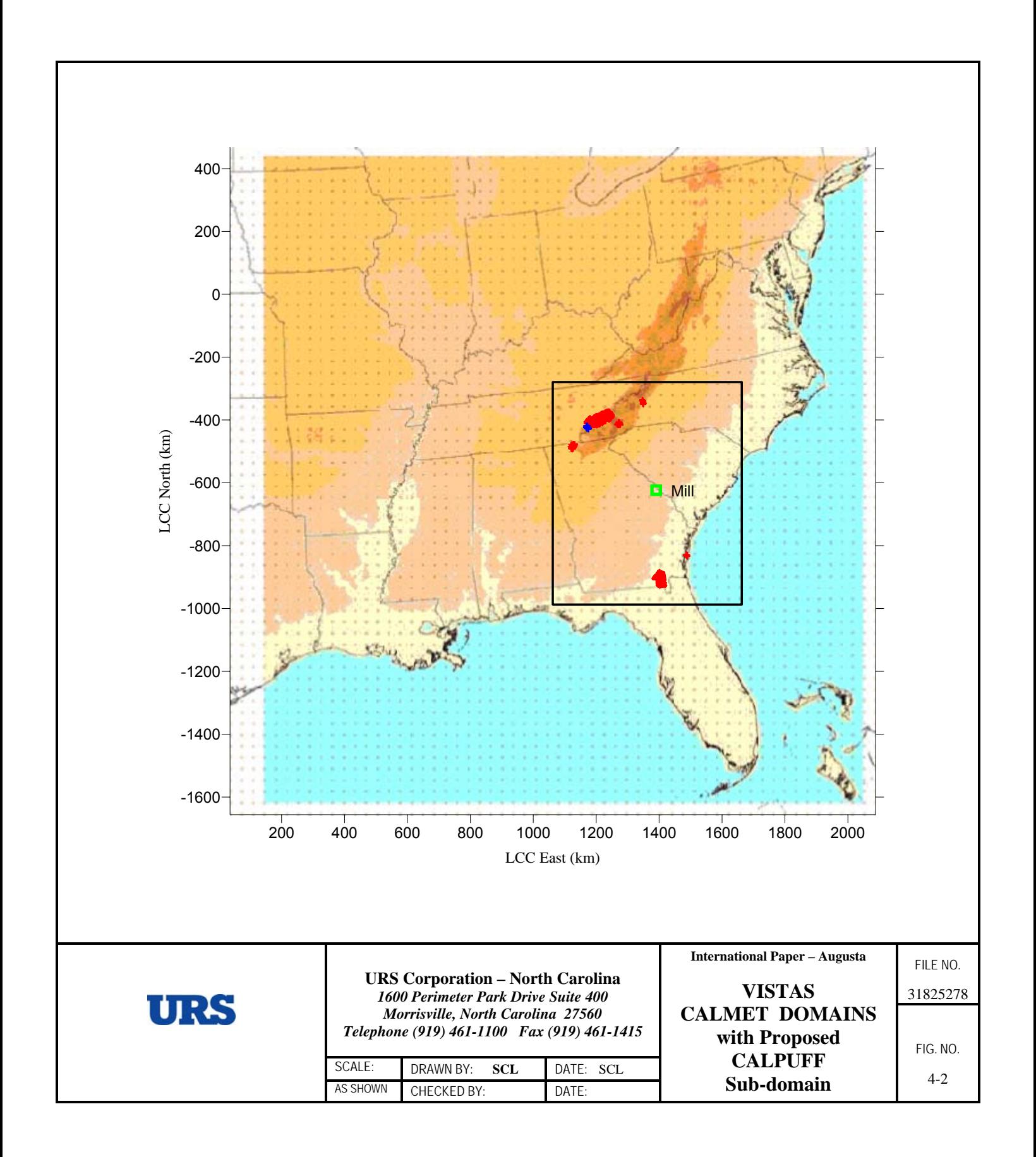

Receptor Network and Class I Receptors. Discrete receptor coordinate data for the eight Federal Class I areas within 300 km of the source were developed using the National Park Service (NPS) Convert Class I Areas (NCC) computer program. The receptor elevations provided by the NPS will be used for modeling. All receptors for each Class I area will be included in single CALPUFF simulations. Appendix D contains a listing of the Lambert Conformal coordinates for each Class I area with the associated receptor heights.

#### 4.3.3 Model Set-Up

The modeling will use a CALPUFF computational domain that includes all applicable Class I areas within 300 km of the source and will include a 50-kilometer buffer around applicable Class I areas and the mill. The size and location of the potential 12- and 4-km CALPUFF computational domains are shown in Figure 4-2. The CALPUFF computational domains will initially include all eight Class I areas.

As depicted in Figure 4-2, the CALPUFF modeling domains are a subset of the larger regional CALMET meteorological domain. A smaller CALPUFF domain is being used to reduce the CALPUFF run times. It is expected that the CALPUFF 12-km sub domain will be approximately 324 kilometers in the east/west direction and 432 kilometers in the north/south direction. Using a 12-km grid spacing from the CALMET files, this would relate to 27 x 36 grid squares. It is expected that any potential CALPUFF 4-km sub domain will be the same size with more grid cells unless one dominant Class I area is identified. Should this occur then a smaller sub-domain may be developed which only includes the critical Class I area. Appendix A contains a summary of the input options, which will be selected when performing CALPUFF modeling.

#### 4.3.4 Emissions Input Development

Stack Parameters. Point source stack parameters required for modeling BART-eligible units include: height of the stack opening from ground, inside diameter, exit velocity, exit gas temperature, elevation of ground, and location coordinates of the stack. Volume sources will also be evaluated.

Stack Emission Rates. Emission rates for the CALPUFF modeling analyses will be developed following EPA's BART guidance. Source terms in the initial modeling will be based on periods of high capacity utilization associated with normal operating conditions. If more accurate shortterm data become available that reflects the 24-hour average actual emission rate with normal operations from the highest emitting day of the meteorological period it will be used for the modeling. Periods of start-up, shutdown or malfunctions will not be included in the modeling.

The compounds that will be included in the model include  $SO_2$ ,  $NO_x$ ,  $H_2SO_4$  mist, and  $PM_{10}$ (including condensable and filterable direct  $PM_{10}$ ). Compounds with emissions that are less than the de minimis levels (40 tons per year for  $SO_2$  and  $NO_x$  and 15 tons per year for  $PM_{10}$ ) will be excluded from the modeling.

In cases where a unit may burn more than one fuel, the fuel resulting in the highest short-term emission rates will be used for the modeling, as long as a reasonable scenario is represented.

Emissions Speciation. Defining an applicable PM speciation profile for the highest 24-hour average actual emissions will prove particularly challenging. However, we understand that reliable estimates are necessary given the widely varying effects of different types of particulate matter on visibility. For example, the extinction coefficient ranges in value from 0.3 to 0.6 m $\frac{2}{g}$ for coarse particles, to 1.0 to 1.25 m2/g for fine inorganic particulate matter, to 1.5 to 4.0 m2/g for sulfate and nitrate precursors, to 1.8 to 4.7 m2/g for organic aerosols, and up to 8-12 m2/g for elemental carbon (Tombach and McDonald). Thus, generalized, conservative, or arbitrary assignments of particulate emissions to different pollutant categories can have a considerable influence on modeled visibility impacts attributable to a single facility.

Currently, data are quite limited on appropriate speciation of organic/inorganic and filterable/condensable emissions by source category. While speciation profiles are available for gas-and oil-fired combustion turbines and coal combustion processes, detailed profiles for the full range of BART-eligible units is lacking. In practice, except in cases where facilities operate continuous emission monitors on all affected equipment, there is likely to be limited information of regarding actual emissions on the requisite time resolution (24-hour average), much less speciation profiles for PM species.

For this reason, all  $PM_{10}$  emissions will be initially modeled in the form of elemental carbon, which has the highest PM extinction efficiency. Should the  $PM_{10}$  component become a critical factor in the visibility assessment then PM emissions may be speciated to include fine particulate matter (PMF), coarse particulate matter (PMC), soot or elemental carbon (EC), organic aerosols  $(SOA)$ , and sulfate  $(SO<sub>4</sub>)$ . The effort to develop this detailed information will not be done unless necessary to better refine the modeling for the IP Augusta Mill.

URS will evaluate the relative contribution of all visibility impairing compounds including SO4 and  $NO<sub>3</sub>$ . Should these components by themselves prevent the facility from being exempted then no additional exemption modeling will be conducted at the screening level.

If BART determination modeling is required, a more detailed investigation into PM speciation may be required. The only PM speciation for initial screening modeling will be for  $H<sub>2</sub>SO<sub>4</sub>$ emissions. Since  $H_2SO_4$  emissions will be modeled as  $SO_4$ , this contribution to total PM will be subtracted from the  $PM_{10}$  emission rates for modeling runs.

Condensable Emissions. Condensable emissions will be considered primary fine particulate matter. For the screening assessment all condensable mass will be assigned to the  $< 0.48 \mu m$ category. We may also conduct a literature search to provide evidence that a different value, based on emissions testing or other reliable information is more appropriate. Using this single category maintains conservatism in the analysis where there may be uncertainty regarding the exact size of condensable PM mass. If source-specific size categories are not available, then AP-42 factors may be used for emission units where AP-42 factors are available. For emission units where AP-42 factors are not available, assumptions for partitioning will be resolved with the reviewing agencies during the review process.

Size Classification of Primary PM Emissions. Initially and as a conservative modeling assumption all PM will be modeled in the 0.48 micron category. Should a more detailed analysis be needed then URS will segregate emissions by size category. URS understands that using information from AP-42 or other reference documents that the PM size classification frequently

only applies to the "filterable" PM mass. Furthermore, when modeling PM size classes, an appropriate "mass mean diameter" will be used that is within the specified particle size range. URS understands that the use of a mass mean diameter equal to the top of the range is inappropriate since it will overestimate PM deposition and possibly underestimate PM concentrations and visibility impacts.

#### 4.3.5 Additional CALPUFF Input Information and Settings

This section discusses the procedures and input assumptions that we will follow in applying the CALPUFF model for BART exemption and determination modeling.

CALPUFF Model Options. The model options, parameter settings, and 'switches' for exercising CALPUFF for BART modeling are discussed below. Appendix A contains tables that list the default and proposed screening configurations for the BART modeling. The default configurations are from the IWAQM Phase 2 Report (EPA, 1998).

Visibility Modeling Domain. The CALPUFF domain will be configured to include the source and all Class I areas within 300 km. An additional 50 km buffer zone will be established in each cardinal direction from the source and Class I area.

Building Downwash. Building and structure information will be included for point sources subject to plume downwash.

Puff Dispersion. The EPA (1998) guidance for plume dispersion modeling will be followed therefore Pasquill-Gifford curves will be used for modeling since turbulence-based dispersion coefficients and probability density function (pdf) dispersion methods have not been approved for long-range transport modeling using CALPUFF.

Puff Representation. The default integrated puff sampling methodology will be used in CALPUFF.

Puff Splitting. There is no quantitative evidence that the horizontal and vertical puff-splitting algorithms in CALPUFF yield improved accuracy and precision in model estimates of inert or linearly reactive compounds although conceptually the methods are appealing because they mimic lateral and vertical wind speed and direction shears. Therefore puff splitting will not be invoked.

Chemical Mechanism. The MESOPUFF II module will be used for BART modeling. For the aqueous phase conversion of  $SO<sub>2</sub>$  to sulfate (important when the plume interacts with clouds and fog), the IWAQM defaults will be used, i.e., nighttime  $SO_2$  loss rate (RNITE1) is assumed to be 0.2 percent per hour. The nighttime NOx loss rate (RNITE2) and HNO3 formation rate (RNITE3) are both set to 2.0 percent per hour.

Species Modeled. Species to be modeled in CALPUFF include  $SO_2$ ,  $SO_4$ ,  $NO_x$ ,  $NO_3$  and particulate matter. Initially all PM will be modeled in the  $< 0.48 \mu m$  size category. We will evaluate the relative contribution of all visibility impairing compounds including  $SO_4$  and  $NO_3$ . If necessary, a more detailed investigation into PM speciation and size distribution may be performed.

Should initial delta dv estimates exceed the contribution threshold by a small amount, then absent more detailed speciation and size distribution data, PM will be modeled in five (5) size categories:

 $=$  < 0.625  $\mu$ m,  $> 0.625 - 1.0 \,\mu m$ ,  $> 1.0 - 1.25$  µm,  $> 2.5 - 6.0 \,\mu m$ , and  $> 6-10 \mu m$  aerodynamic diameters.

Particulate matter emissions by size category will be combined wherever possible into the appropriate species for the visibility analysis. These species include (a) elemental carbon (EC), (b) fine PM or "soil"  $\langle 2.5 \mu \text{m} \text{ in diameter} \rangle$ , (c) coarse PM (between 2.5-10  $\mu \text{m}$  in diameter) and (d) organics, referred to as secondary organic aerosols in the CALPOST postprocessor. If source-specific emissions factors are not available, AP-42 factors will be used to estimate the PM speciation for those source sectors for which AP-42 emissions factors have been developed. Otherwise assumptions will need to be proposed by IP and approved by the state, EPA and FLM.

Background Ozone Concentrations. Ozone concentration data for 2001-2003 from ambient AIRS/CASNET/Georgia DNR monitors located within the particular domain being modeled will be used to develop background estimates. Only non-urban ozone stations will be used in the OZONE.DAT file. Monthly average ozone background values will be computed from daytime average ozone concentrations (6 am to 6 pm average).

Background Ammonia Concentrations. A constant (0.5 ppb) value will be used for ammonia. For each applicable Class I area, CMAQ NH<sub>3</sub> data will be used in POSTUTIL to repartition  $HNO<sub>3</sub>$  and  $NO<sub>3</sub>$ .

Other Background Concentrations. Concentrations of  $SO_4$  and  $TNO_3$  (HNO<sub>3</sub> + NO<sub>3</sub>) from CMAQ 2001-2003 will be used for modeling.

# **5.0 POSTUTIL PROCESSING**

POSTUTIL Parameters. User-selected options, parameter settings, and 'switches' for exercising POSTUTIL are presented in Appendix B. This appendix contains tables that list the proposed screening and default configurations for the BART modeling. The ammonia-limiting method (ALM) in CALPUFF (Escoffier-Czaja and Scire, 2002, 2005) repartitions nitric acid and nitrate on a receptor-by-receptor and hour-by-hour basis to account for the models systematic overprediction due to overlapping puffs. URS will set the parameter MNIRATE=1 in POSTUTIL to implement this approximate correction in its simplest form. URS will use ammonia from CMAQ to define NH3 for each Class I area. URS will choose ammonia from either the CMAQ grid cell where the IMPROVE monitor is located or the grid cell of the centroid of the Class I area (the later in the case that the IMPROVE monitor is located outside the Class I area or there is no IMPROVE monitor.)

# **6.0 CALPOST PROCESSING**

CALPOST Parameters. Appendix C summarizes the CALPOST post-processor options, parameters, and switches. Tables are presented containing the proposed and default configurations for the BART modeling. While all receptors will be included in a single CALPUFF simulation, URS will calculate the visibility impacts in CALPOST for each Class I area separately using the NDRECP parameter. It specifies the receptor range to be processed in CALPOST. Given the importance of the CALPOST processor to the entire BART visibility estimation a brief overview of how CALPOST calculates visibility impacts is presented in the following section.

#### **6.1 Visibility Assessment**

The recommended procedure for quantifying visibility impacts is described in detail in the VISTAS common protocol. The key point is that the light extinction coefficient (bext) can be calculated from the IMPROVE Equation as:

> $b_{ext} = 3 f(RH) [(NH_4)_2 SO_4] + 3 f(RH) [NH_4 NO_3] + 4[OC] + 1[Soil]$  $+ 0.6$ [Coarse Mass] + 10[EC] +  $b<sub>ray</sub>$

The monthly site-specific f(RH) values will be obtained for each mandatory Federal Class I Area from Table A-3 in the EPA (2003) guidance document. Then, the haze index (HI), in deciviews, will be calculated in terms of the extinction coefficient via:

$$
HI = 10 \ln \left( b_{ext}/10 \right)
$$

The change in visibility (measured in terms of 'delta-deciviews') will then be compared against background conditions. The delta-deciview, .dv, value will be calculated from the Augusta Mill's contribution to extinction,  $b_{source}$ , and background extinction,  $b_{backward}$ , as follows:

 $dv = 10 \ln (\{b_{background} + b_{source}\}/b_{background})$ 

If the dv value is greater than the 0.5 dv threshold, then IP could contribute to visibility impairment and may be 'subject to BART' controls. If not, IP will be BART-exempt.

#### Visibility Impacts from BART-Eligible Sources

Visibility Impact Method. CALPOST will be run initially using Method 6 (MVISBK=6) for calculating extinction. That is, monthly f(RH) adjustment factors will be applied directly to the background and modeled sulfate and nitrate concentrations, as recommended in the BART guidelines. Note that the RHMAX parameter (the maximum relative humidity factor used in the particle growth equation) is not used when Method 6 is selected. Similarly, the relative humidity adjustment factor (f(RH)) curves in CALPOST (e.g., IWAQM growth curve and the 1996 IMPROVE curve) are not used when MVISBK is equal to 6.

Monthly average Class I area-specific relative humidity values will be employed in the extinction analysis (EPA, 2003, Table A-3). Species to be considered include  $SO_4$ , NO<sub>3</sub>, EC, SOA (i.e., condensable organic emissions), soil, and coarse PM. With Method 6, background extinction coefficients are computed from EPA (2003) monthly estimates of concentrations of ammonium sulfate (BKSO4), ammonium nitrate (BKNO3), coarse particulates (BKPMC), organic carbon (BKOC), soil (BKSOIL), and elemental carbon (BKEC). Values for these coefficients are listed in CALPOST input group 2 contained in Appendix C. In screening analyses, the extinction due to Rayleigh scattering (i.e., the scattering of light by natural particles much smaller than the wavelength of the light) will be set to  $10 \text{ Mm}^{-1}$  (BEXTRAY = 10.0) for all modeled Class I areas.

Natural Background Light Extinction. The Appendix Y BART guidance recommends that visibility impacts should be evaluated against 'natural' background conditions. EPA (2003) describes the calculation of the annual average background extinction (in 1/Mm) for a Class I area using the area's annual f(RH) and average natural concentrations based on the area's geographic location. Annual average background extinction values (in 1/Mm) are converted to annual average Haze Index (HI) values (in deciview or dv). The average HI value is for the 20% best visibility days  $(B_{est}$  Days (dv)) is estimated from 10th percentile of the annual average HI value for a Class I area assuming a normal distribution. Thus, no average natural concentrations are provided for determining extinction for the 20% best visibility days. EPA maintains that the above definition of natural visibility baseline as the 20% best visibility days is likely to be reasonably conservative and consistent with the Regional Haze Rule goal of natural conditions.

There are major technical issues with this approach: (a) the same concentrations assumed at all Class I areas in the East or West, (b) the same concentrations assumed to occur every month of the year, and (c) fine sea salt and associated water is not included. Also, in the calculation of 20% best visibility days, the same frequency distribution is assumed for every Class I area in the East or in the West. In other words, 'one size fits all' (Tombach, 2004). But this really is not the case.

The background extinction computation with Method 6 in CALPOST involves user-supplied monthly concentrations of  $SO_4$ ,  $NO_3$ ,  $PM$  coarse, organic carbon, soil, and elemental carbon species. In practice, concentrations for only 2 species,  $SO_4$  ([BKSO4]) and soil ([BKSOIL]), are supplied in the CALPOST input file to represent hygroscopic and nonhygroscopic portions of background extinction, respectively. Furthermore, the species concentrations are held constant over the annual cycle (i.e., no daily, monthly, or seasonal variation). Finally, the EPA natural background default values are defined separately for the eastern and western U.S. result in natural background extinction values that vary spatially and temporally only in response to the spatial distribution and monthly variation of climatologicallyrepresentative relative humidity values (EPA, 2003, Table A-3). Thus, the default definition of natural conditions does not take into account meteorologically caused visibility impairment.

For CALPUFF analyses, these EPA (2003) default procedures for calculation of light extinction will be used for current and natural background conditions.

To determine background extinction for the BART analysis with CALPOST, average natural concentrations that represent average natural background visibility for the best 20% days need to be determined. URS will use the approach recommended in the most current version of the VISTAS protocol.

Impact Threshold. The EPA BART guidance recommends that the threshold value for defining whether a source "contributes" to visibility impairment is 0.5 dv change from natural conditions.

BART determinations are based upon the 98th percentile of the predicted 24-hour average deciview change obtained from the CALPOST postprocessor. When 98<sup>th</sup> percentile modeling is conducted the highest modeled delta deciview value for each modeling day for each modeled receptor will be determined. The value is then compared to the 0.5 dv contribution threshold value. If the value exceeds the "contribution" threshold of 0.5 dv the source will be subject to a BART evaluation. If the value is less than the "contribution" threshold 0.5 dv, the source is exempted from the BART requirements.

To conserve computational and analysis resources, the CALPUFF modeling will be performed sequentially for calendar years 2001, 2002, and 2003. URS understands that evaluation of all three years will be required to exclude a BART eligible source from the BART requirements.

Since the current regulatory version of CALPOST does not generate 98th percentile results, URS will use a modified version of CALPOST that generates a file with a full distribution of daily delta-deciview values for each receptor should source-specific modeling be performed. The Colorado Department of Public Health and Environment (CDPHE, 2005) has developed a FORTRAN processor to generate 98<sup>th</sup> percentile results and it is available upon request.

# **7.0 ALTERNATIVE MODELING METHODOLOGY**

Over the years the accepted practice for modeling a single point source for regional haze was to use the CALPUFF model and follow guidance developed by the Federal Land Manager. These FLM modeling procedures have always included many highly conservative modeling assumptions. One of these assumptions is that the delta dv value at a single "worst-case" receptor location within the Class I area is the value used to compare to the just-noticeablechange haze threshold of 1.0 dv or a 10 percent change in extinction.

URS researched the formulation of the deciview metric and discovered that it is based on a line of sight (LOS) concept. Appendix G contains a technical paper on the development and application of the dv. The LOS concept is not new and was originally discussed by the VISTAS technical consultant in the initial draft of the VISTAS Modeling Protocol dated January 31, 2005 under section 4.1.4 (Additional Technical Considerations). The draft protocol actually gave an example of how an analysis could be conducted using CALPUFF by averaging predicted change in dv along a LOS.

The following paragraphs have been extracted from the Initial Draft VISTA Modeling Protocol regarding the LOS modeling approach when using CALPUFF to estimate regional haze impacts from a single source.

Statement 1 from Initial VISTAS Draft Protocol:

*"A more difficult issue to address is that CALPOST calculates the extinction coefficient at each receptor point. That value represents extinction in the vicinity of that point, but does not necessarily represent the impact of the source on extinction over any sight path, particularly*  *over the longer sight paths that are likely under natural conditions. The human perception of visibility takes place over sight paths, not at points.* 

*For example, consider a 40-km sight path that represents the visual range and includes 10 CALPUFF receptor points on a 4 km grid. If there is a 10% change in extinction (a 1 dv change) at two receptors and no change at the others, the actual change in haziness over the sight path is 2% (or 0.2 dv). If, as the EPA asserts in its BART proposal, a 0.5 dv change is barely perceptible, then this change in haziness would be wholly imperceptible even though two receptor points exceed the 0.5 dv threshold!* 

*Thus, if the scale of the plume is small compared to the visual range under natural conditions, which is likely to be the case at all but the longest transport distances (and will be especially true for the small plumes very close to the source), the change in extinction at any receptor point is not representative of the effect of the source on the ability to see through the haze. Rather, in such cases, a sight path must be selected and the average change in extinction over that sight path calculated."* 

Statement 2 from Initial VISTAS Draft Protocol:

*"… Also, when the plume is narrow, the aerosol concentrations across it may vary considerably from one CALPUFF receptor to the next, and the concentration field is unlikely to be uniform over the distance one can see (the visual range), especially if the background is assumed to be at default natural conditions. Therefore the light extinction impact of the source will vary depending on the sight path. In such situations, this variability of the aerosol from one CALPUFF receptor to the next should be taken into account by averaging the CALPOSTcalculated light extinction over all receptors along each of the sight paths of interest within a Class I area."* 

After our further review of the formulation of the deciview metric, URS agrees that this approach should be applicable for BART exclusion and determination analyses and URS proposes to use the LOS approach for BART modeling if initial predicted values suggest this approach would provide a more accurate representation and comparison to the 0.5 contribution threshold value.

After reviewing many ground level plume footprint plots from CALPUFF for a point source near a Class I area it was verified that a plume is not widely dispersed under "worst-case" meteorological conditions (see Appendix H). Therefore using one "worst-case" receptor location to determine if a "just noticeable change" in regional haze is occurring does not properly represent a facility's impact on the change in deciview based on the formulation of the deciview metric.

It should be noted that the deciview is properly applied for ambient monitoring studies or one atmosphere modeling that include a homogeneous mix of visibility impairing compounds resulting from a wide variety of emission sources over a large geographical region thereby causing relatively small changes in deciviews over the length of the visual range.

Therefore in order to properly apply the 0.5 deciview threshold for BART modeling, URS is proposing to conduct (if needed) additional regional haze modeling based on averaging the predicted change in deciviews along a line of receptors extending from a worst-case receptor location within the Class I area extending to a distance equal to the visual range for that day.

It should be noted, as a preliminary modeling step for either screening level or refined level modeling, URS will still conduct the standard "worst-case" receptor modeling and present results in a standard format. However if initial modeling indicates that a 0.5 deciview threshold is exceeded by a factor of 2 or less then the more refined LOS modeling approach will be used for screening and refined level CALPUFF modeling. These modeling steps have been discussed in this protocol An example of how the modeling approach will work is presented below assuming that a visual range approach is acceptable.

Maximum hourly emissions of  $SO_2$ ,  $NO_x$ , filterable and condensable  $PM_{10}$  will be input to the CALPUFF model. Results from the initial VISTAS modeling will be used to determine the "worst-case" LOS receptor locations within the Class I area. CALPUFF will be used to determine the highest delta dv receptor location along the front and back edges of the Class I area. The worst-case receptor location along the front and back edges will be considered the starting points for the LOS analysis. It will be assumed that observers look into the Class I area and the LOS ends at the visual range for the 24-hour time period being investigated.

Once the worst-case receptors have been identified, several other analyses will be conducted. The initial maximum modeling results for each time period will be evaluated to determine if any of the predicted "worst-case" extinctions occurred during periods of fog, rain or other naturally occurring haze. Should any of these conditions actually occur then a new 24-hour natural background value will be determined using the Method 7 modeling approach as discussed in a previous draft of the VISTAS protocol. The CALPOST model currently has the ability to address this issue using Method 7 for a 24-hour time period.

For the 24-hour averaging period the top 50 delta dv values will be studied with respect to the default monthly f(RH) values to determine whether using actual relative humidity data and the EPA f(RH) curve for the time period results in a higher f(RH) value. This type of analysis was discussed in the December 2005 draft VISTAS protocol. If a higher f(RH) value is determined then the CALPOST program will be run using the actual relative humidity and associated EPA f(RH) value to determine a new initial maximum delta dv value. To limit the number of times CALPOST is executed, only periods with higher EPA f(RH) values will be recalculated to determine the final worst-case receptor locations.

Two additional CALPUFF analyses will be conducted in order to produce a final 24-hour LOS visibility impairment estimate. A string of LOS receptors will be developed that extend backwards towards the Augusta Mill and another set of receptors that extends downwind along the same line-of-sight (forward). The backward facing analysis will begin at a receptor location directly downstream but on the opposite boundary from the "worst-case" receptor located nearest the Augusta Mill. The LOS will extend through the Class I area and over the worst-case receptor on the front side of the Class I area and end at the actual visual range for the time period under investigation. The forward facing LOS will begin at the nearest worst-case receptor on the front side of the Class I area (nearest the Augusta Mill) and look through the Class I area and extend downwind ending at the applicable visual range. The length of each string of receptors will vary depending on the actual visual range for the 24-hour time period under study and each string will end at the most sensitive receptor location required by the deciview metric. A total of 50 evenly spaced receptors will be placed along each string. This limit is dictated by CALPOST printed

output information. The time specific natural background visual range can be provided from CALPOST and will be based on using actual EPA adjusted f(RH) data.

The following formula will be used to convert background extinction from CALPUFF to a visual range:

 $VR = 3912/b_{\text{ext}(NC)}$ 

 $VR = visual range (km)$  $b_{\text{ext(NC)}}$  = background extinction for natural conditions ( $Mm^{-1}$ )

Figure 7-1 is an illustration of how the modeling would be conducted using the LOS modeling approach for two receptor strings. A 75-km LOS was assumed for illustration.

Tabulated results from the analysis would be prepared and presented in the simple format presented in Table 7-1. This example assumes a 170-kilometer visual range is applicable for both time periods. The actual table would include 50 receptors.

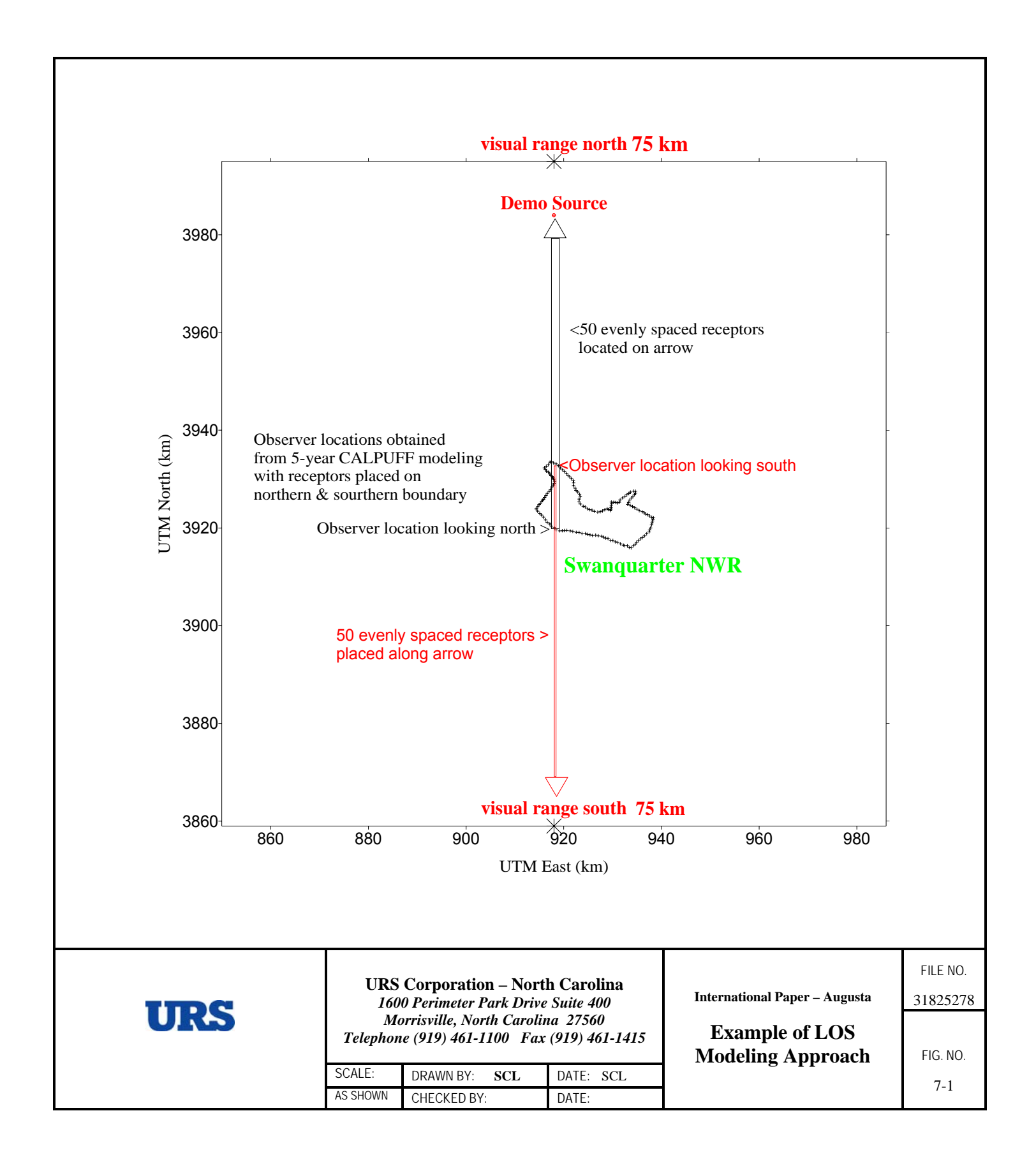

## **Table 7-1: Example of LOS Modeling Results**

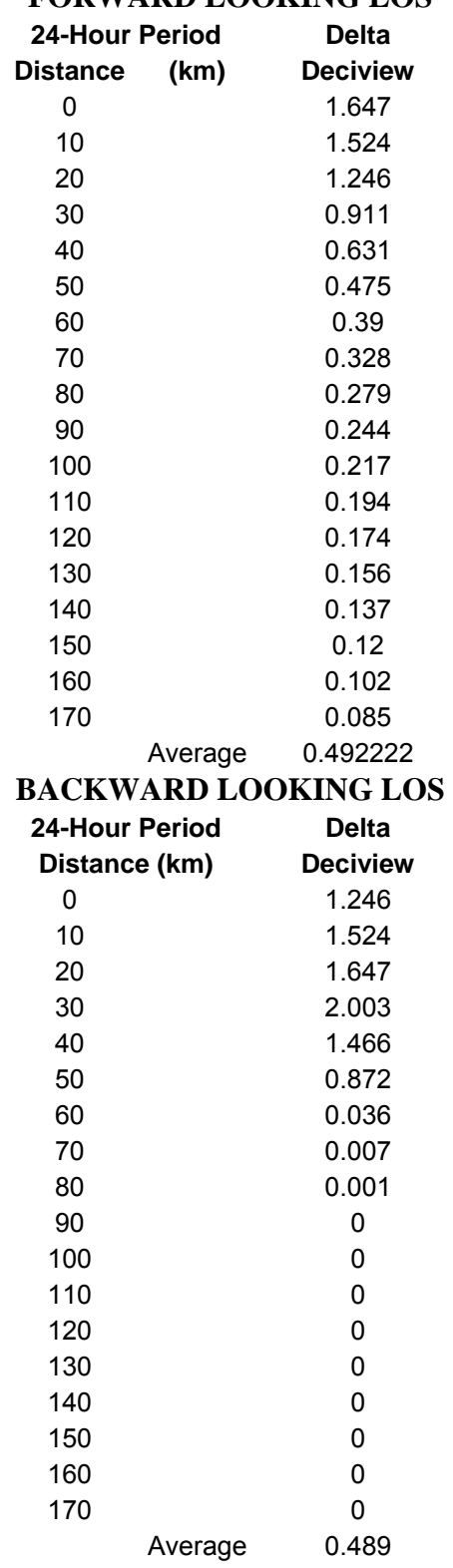

# **FORWARD LOOKING LOS**

The adjustment for Rayleigh scattering originally recommended by VISTAS for sources located near sea level will be incorporated for all modeling. Also, since the facility is located near the coast, a sea salt adjustment for natural conditions will be applied should initial modeling results without this assumption slightly exceed ambient threshold limits.The procedures outlined in a 2003 Air & Waste Management Association technical paper titled, Regional Haze Assessments with CALPUFF: Application of Refined Procedures will be used for this refinement in the modeling approach. Initial modeling will be conducted using the standard IMPROVE coefficients. Again, should initial modeling results only slightly exceed ambient thresholds then the Georgia DNR will be contacted to gain approval for using the EPRI coefficients.

## **8.0 REPORTING**

#### **8.1 Presentation of Modeling Results**

The CALPOST processing computes the daily maximum change in deciviews. For evaluating compliance with the VISTAS screening threshold, the highest change in extinction value will be compared to the threshold value (e.g., 0.5 dv). At a minimum, tabular presentation of the following results will be provided:

> Number of days at all receptors within each Class I area with impacts > 0.5 dv; and

 $>$  Number of Class I areas with impacts  $>$  0.5 dv.

For evaluating compliance using all grid modeling results from exemption and determination modeling the 98<sup>th</sup> percentile of the predicted 24-hour averaged deciview impact deduced from the CALPOST postprocessor will be compared to the threshold value (e.g., 0.5 dv). At a minimum, tabular presentation of the following results will be provided:

> Number of days at all receptors within each Class I area with impacts > 0.5 dv; and  $>$  Number of Class I areas with impacts  $>$  0.5 dv.

A variety of other tabular and graphical summaries may also be developed.

### **8.2 Reporting of CALPUFF Modeling Results**

The report accompanying the CALPUFF modeling will provide a clear description of the modeling procedures followed and the results of the analysis. Any departures from the approved modeling protocol will be discussed and justified. The report will also include a discussion of the uncertainty in the modeling results and the likelihood that the modeling process was effective in its determination. Any needs for source-specific or alternative modeling will be identified.

Accompanying the modeling report will be an electronic archive (CDs, DVDs, or removable USB2/IEEE 1394 hard drives as appropriate) that includes the full set of CALPUFF inputs and model output fields as well as any pre- or post-processor codes used to generate the results. The VISTAS 12/4-km regional CALPUFF-ready meteorological fields will not be included in the archive. The modeling data archive will be sufficiently complete as to allow an independent modeler to fully corroborate the CALPUFF screening results.

## **9.0 REFERENCES**

CDPHE, 2005. "CALMET/CALPUFF BART Protocol for Class I Federal Area Individual Source Attribution Visibility Impairment Modeling Analysis", prepared by the Air Pollution Control Division, Colorado Department of Public Health and Environment, Denver, CO.

Earth Tech, Inc., 2002. "Application of CALMET/CALPUFF and MESOPUFF II to Compare Regulatory Design Concentrations for a Typical Long-Range Transport Analysis", prepared for U.S. EPA, prepared by Earth Tech, Inc, Concord, MA.

EPA, 1995. "Interagency Workgroup on Air Quality Modeling (IWAQM): Assessment of Phase 1 Recommendations Regarding the Use of MESOPUFF II", EPA- 54/R-95-006. Office of Air Quality Planning and Standards, U.S Environmental Protection Agency, Research Triangle Park, NC 27711.

EPA, 1998b. "An Analysis of the CALMET/CALPUFF Modeling System in a Screening Mode." EPA-454/R-98-010. Office of Air Quality Planning and Standards, U.S. Environmental Protection Agency, Research Triangle Park, NC 27711.

EPA, 1998c. "A Comparison of CALPUFF with ISC3." EPA-454/R-98-020. Office of Air Quality Planning and Standards, U.S. Environmental Protection Agency, Research Triangle Park, NC 27711.

EPA, 1998d. Phase 2 Summary Report and Recommendations for Modeling Long Range Transport and Impacts. Interagency Workgroup on Air Quality Modeling (IWAQM). EPA454/R-98-019, U.S. Environmental Protection Agency, RTP, NC.

EPA. 1998e. "Response to Peer Review Comments of CALMET/CALPUFF Modeling System". Research Triangle Park, NC. November.

EPA. 1999. "Response to Peer Review Comments of the Interagency Workgroup on Air Quality Modeling Phase 2 Summary Report and Recommendations for Modeling Long Range Transport Impacts". Research Triangle Park, NC. February.

EPA. 1999. Regional Haze Regulations; Final Rule. *Federal Register,* 64, 357 13-35774.

EPA, 2003. Guidance for Estimating Natural Visibility Conditions under the Regional Haze Rule. EPA-454/B-03-005. U.S. Environmental Protection Agency, Research Triangle Park, NC.

EPA, 2005. *Regional Haze Regulations and Guidelines for Best Available Retrofit Technology (BART) Determinations.* Federal Register, **70 (128),** Wednesday, July 6, 2005.

Escoffier-Czaja, C., and J. Scire. 2002: The Effects of Ammonia Limitation on Nitrate Aerosol Formation and Visibility Impacts in Class I Areas. Paper J5.13,  $12<sup>th</sup>$  AMS/A&WMA Conference on the Applications of Air Pollution Meteorology, Norfolk, VA. May 2002. Escoffier-Czaja, C., and J. Scire. 2005: Comments on the Computation of Nitrate Using the Ammonia Limiting Method in CALPUFF", Earth Tech, Inc., Concord, MA.

Federal Register. 2003. 40 CFR Part 51. "Revisions to the Guidelines on Air Quality Models: Adoption of a Preferred Long Range Transport Model and Other Revisions; Final Rule. Federal Register/Vol. 68, No 72/Tuesday April 15, 2003.

FLAG 2000. "Federal Land Managers' Air Quality Related Values Workgroup (FLAG)": Phase I Report. USDI – National Park Service, Air Resources Division, Denver, CO.

Garrison, M., A. Gray, S.T. Rao, M. Scruggs, 1999. "Peer Review of the Interagency Workgroup On Air Quality Modeling Phase 2 Summary Report and Recommendations For Modeling Long Range Transport Impacts", report compiled by: John S. Irwin Air Policy Support Branch, Atmospheric Sciences Modeling Division U.S. Environmental Protection Agency Research Triangle Park, NC 27711.

Irwin, J.S., 1998b. "Interagency Workgroup on Air Quality Modeling (IWAQM): Phase 2 Summary Report and Recommendations for Modeling Long Range Transport Impacts". EPA-454/R-98-019, Office of Air Quality Planning and Standards, Research Triangle Park, NC, 151 pp. (NTIS Accession Number PB 99-121089).

Irwin, J.S. and J.P. Notar. 2001. Long-range-transport screening technique using CALPUFF. Proceedings of Guideline on Air Quality Modeling: A New Beginning AW&MA Specialty Conference. April 4-6, 2001, Newport, RI.

Grell, G.A., J. Dudhia, and D.R. Stauffer, 1995: A Description of the Fifth Generation Penn State/NCAR MM5, NCAR TN-398-STR, NCAR Technical Note.

IWAQM. 1998. Interagency Workgroup on Air Quality Modeling (IWAQM) Phase 2 Summary Report and Recommendations for Modeling Long-Range Transport and Impacts on Regional Visibility. EPA-454/R-98-019. U.S. Environmental Protection Agency, Office of Air Quality Planning and Standards, Research Triangle Part, NC.

Tonnesen G.S., R.E. Morris, M. Uhl, K. Briggs, J. Vimont and T. Moore. 2003. "The WRAP Regional Modeling Center – Application and Evaluation of Regional Visibility Models" presented at 96<sup>th</sup> Annual Conference and Exhibition of the Air and Waste Management Association, San Diego, California.

Tombach, I., 2004. "Options for Estimating Natural Background Visibility in the VISTAS Region", prepared for the VISTAS Technical Analysis Work Group (TAWG), 15 January.

Tombach, I., and P. Brewer, 2005. Natural background visibility and regional haze goals in the Southeastern United States. *Journal of the Air & Waste Management Association*. (in press).

Tombach, I., P. Brewer, T. Rogers, and C. Arrington, 2005a. "BART modeling protocol for VISTAS: First Draft", 22 March.

Tombach, I., P. Brewer, T. Rogers, C. Arrington, J. Scire 2005b. "Protocol for the application of the CALPUFF model for analyses of Best Available Retrofit Technology (BART): VISTAS second draft", 22 August.

Scire, J., I. Tombach, et al. 2005. Protocol for the application of the CALPUFF model for analyses of Best Available Retrofit Technology (BART): (VISTAS third draft), Prepared for the Visibility Improvement State and Tribal Association of the Southeast (VISTAS), Prepared by Earth Tech, Inc., VISTAS Technical Analysis Work Group (TAWG), the Florida Department of Environmental Protection, and the West Virginia Department of Environmental Protection.

Scire, J.S., D.G. Strimaitis, and R.J. Yamartino, 2000a: A User's Guide for the CALPUFF Dispersion Model (Version 5). Earth Tech, Inc., Concord, MA.

Scire, J.S., F.R. Robe, M.E. Fernau, and R.J. Yamartino, 2000b: A User's Guide for the CALMET Meteorological Model (Version 5). Earth Tech, Inc., Concord, MA.

Scire, J.S., Z-X Wu, D.G. Strimaitis and G.E. Moore, 2001: The Southwest Wyoming Regional CALPUFF Air Quality Modeling Study – Volume I. Prepared for the Wyoming Dept of Environmental Quality. Available from Earth Tech, Inc., 196 Baker Avenue, Concord, MA.

McNally, D. E., 2003. "Annual Application of MM5 for Calendar Year 2001". Prepared for the U.S. EPA, Office of Air Quality Planning and Standards, Prepared by Alpine Geophysics, LLC, Arvada, CO. 178 pp.

McNally, D. E., and T. W. Tesche, 2002. "Annual Meteorological Modeling Protocol: Annual Application of the MM5 to the Continental United States", prepared for the EPA Office of Air Quality Planning and Standards, Research Triangle Park, NC.

Ryan, P., D. Lowenthal and N. Kumar, 2004: Light Extinction Reconstruction in IMPROVE. Presented at the A&WMA Specialty Conference on Regional and Global Perspectives in Haze: Causes, Consequences and Controversies, Asheville, NC, 26-29 October 2004.

Johnson, M. T., 2003b. *Iowa DNR 2002 Annual MM5 Modeling Project.* Presented at the August 11<sup>th</sup>, 2003 CENRAP Workgroup Meeting in Bloomington, Minnesota.

Johnson, M. T., 2005. CALPUFF Modeling Protocol in Support of Best Available Retrofit Technology Determinations", Prepared by the Iowa Department of Natural Resources, Air Quality Bureau, Des Moines, IA.

LADCo, 2005. "Single Source Modeling to Support Regional Haze BART: Version 3", Prepared by the Lake Michigan Air Directors Consortium (LADCO), Des Plaines, IL.

Levy, J., J. Spengler, D, Hlinka, D. Sullivan, and D. Moon, 2002. Using CALPUFF to evaluate the impacts of power plant emissions in Illinois: model sensitivity and implications. *Atmospheric Environment.* 36 (6). 1063-1075.

Morris, R., C. Tana, and G. Yarwood, 2003. "Evaluation of the Sulfate and Nitrate Formation Mechanism in the CALPUFF Modeling System", *Proceedings of the A&WMA Specialty Conference --Guideline on Air Quality Models: The Path Forward.* Mystic, CT. 22-24 October.
Morris, R.E., B. Koo, T.W. Tesche, C. Loomis, G. Stella, G. Tonnesen, and Z. Wang. 2004a. Modeling protocol for the VISTAS Phase II regional haze modeling. (http://pah.cert.ucr.edu/vistas/vistas2/)

MPCA, 2005. "Best Available Retrofit Technology (BART) Modeling Protocol to Determine Sources Subject to BART in the State of Minnesota", prepared by the Minnesota Pollution Control Agency, St. Paul, MN.

NDDH, 2005, "Protocol for BART-Related Visibility Impairment Modeling Analyses in North Dakota", prepared by the North Dakota Department of Health, Division of Air Quality, Bismarck, ND.

NPS, 1993. "Interagency Workgroup on Air Quality Modeling (IWAQM) Phase 1 Report: Interim Recommendation for Modeling Long Range Transport And Impacts On Regional Visibility", EPA-454/R-93-015, U.S. Environmental Protection Agency, Technical Support Division, Research Triangle Park, NC.

Scire, J.S. and F.R. Robe, 1997: Fine-Scale Application of the CALMET Meteorological Model to a Complex Terrain Site. Paper 97-A1313. Air & Waste Management Association 90th Annual Meeting & Exhibition, Toronto, Ontario, Canada. 8-13 June 1997.

Scire, J.S., F.W. Lurmann, A. Bass and S.R. Hanna, 1983: Development of the MESOPUFF II Dispersion Model. EPA-600/3-84-057, U.S. Environmental Protection Agency, Research Triangle Park, NC.

#### **APPENDIX A - CALPUFF Configuration**

The tables below identify the recommended CALPUFF configurations for VISTAS BART modeling. Also identified are the default recommendations from the IWAQM Phase 2 Report (EPA, 1998).

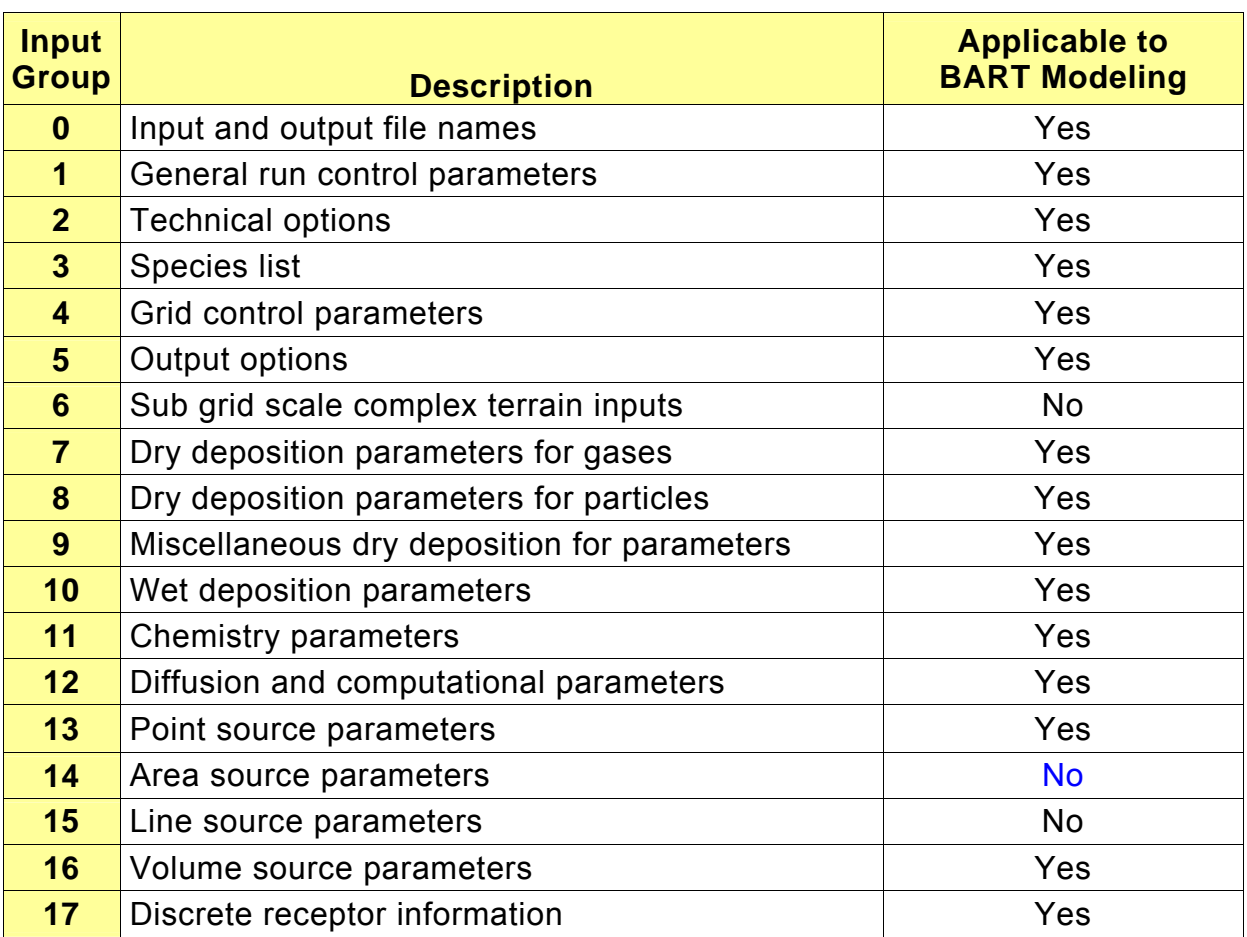

#### **Input Groups in the CALPUFF Control File.**

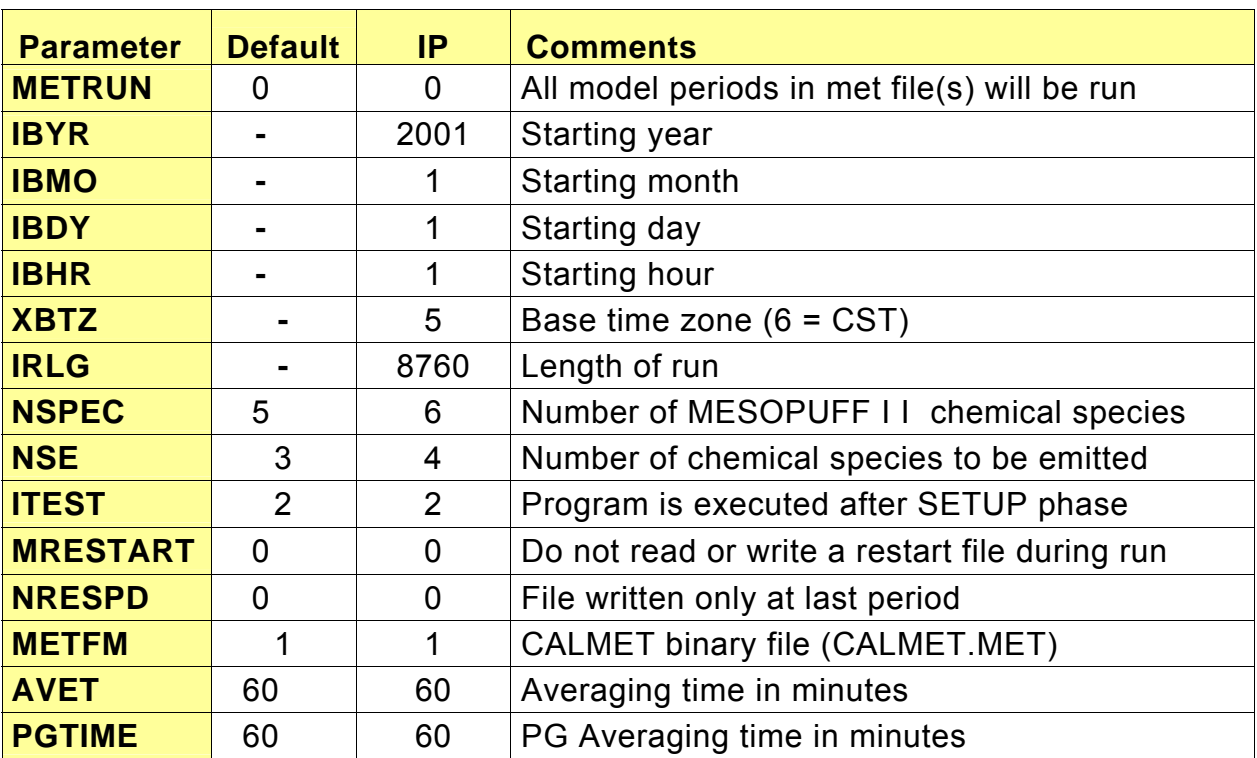

# **CALPUFF Model Input Group 1: General Run Control Parameters**

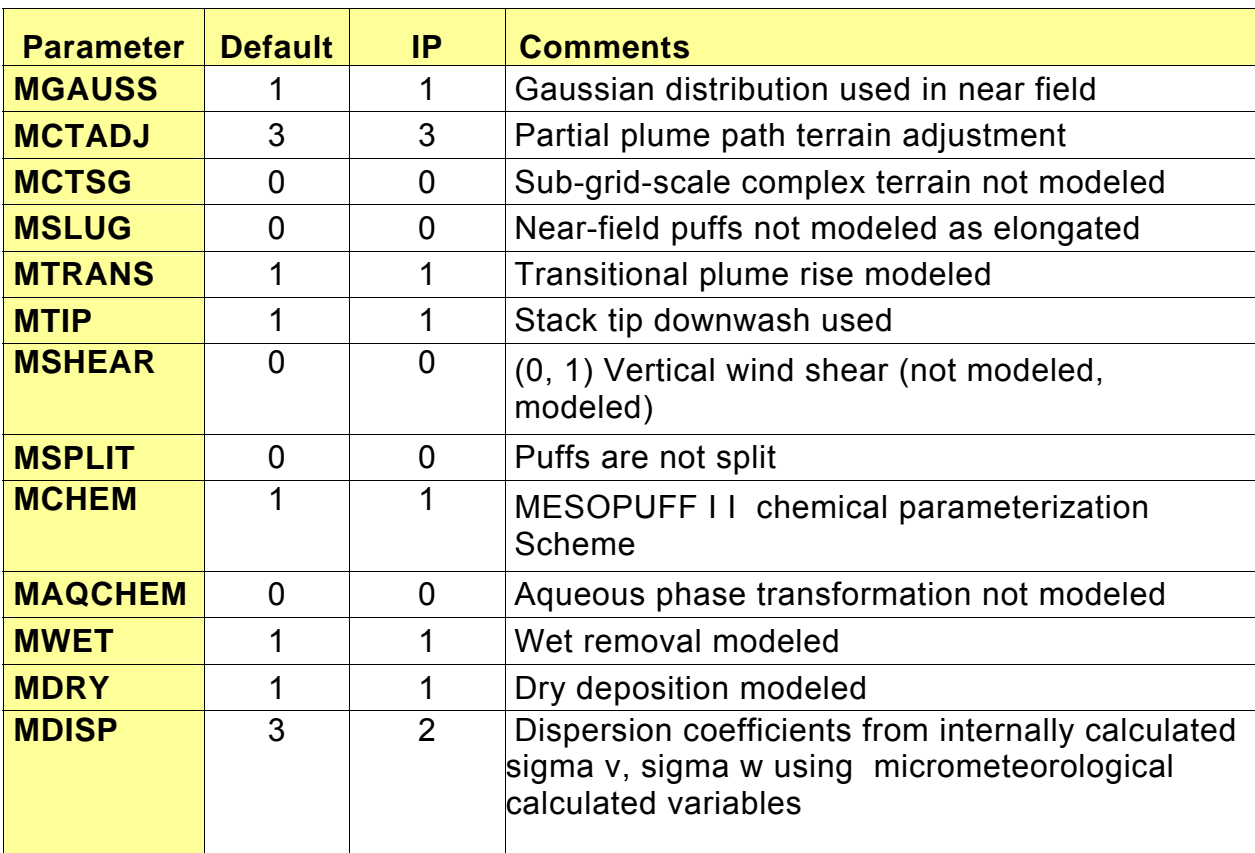

# **CALPUFF Model Input Group 2: Technical Options**

# **CALPUFF Model Input Group 2: Technical Options**

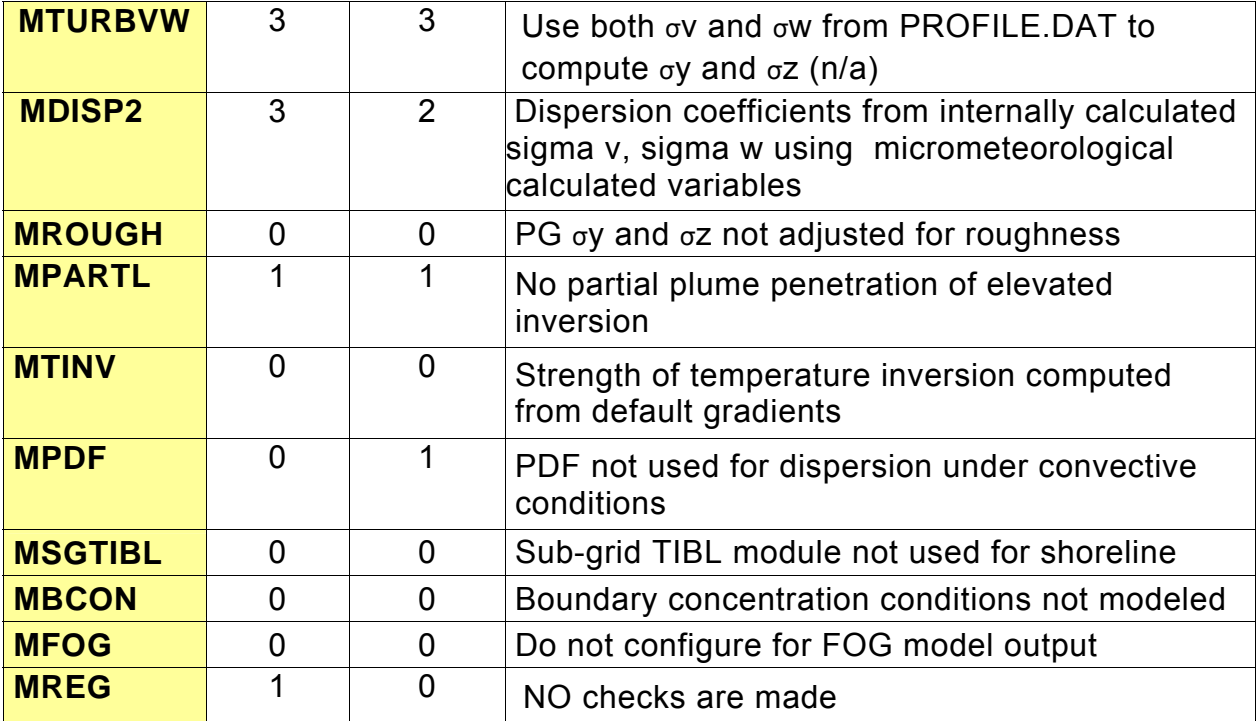

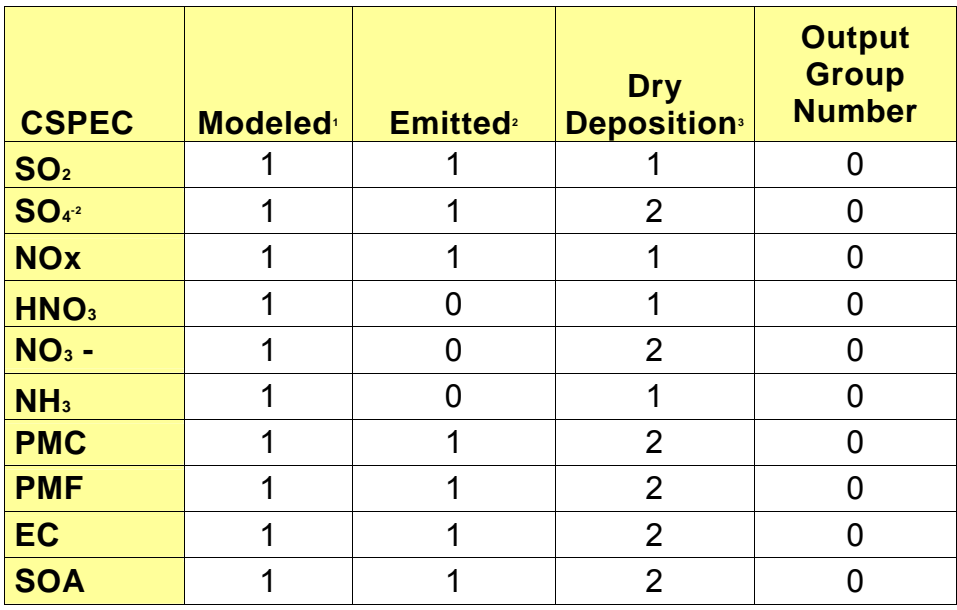

#### **CALPUFF Model Input Group 3: Species List-Chemistry Options.**

**Notes:** 1 0=no, 1=yes<br>2 0=no, 1=yes

**2 0=no, 1=yes 3 0=none; 1=computed-gas; 2=computed-particle; 3=user-specified** 

# **CALPUFF Model Input Group 4: Map Projection and Grid Control Parameters.**

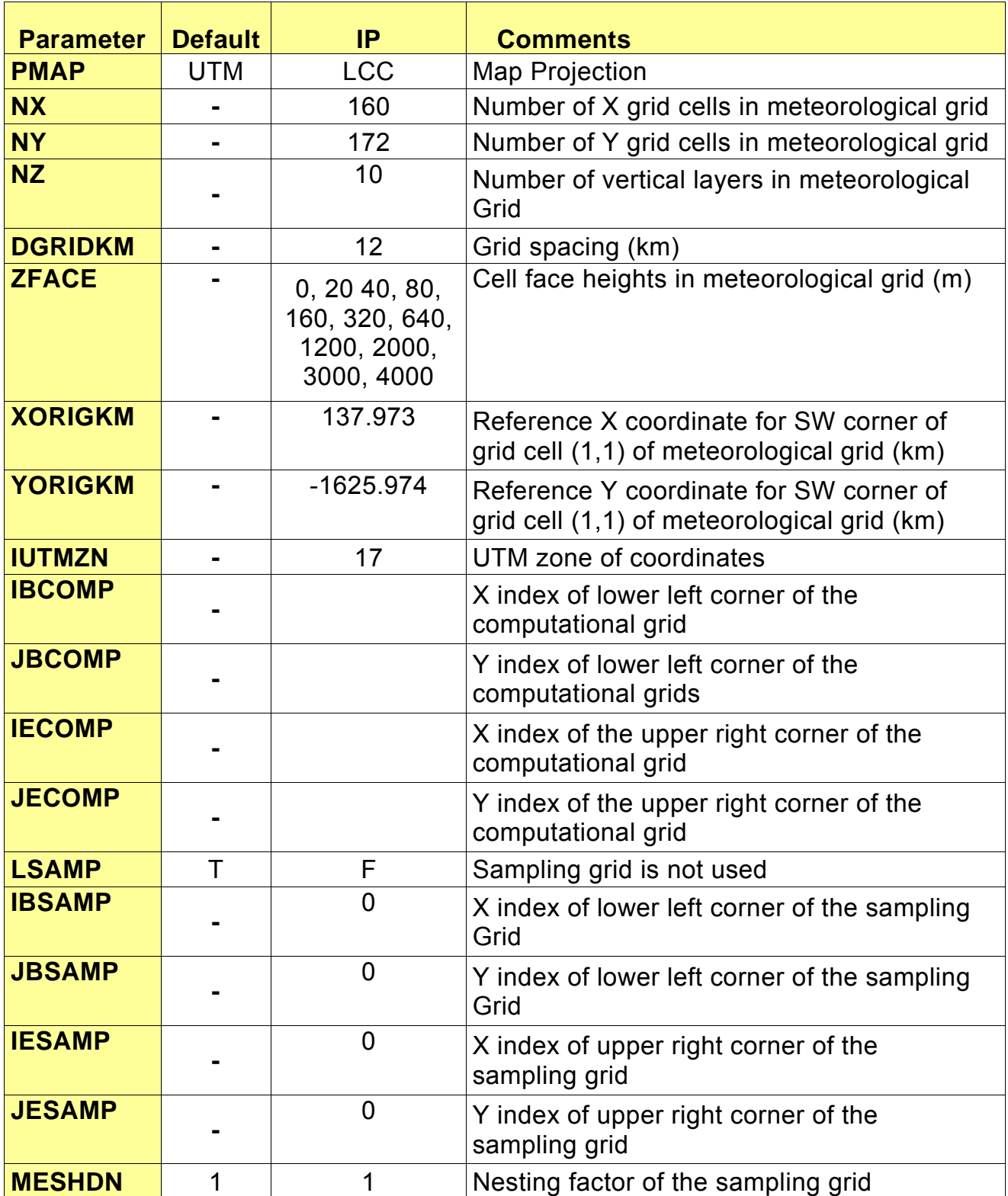

# **CALPUFF Model Input Group 5: Output Options.**

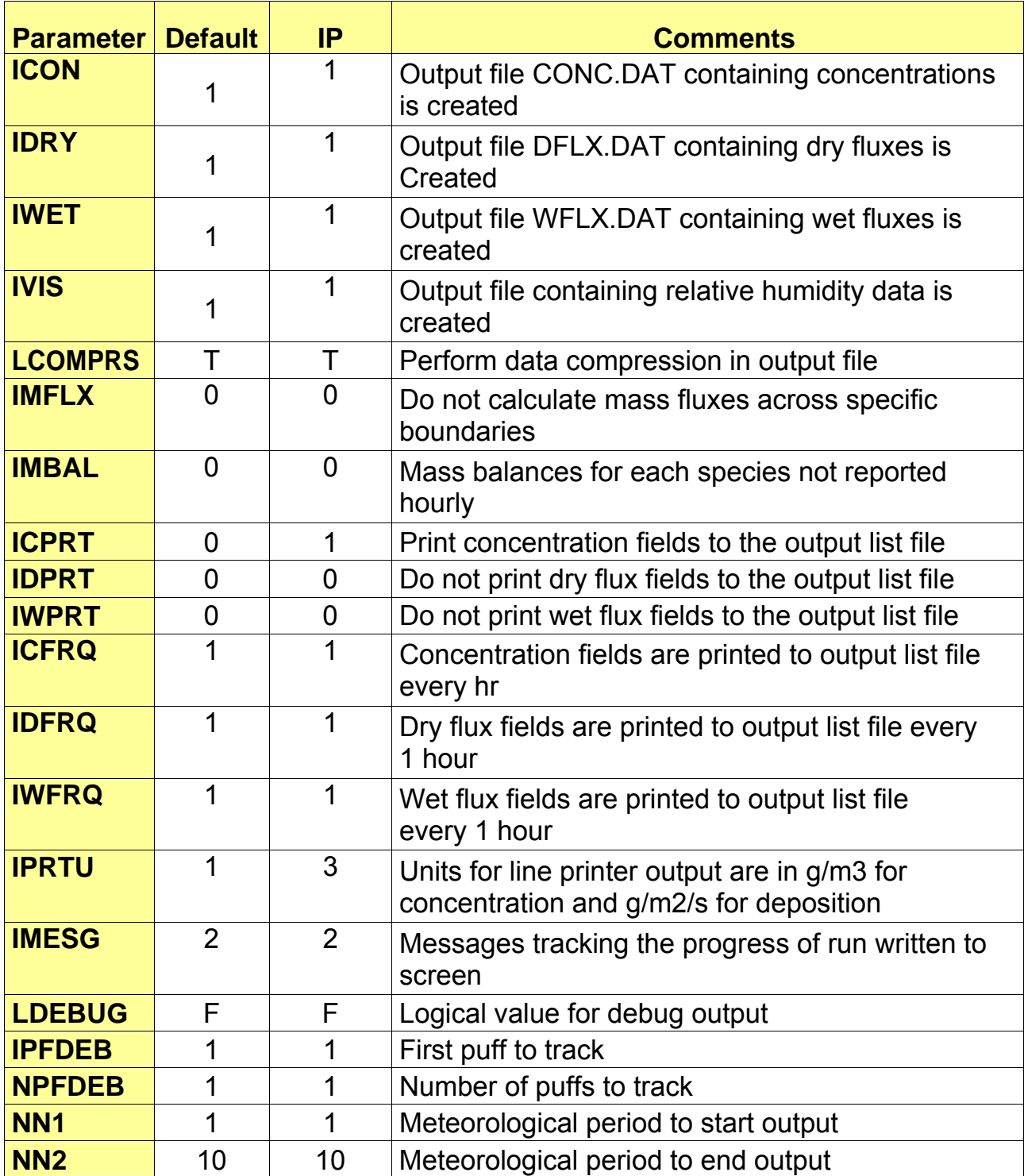

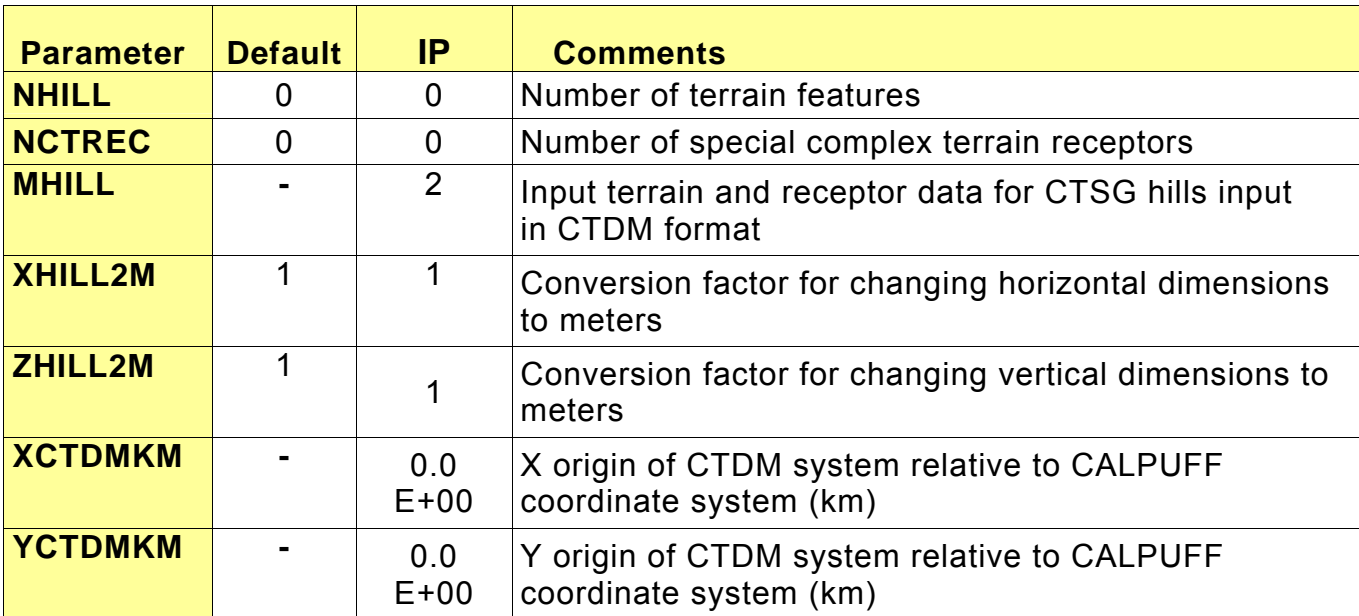

**CALPUFF Model Input Group 6: Sub-Grid Scale Complex Terrain Inputs.** 

### **CALPUFF Model Input Group 7: Dry Deposition Parameters for Gases.**

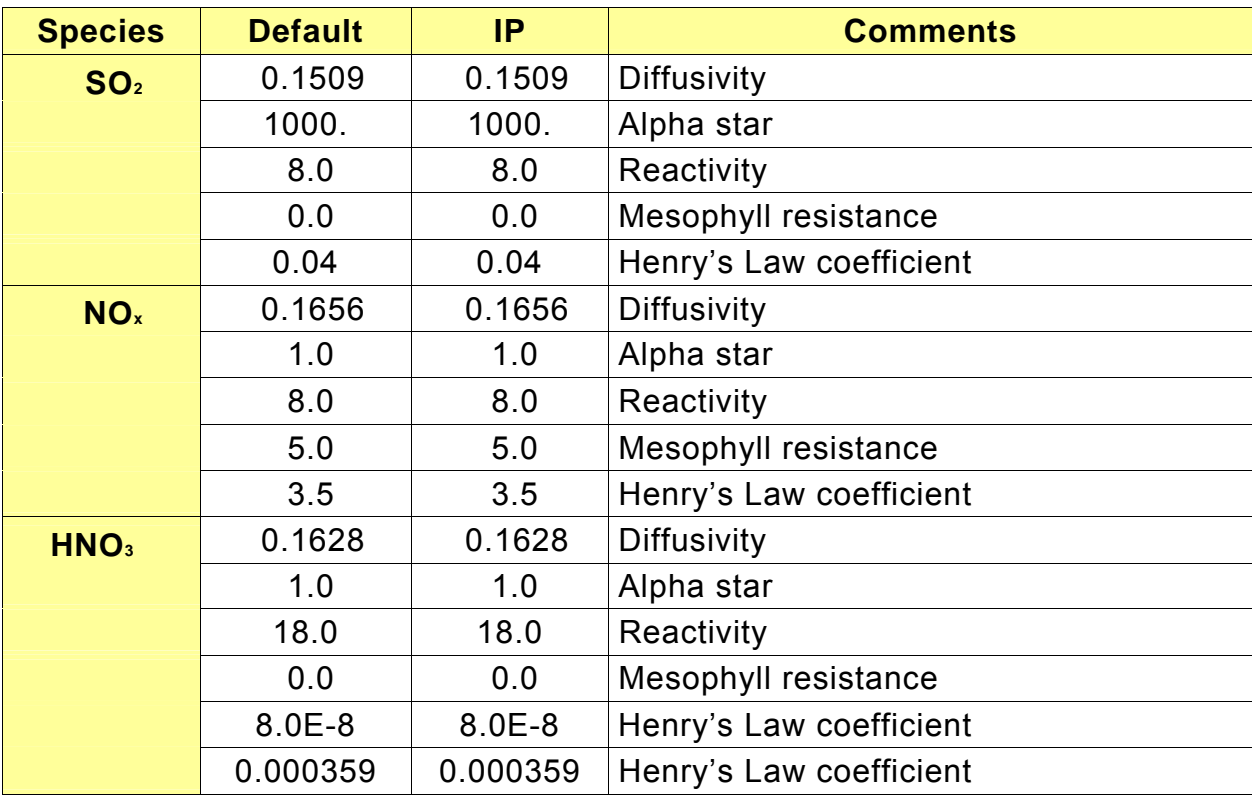

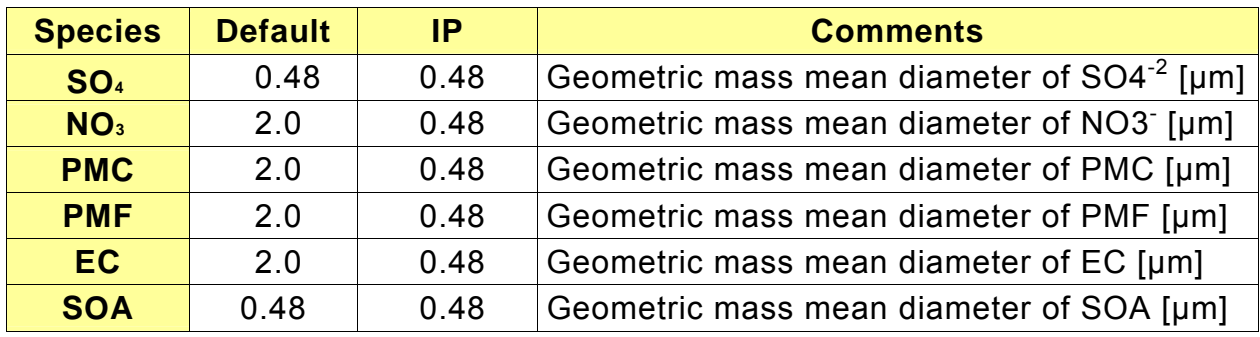

**CALPUFF Model Input Group 8: Dry Deposition Parameters for Particles.** 

(Geometric Standard Deviation for all species assumed to be 2.0 µm).

### **CALPUFF Model Input Group 9: Miscellaneous Dry Deposition Parameters.**

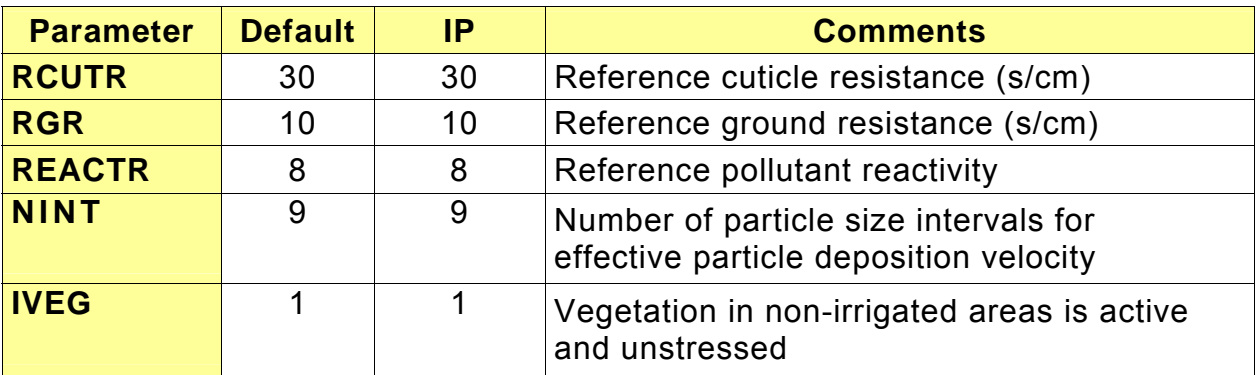

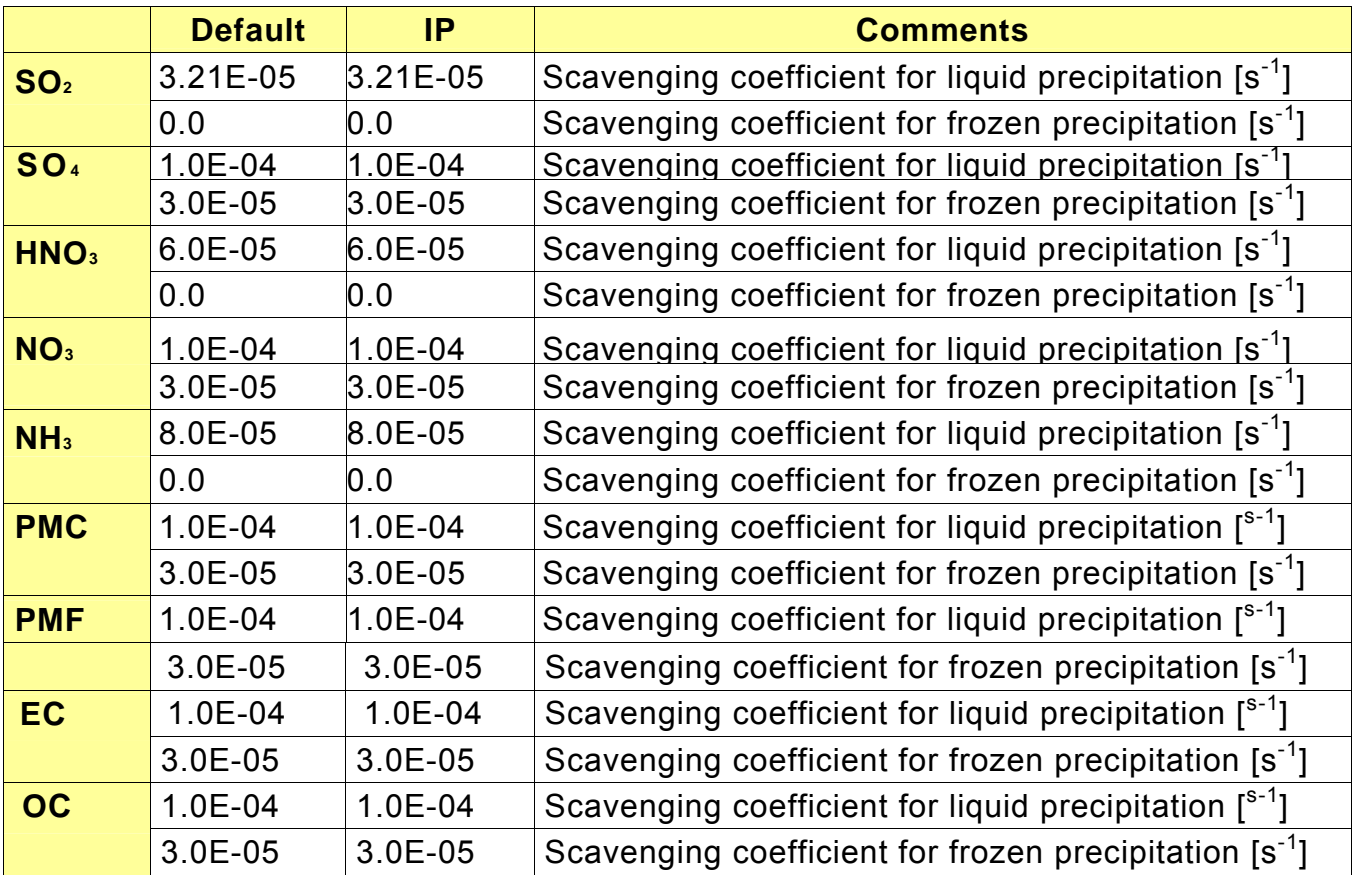

# **CALPUFF Model Input Group 10: Wet Deposition Parameters.**

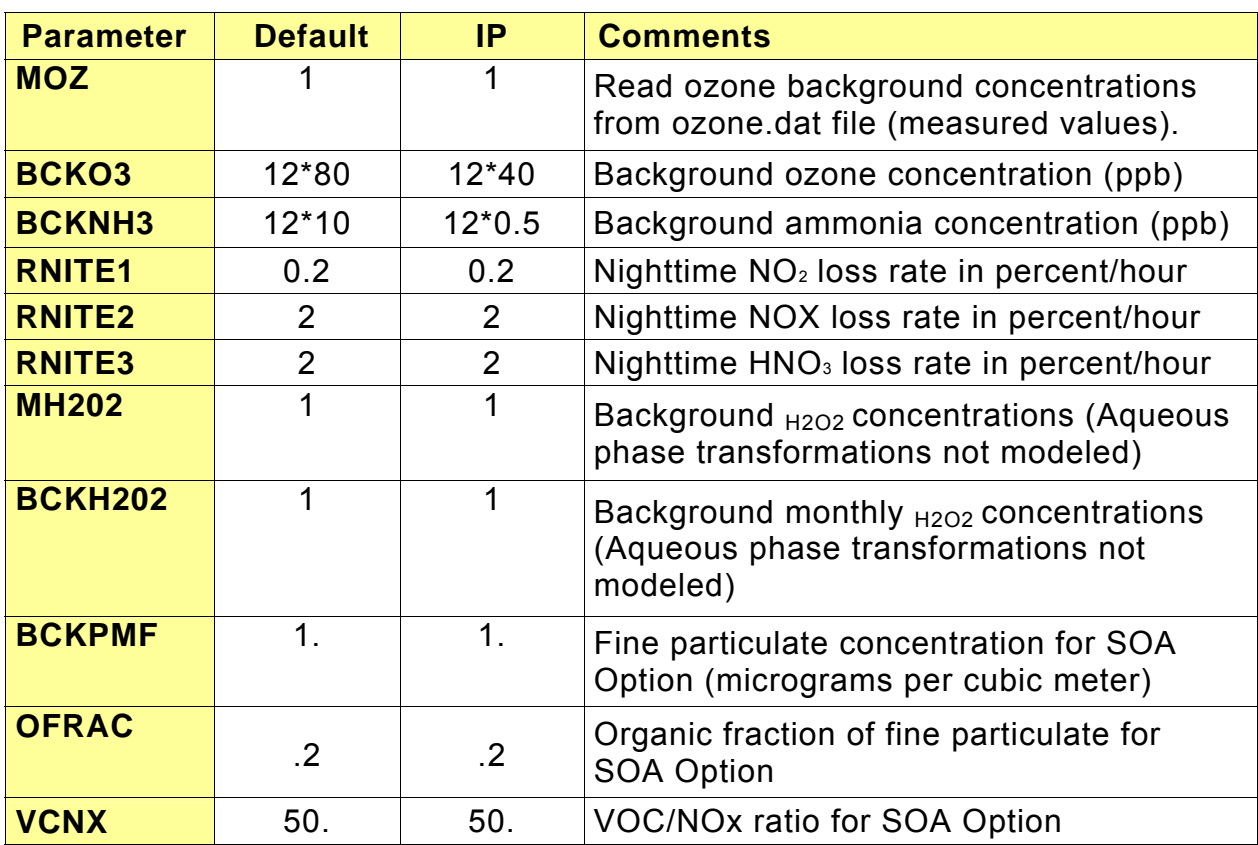

**CALPUFF Model Input Group 11: Chemistry Parameters.** 

# **CALPUFF Model Input Group 12: Dispersion/Computational Parameters.**

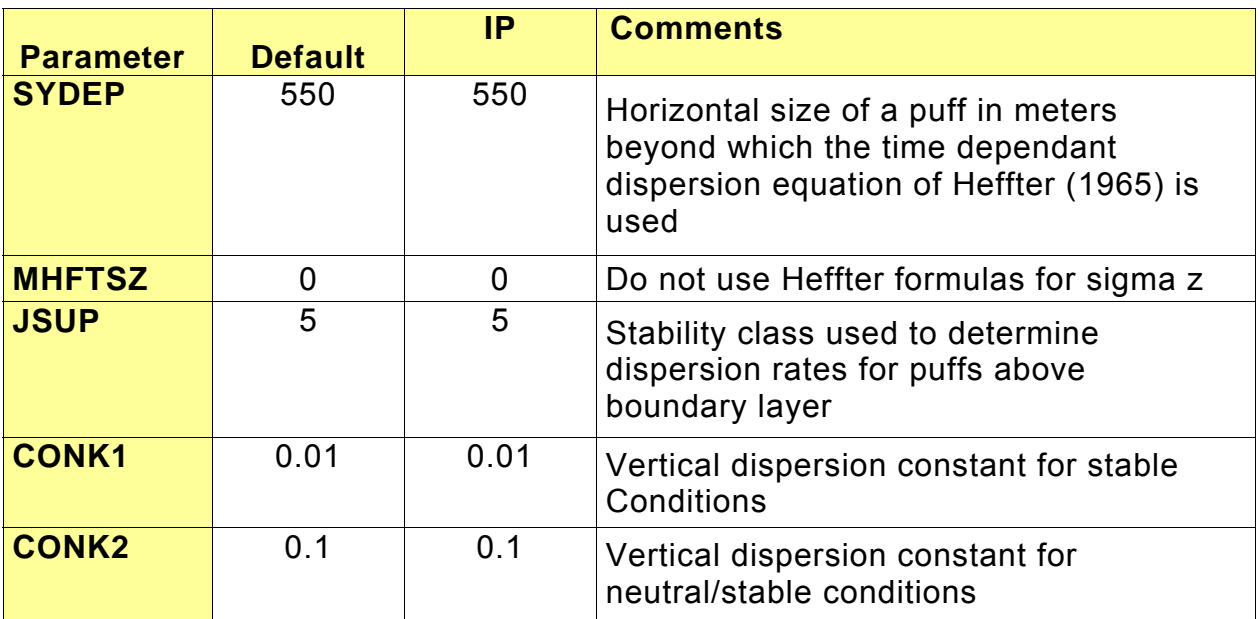

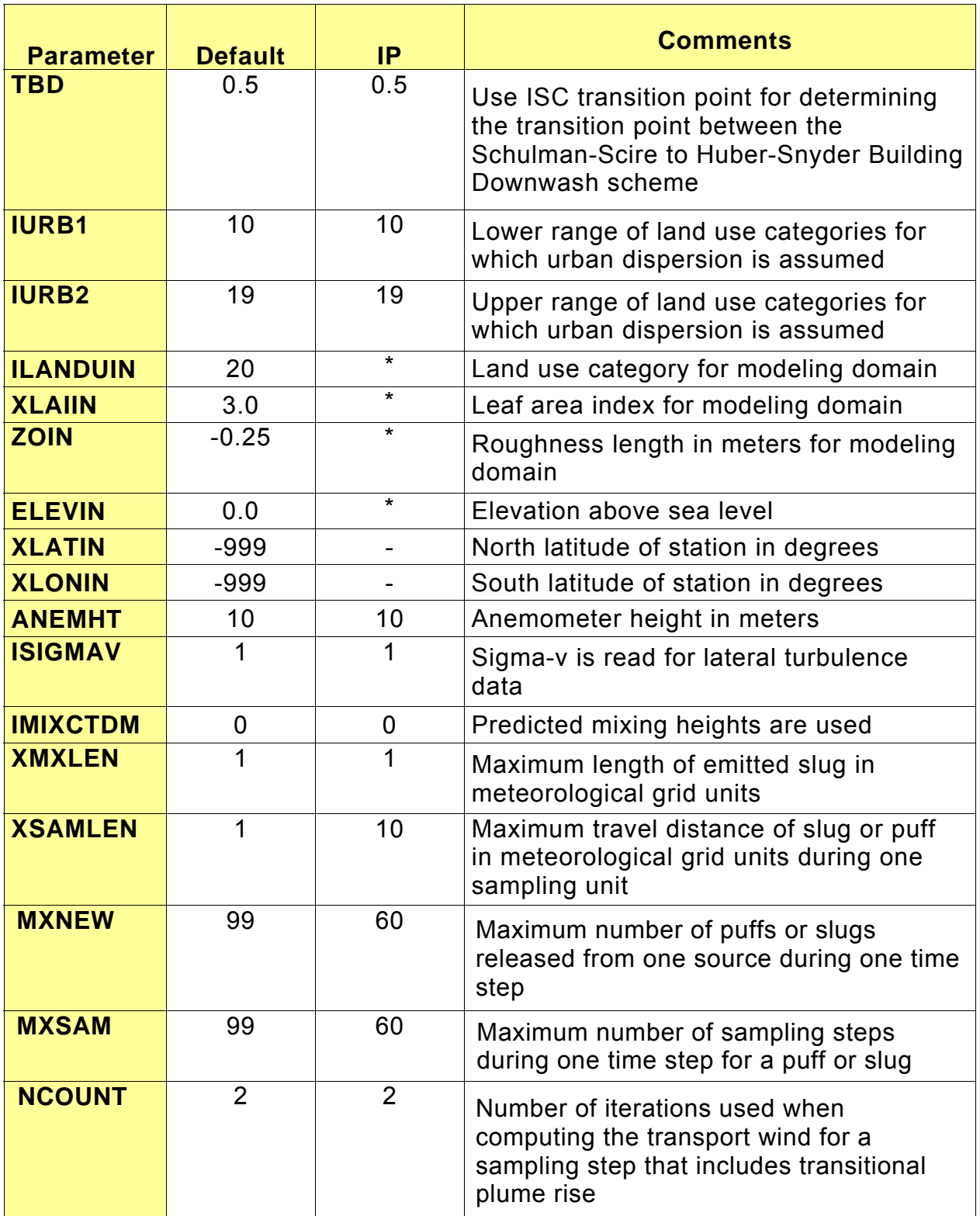

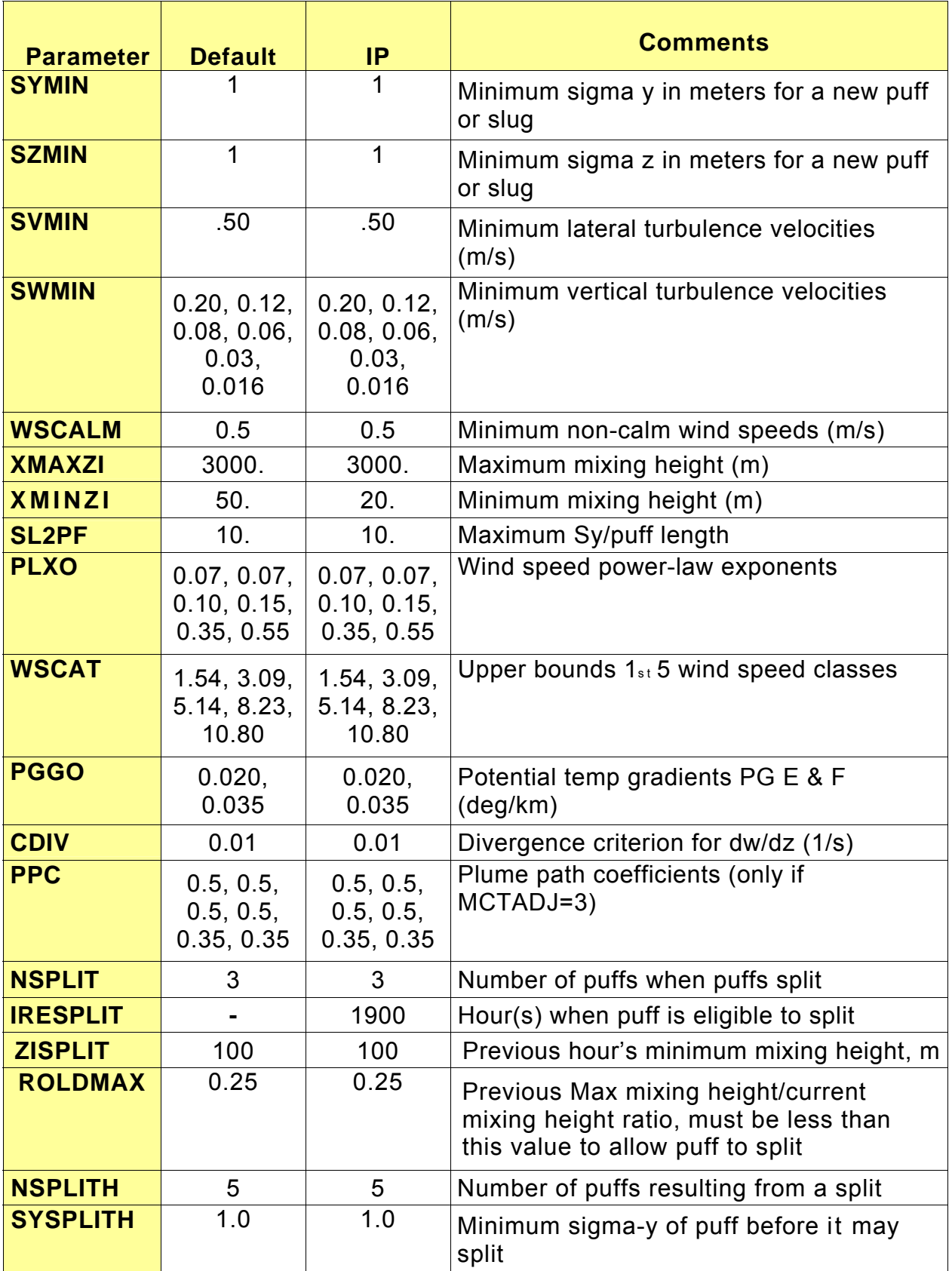

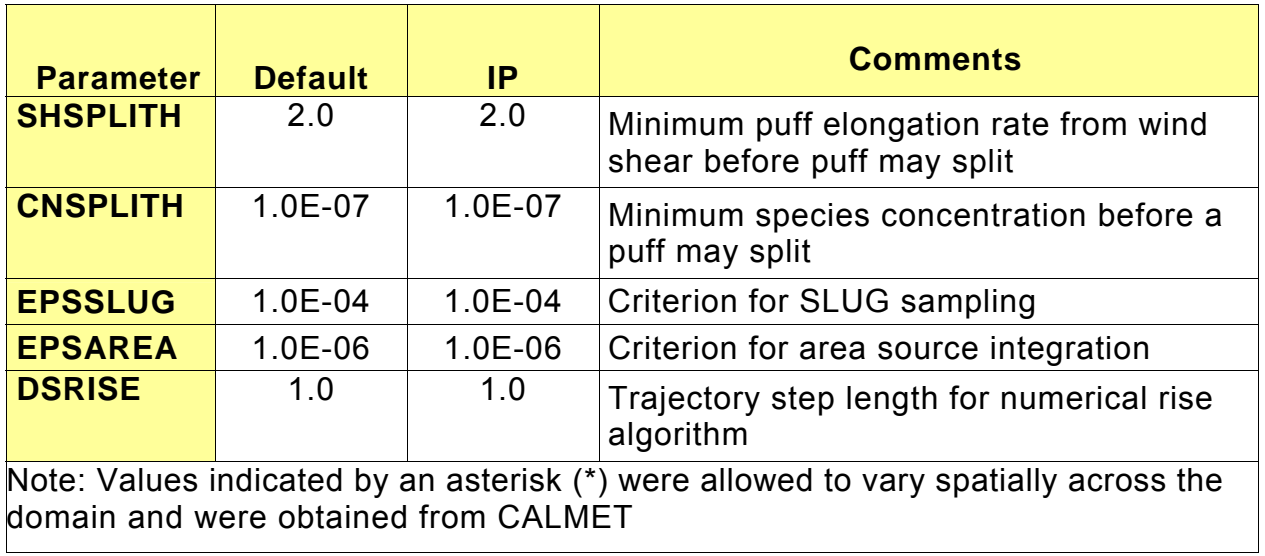

# **CALPUFF Model Input Group 13: Point Source Parameters.**

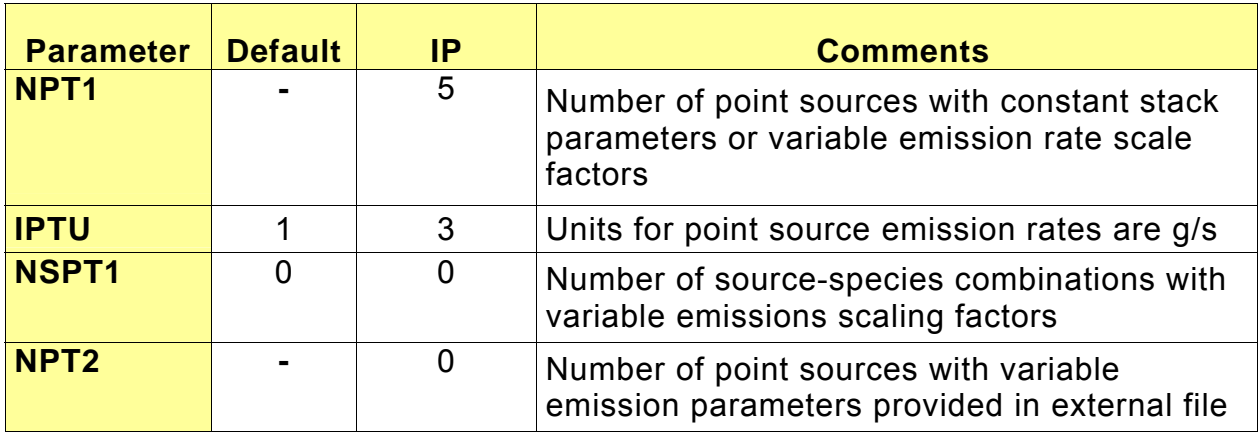

### **CALPUFF Model Input Group 14: Area Source Parameters.**

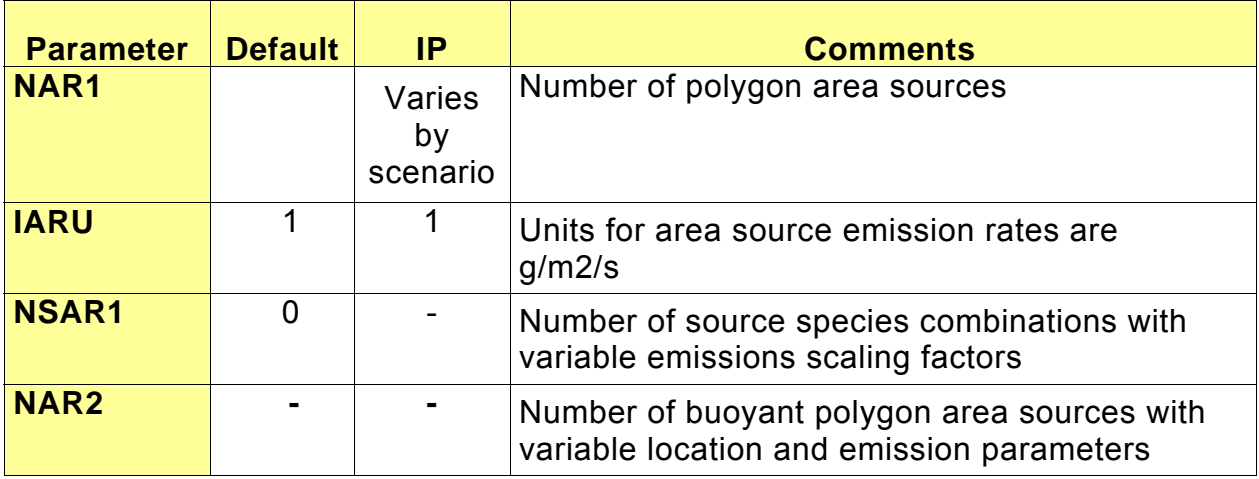

### **CALPUFF Model Input Group 15: Line Source Parameters.**

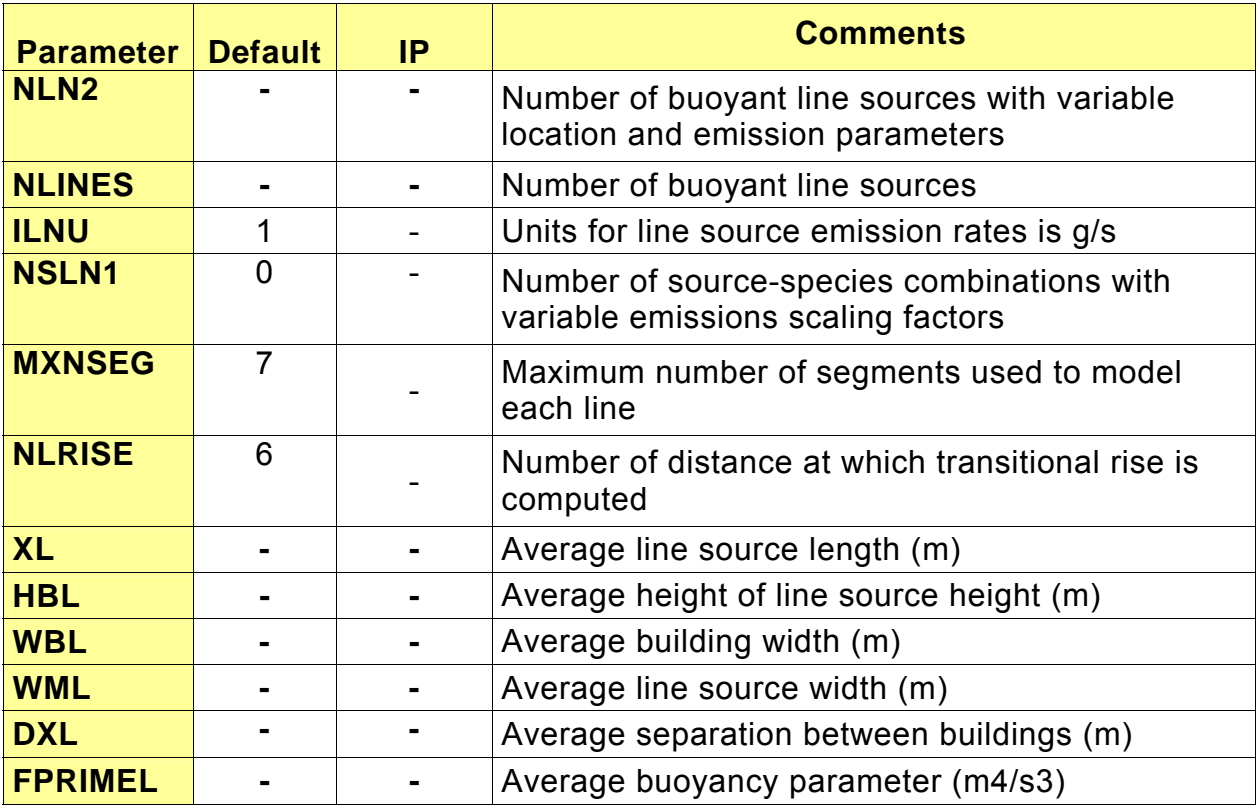

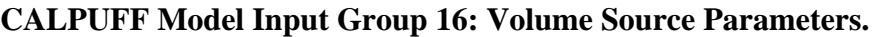

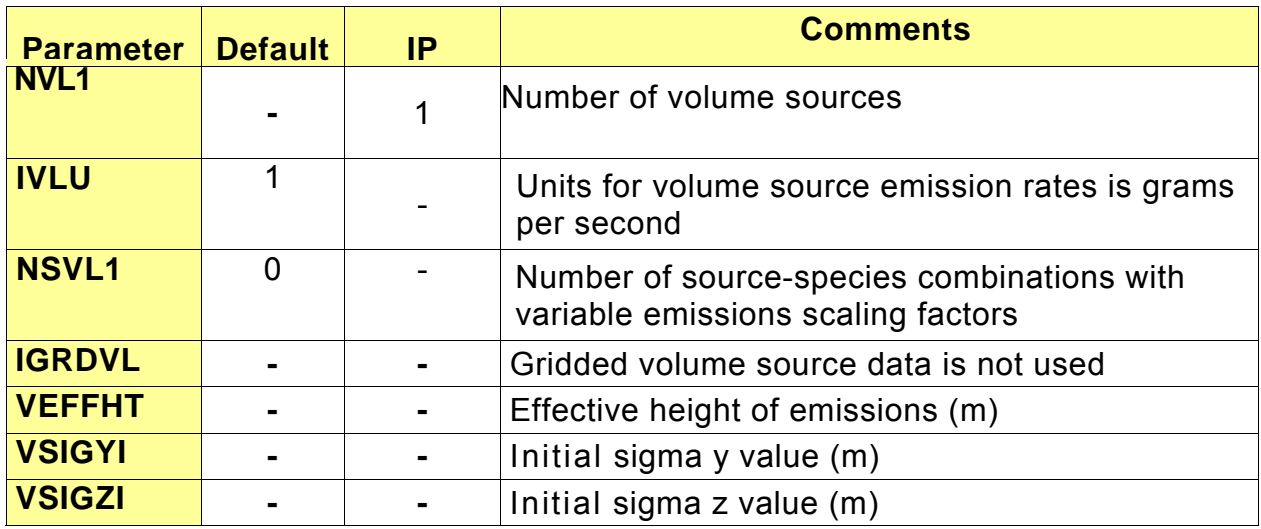

# **Table B-18. CALPUFF Model Input Group 17: Discrete Receptor Information.**

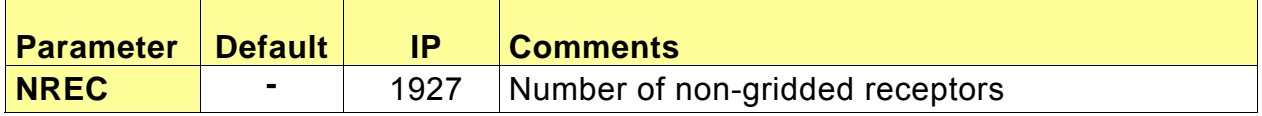

#### **APPENDIX B - POSTUTIL Screening Configuration**

The tables below identify the recommended POSTUTIL processor screening configurations for BART modeling.

#### **Input Groups in the POSTUTIL Processor Control File.**

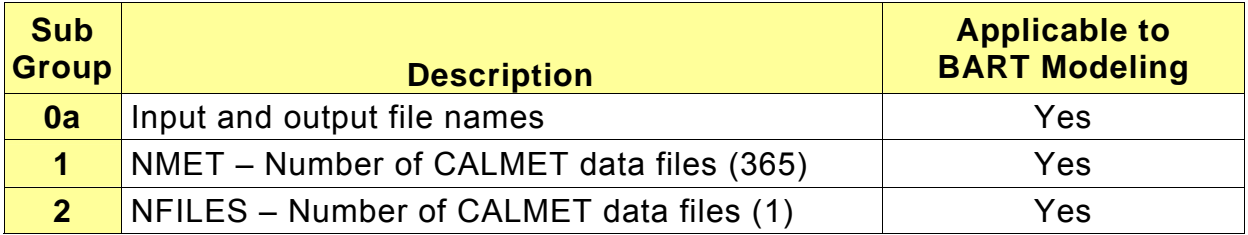

#### **POSTUTIL Processor Input Group 1: General Run Control Parameters**

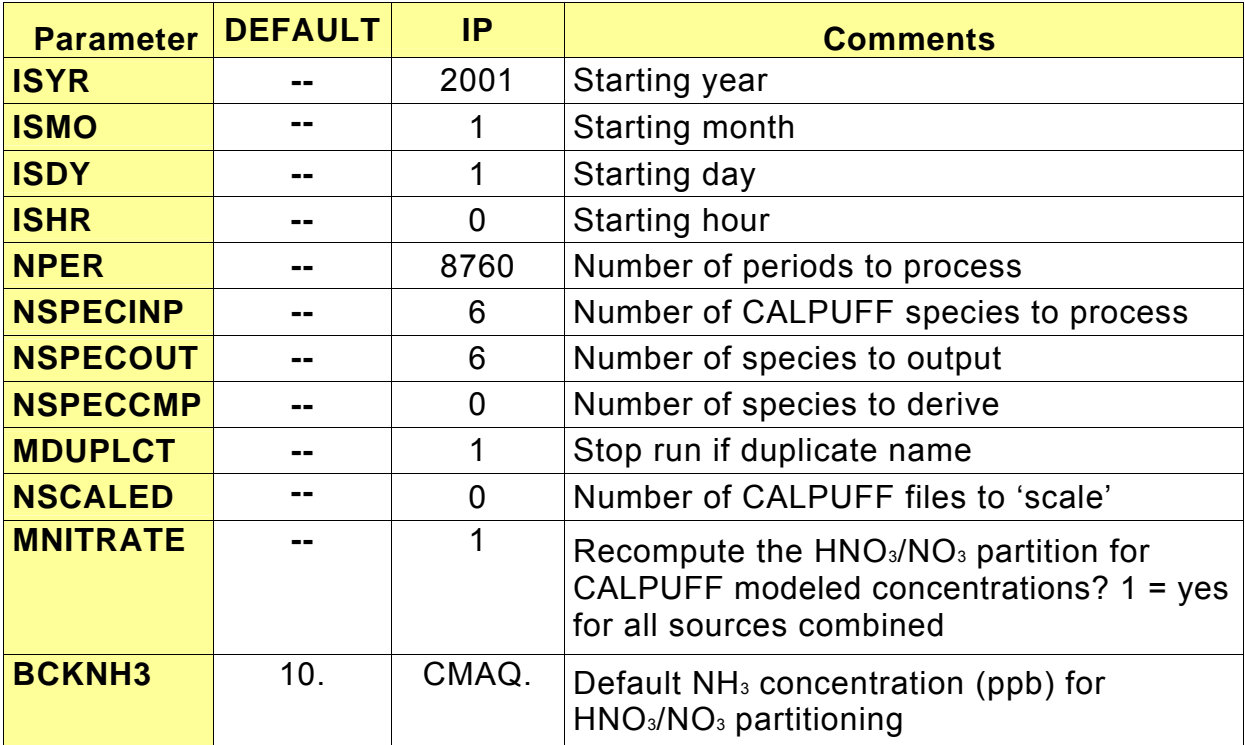

| <b>Parameter</b> | <b>DEFAULT</b> | <b>IP</b>                                                                | <b>Comments</b>                                           |
|------------------|----------------|--------------------------------------------------------------------------|-----------------------------------------------------------|
| <b>ASPECI</b>    |                | SO <sub>2</sub> , SO <sub>4</sub> , NO <sub>x</sub> , HNO <sub>3</sub> , | Species to post-process                                   |
|                  |                | NO <sub>3</sub> , PM <sub>10</sub>                                       |                                                           |
| <b>ASPECO</b>    |                | $SO2$ , $SO4$ , $NOx$ , $HNO3$ ,                                         | Species to output                                         |
|                  |                | NO <sub>3</sub> , PM <sub>10</sub>                                       |                                                           |
| <b>CSPECCMP</b>  |                | CSPECCMP = N                                                             | Nitrogen species to be                                    |
|                  |                | $SO_2 = 0.0$                                                             | computed by scaling and                                   |
|                  |                | $SO_4$ = 0.291667                                                        | summing one or more of the                                |
|                  |                | $NO = 0.466667$                                                          | processed input species using                             |
|                  |                | $NO2 = 0.304348$                                                         | the scaling factors for each                              |
|                  |                | $HNO3 = 0.222222$                                                        | of the NSPECINP input                                     |
|                  |                | $NO3 = 0.451613$                                                         | species                                                   |
|                  |                | $PM_{10} = 0.0$                                                          |                                                           |
| <b>CSPECCMP</b>  |                | $CSPECAMP = S$                                                           | Sulfur species to be                                      |
|                  |                | $SO_2 = 0.50$                                                            | computed by scaling and                                   |
|                  |                | $SO_4$ = 0.333333                                                        | summing one or more of the                                |
|                  |                | $NO = 0.0$                                                               | processed input species using                             |
|                  |                | $NO2 = 0.0$                                                              | the scaling factors for each                              |
|                  |                | $HNO3 = 0.0$                                                             | of the NSPECINP input                                     |
|                  |                | $NO_3 = 0.0$                                                             | species                                                   |
|                  |                | $PM_{10} = 0.0$                                                          |                                                           |
| <b>MODDAT</b>    |                | A (Default=1.0)                                                          | Each species in NSCALED                                   |
|                  |                | $SO2 = 1.1$                                                              | CALPUFF data files may be                                 |
|                  |                | $SO_4 = 1.5$                                                             | scaled before processing                                  |
|                  |                | $HNO3 = 0.8$                                                             | (e.g., to change the emission                             |
|                  |                | $NO3 = 0.1$                                                              | rate for all sources modeled                              |
|                  |                | $B$ (Default=0.0)                                                        | in the run that produced a<br>data file). For each scaled |
|                  |                | $SO_2 = 0.0$                                                             | species the scaling factors                               |
|                  |                | $SO_4 = 0.0$                                                             | are A and B where $x' = Ax +$                             |
|                  |                | $HNO3 = 0.0$                                                             | В.                                                        |
|                  |                | $NO3 = 0.0$                                                              |                                                           |

**POSTUTIL Processor Input Group 2: Species Processing Information** 

### **APPENDIX C – CALPOST Screening Configuration**

The tables below identify the recommended CALPOST processor screening configurations for BART modeling.

#### **Input Groups in the CALPOST Processor Control File.**

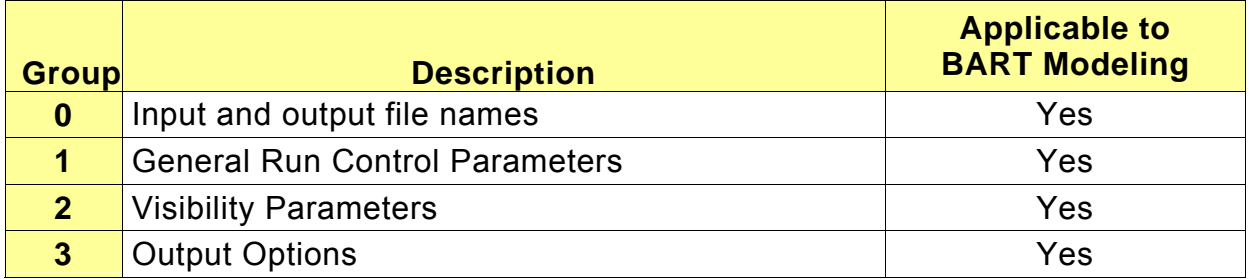

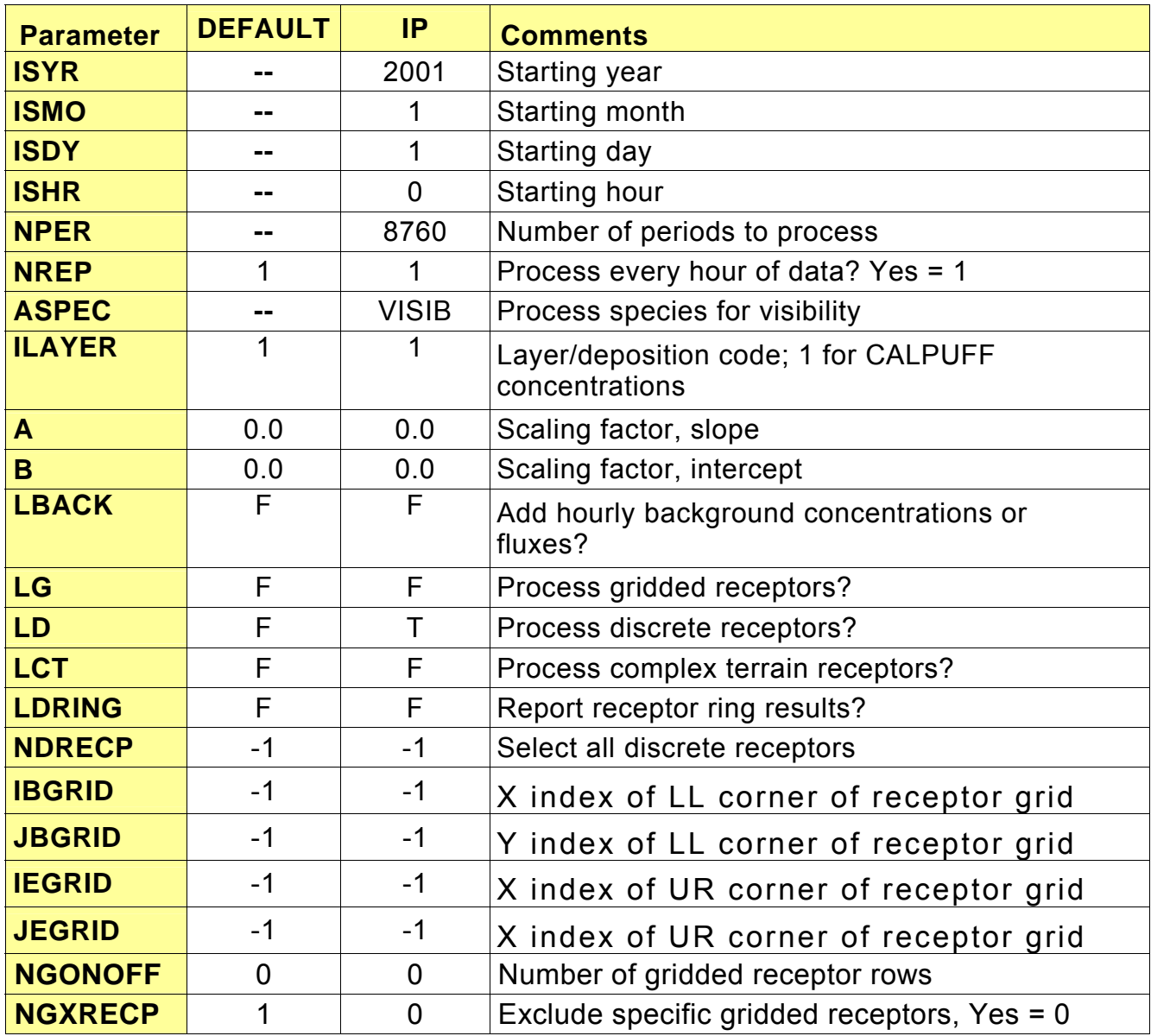

### **CALPOST Processor Input Group 1: General Run Control Parameters**

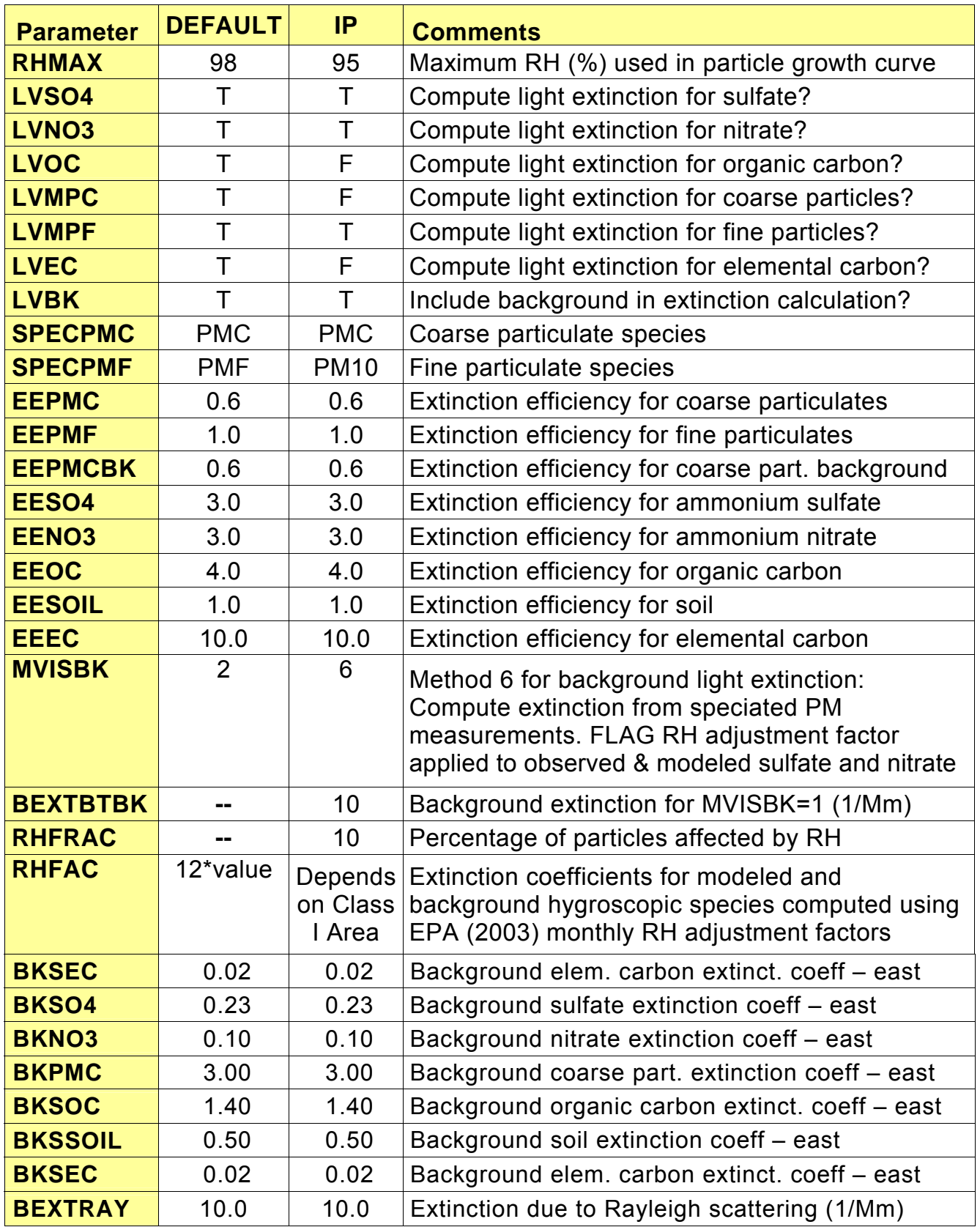

### **CALPOST Processor Input Group 2: Species Processing Information**

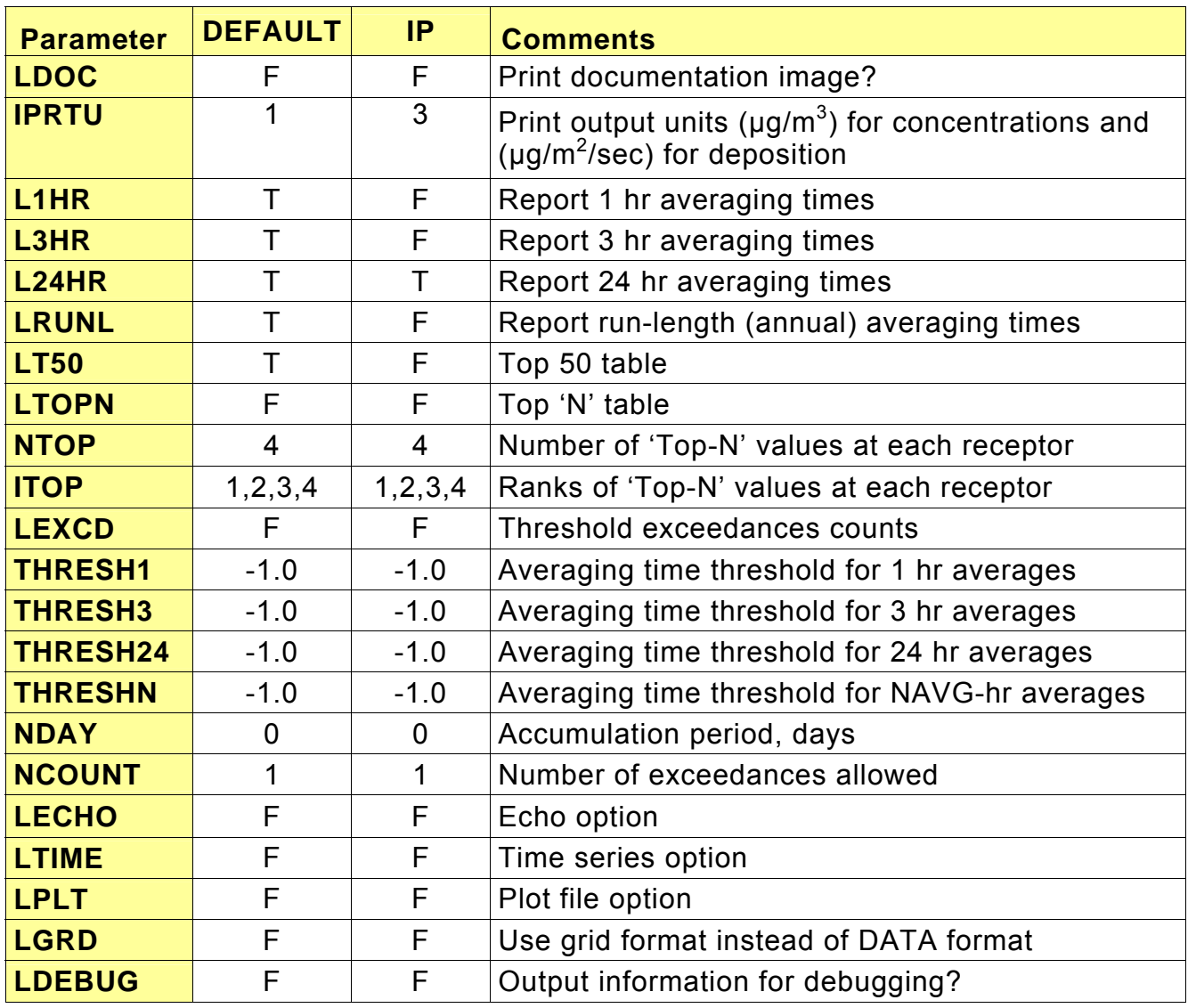

# **CALPOST Processor Input Group 3: Output Options**

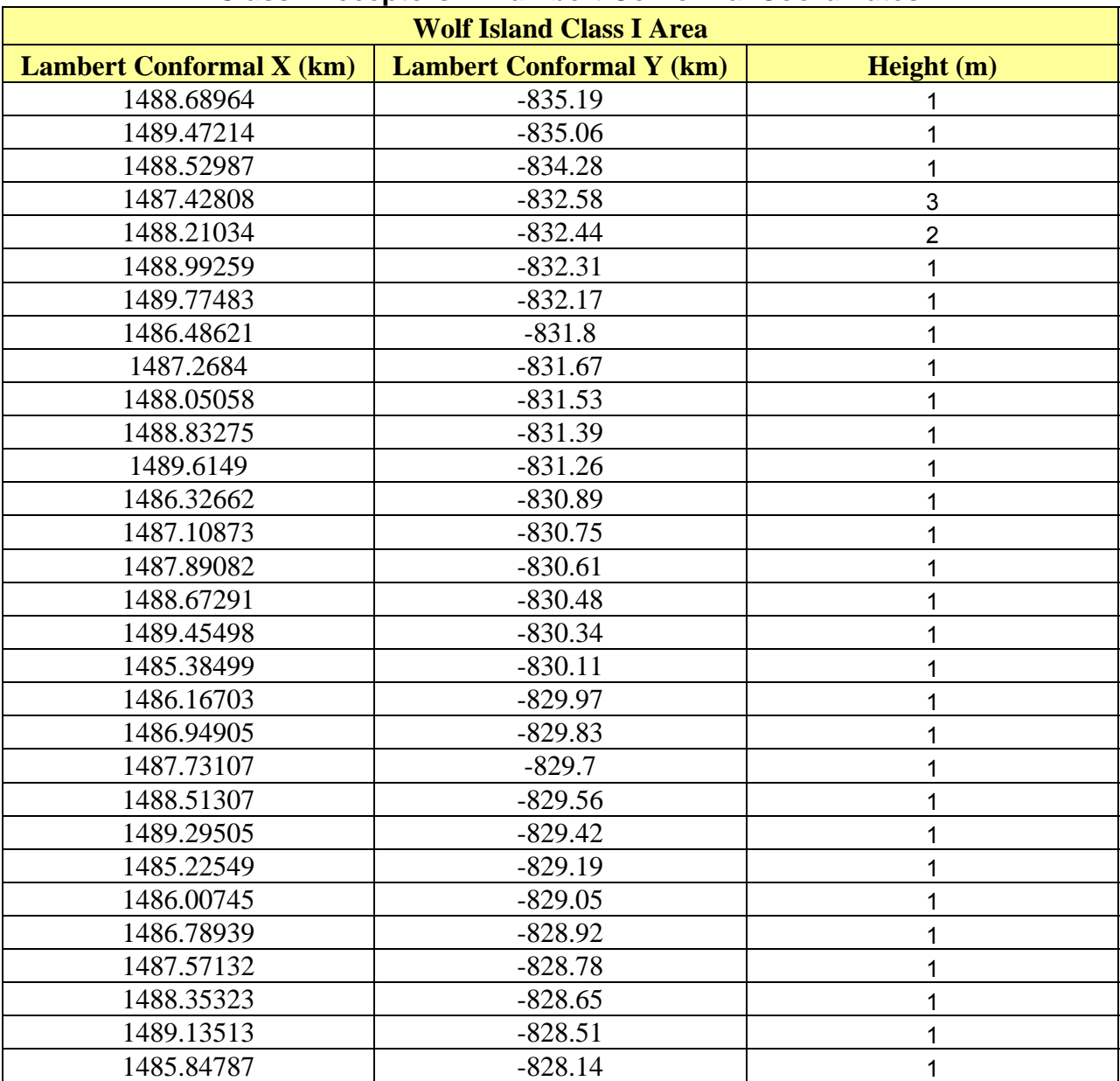

### **APPENDIX D – Class I Receptors in Lambert Conformal Coordinates**

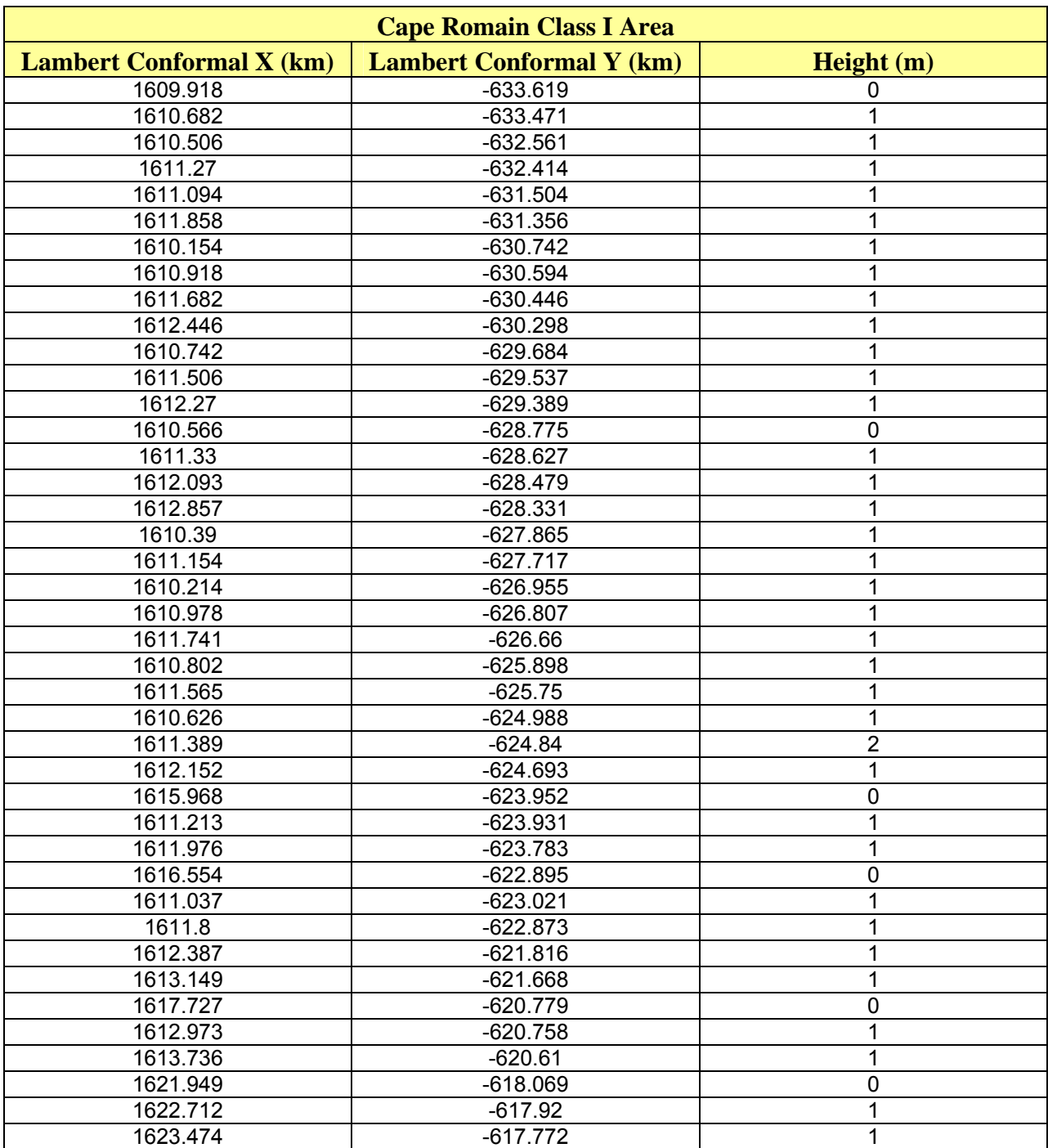

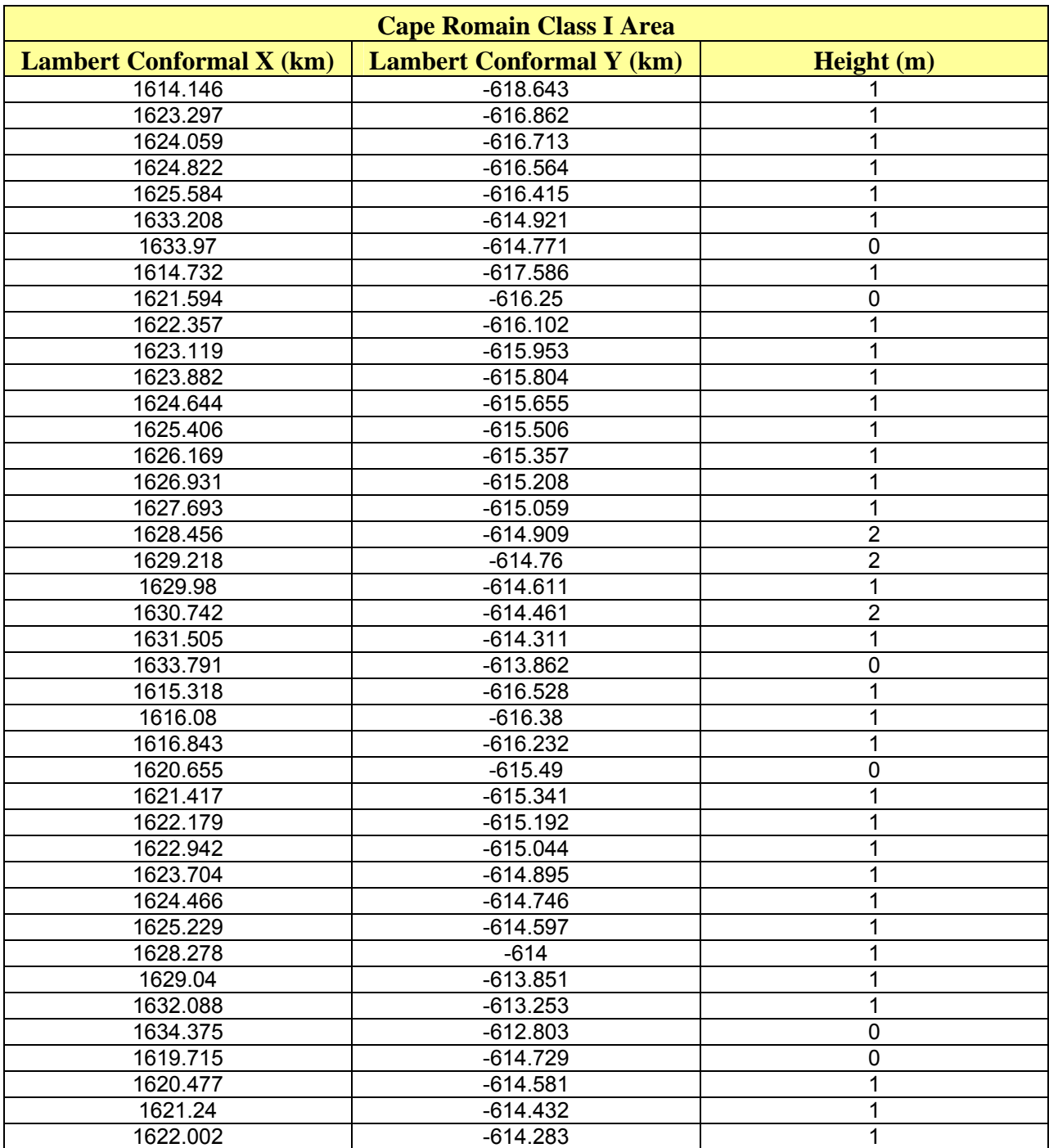

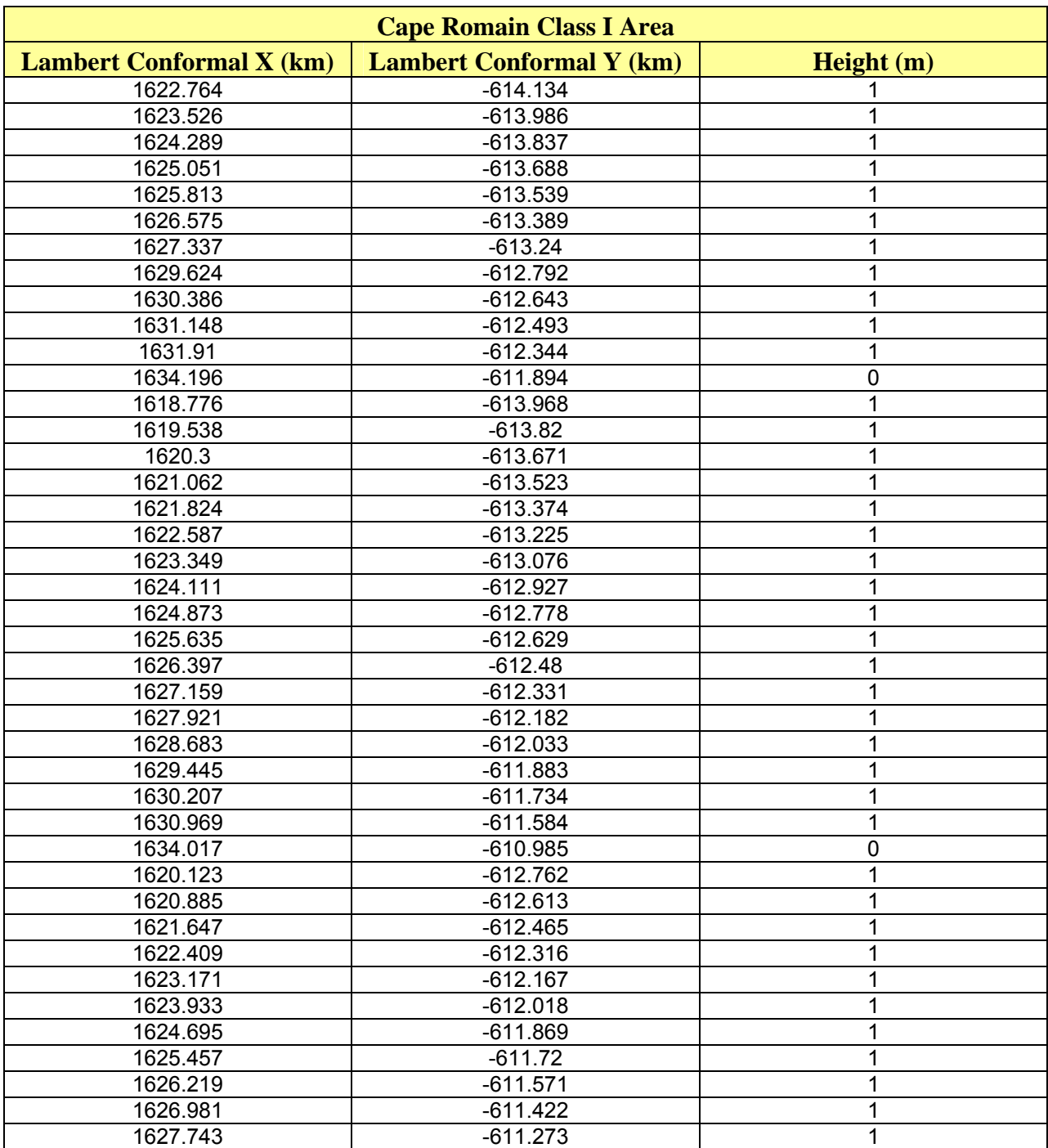

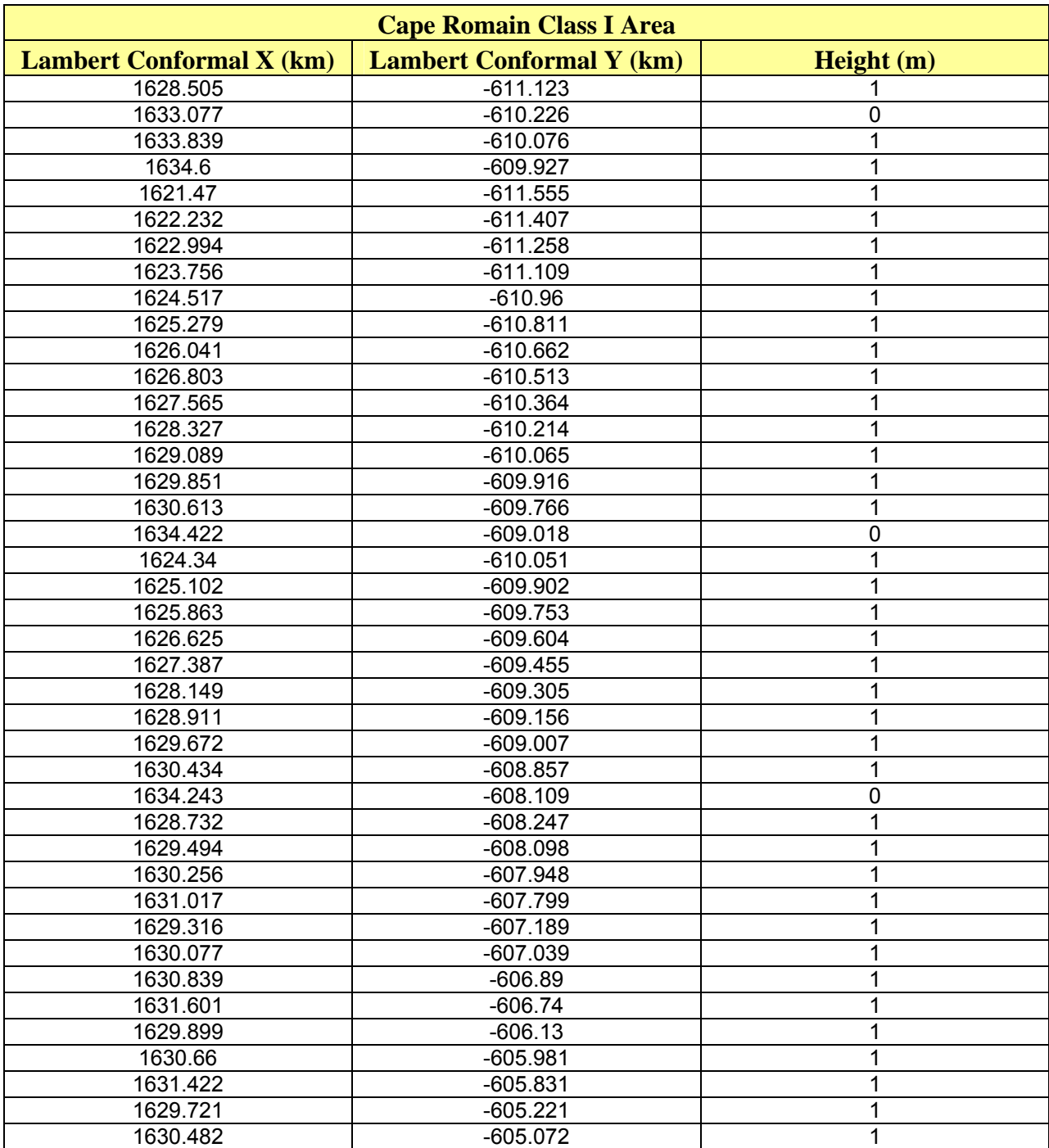

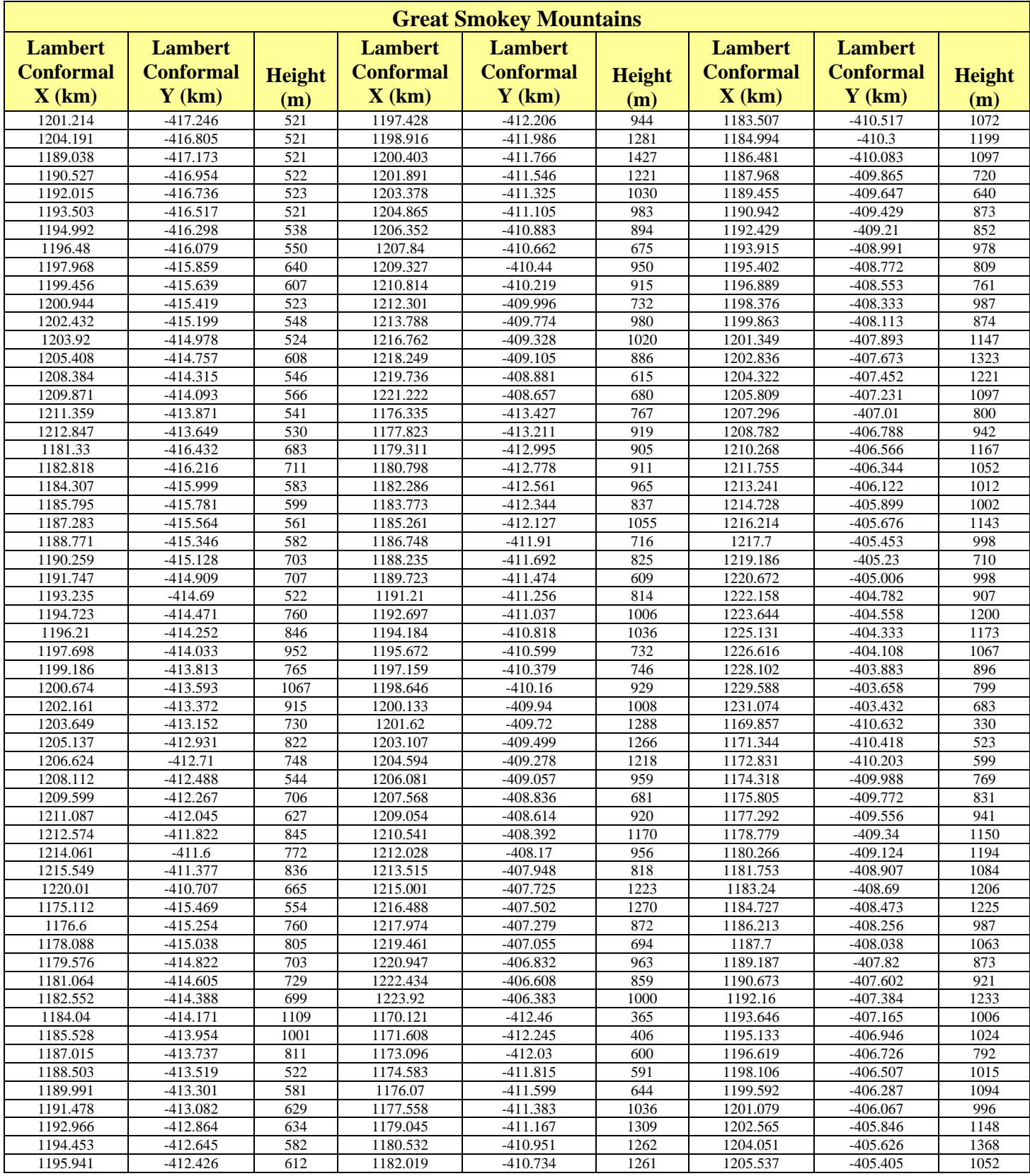

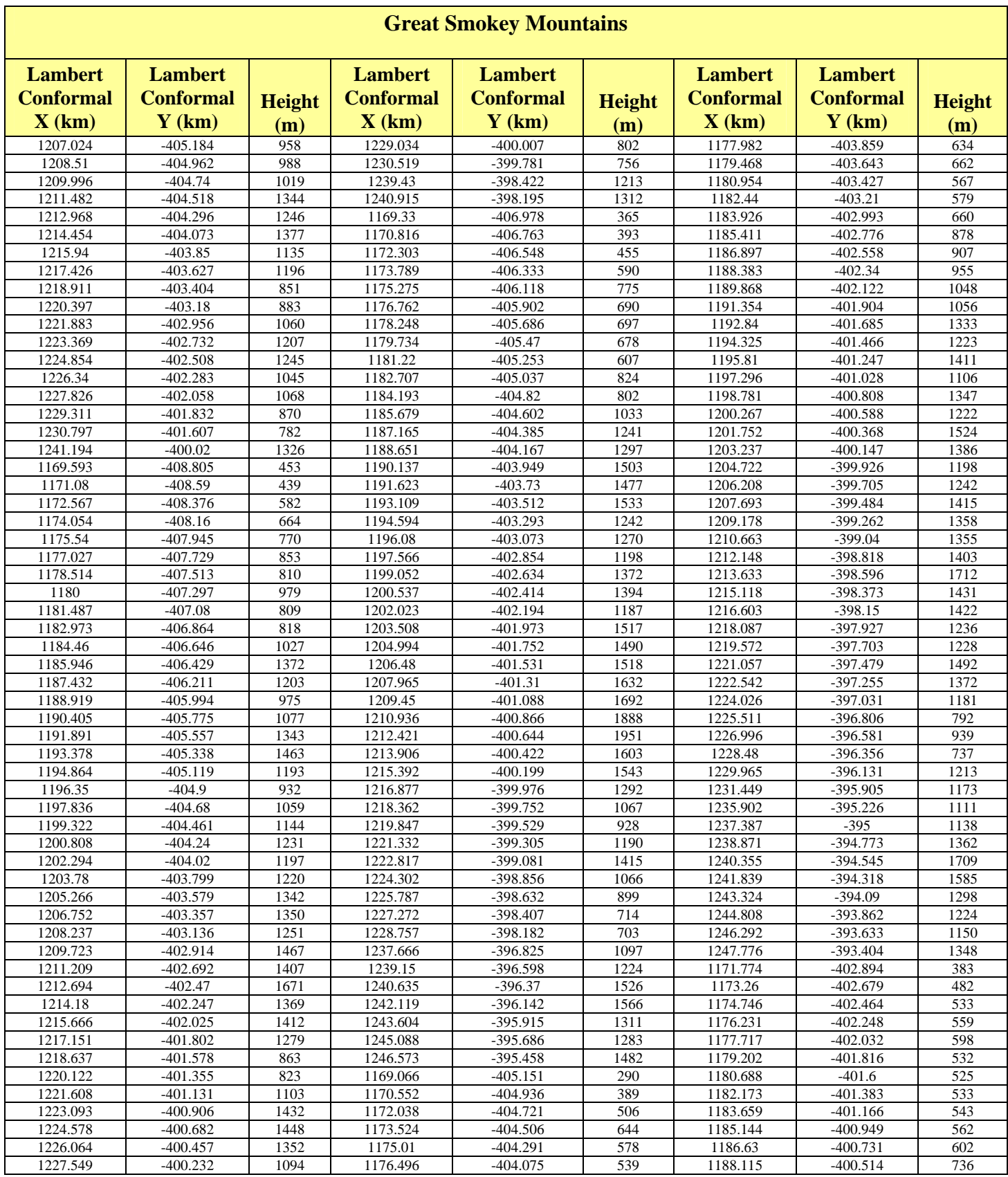

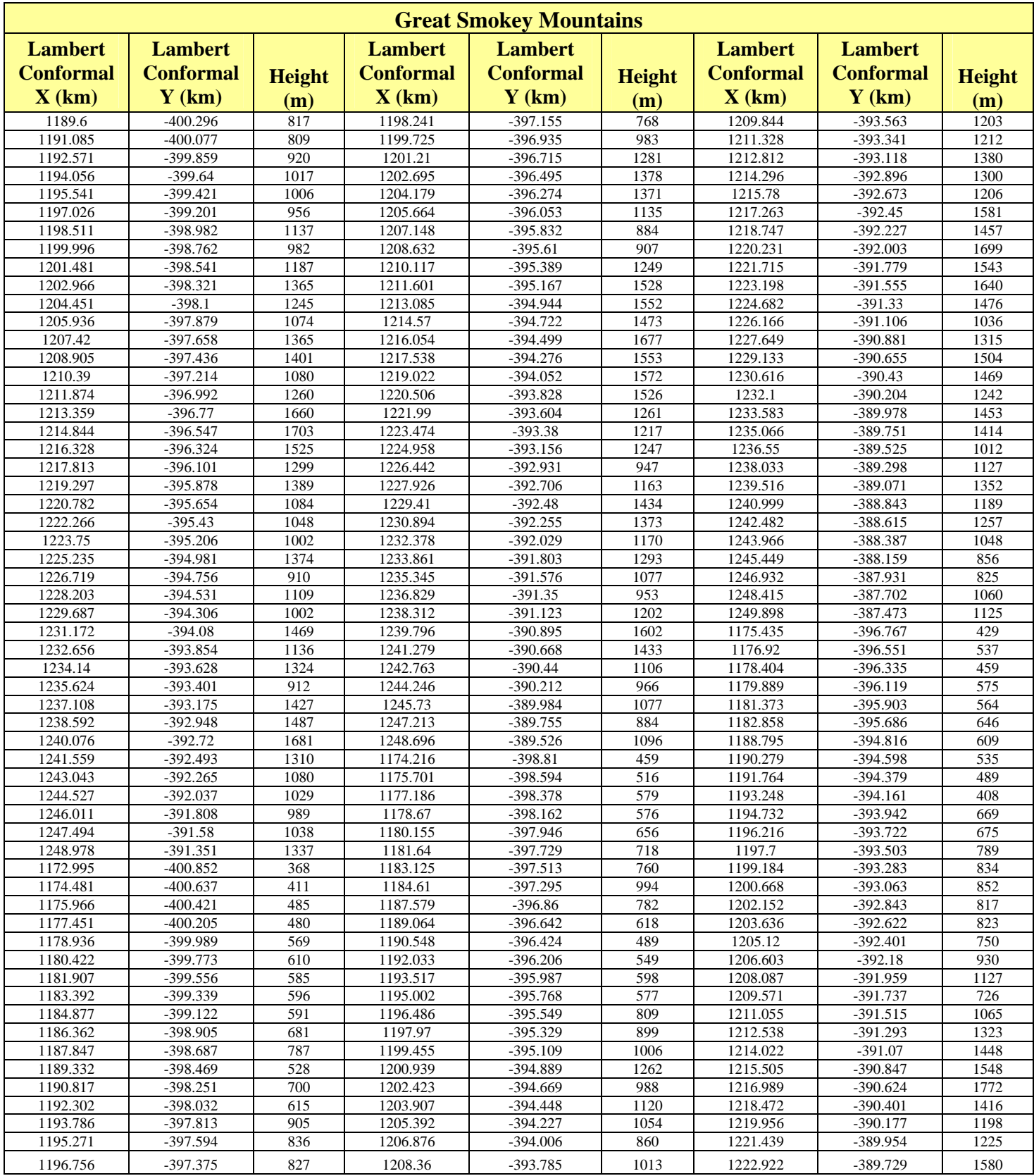

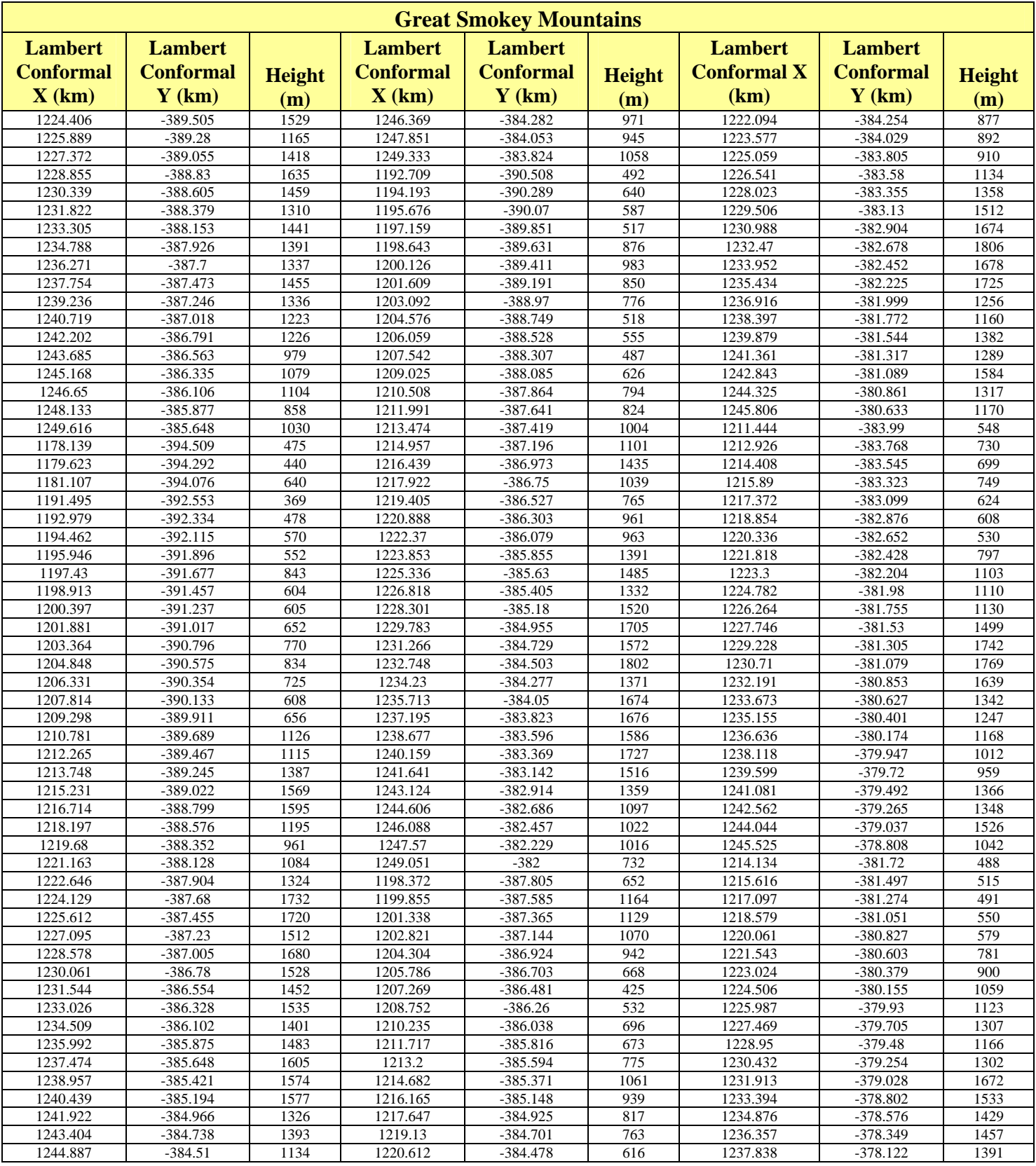

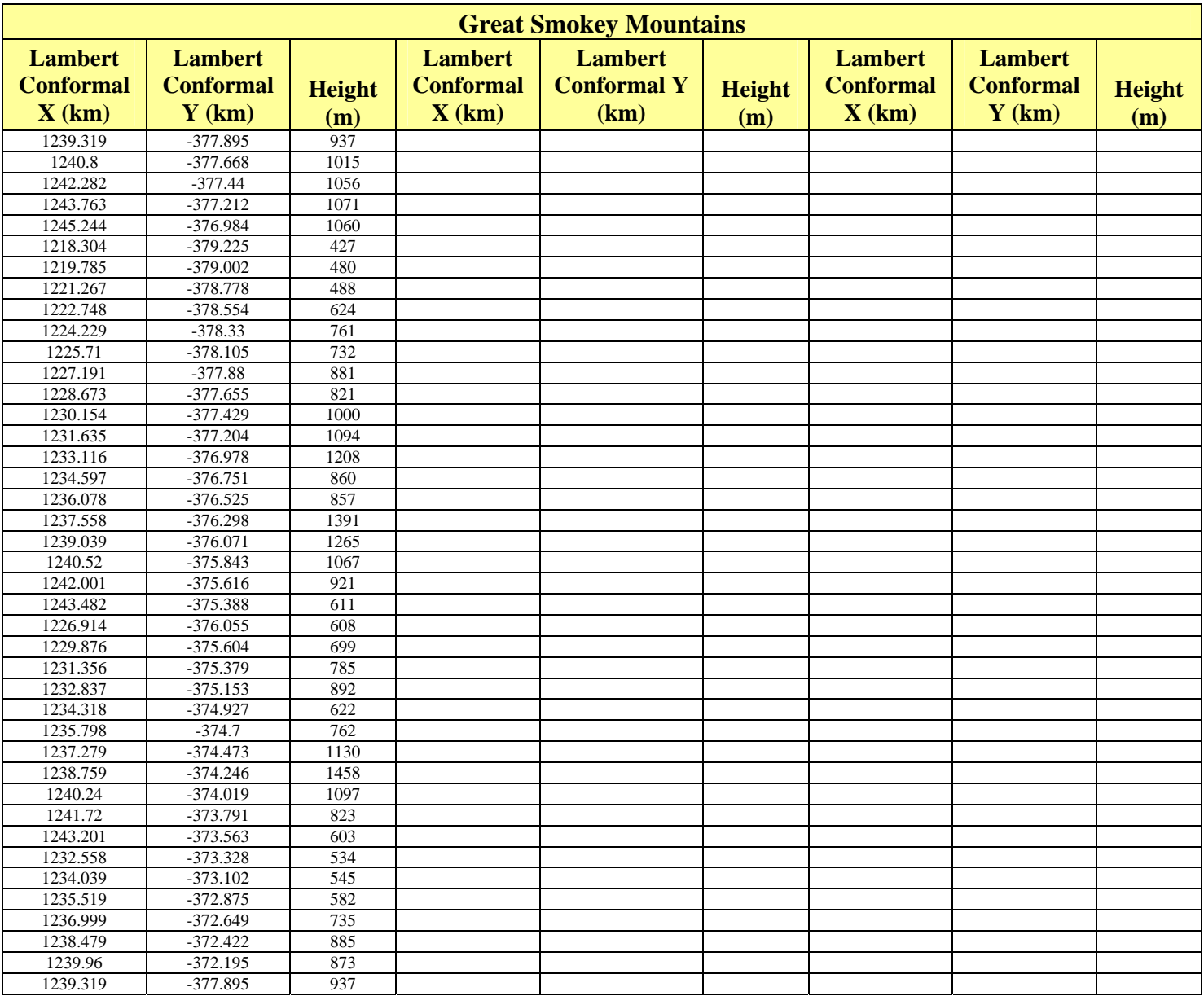

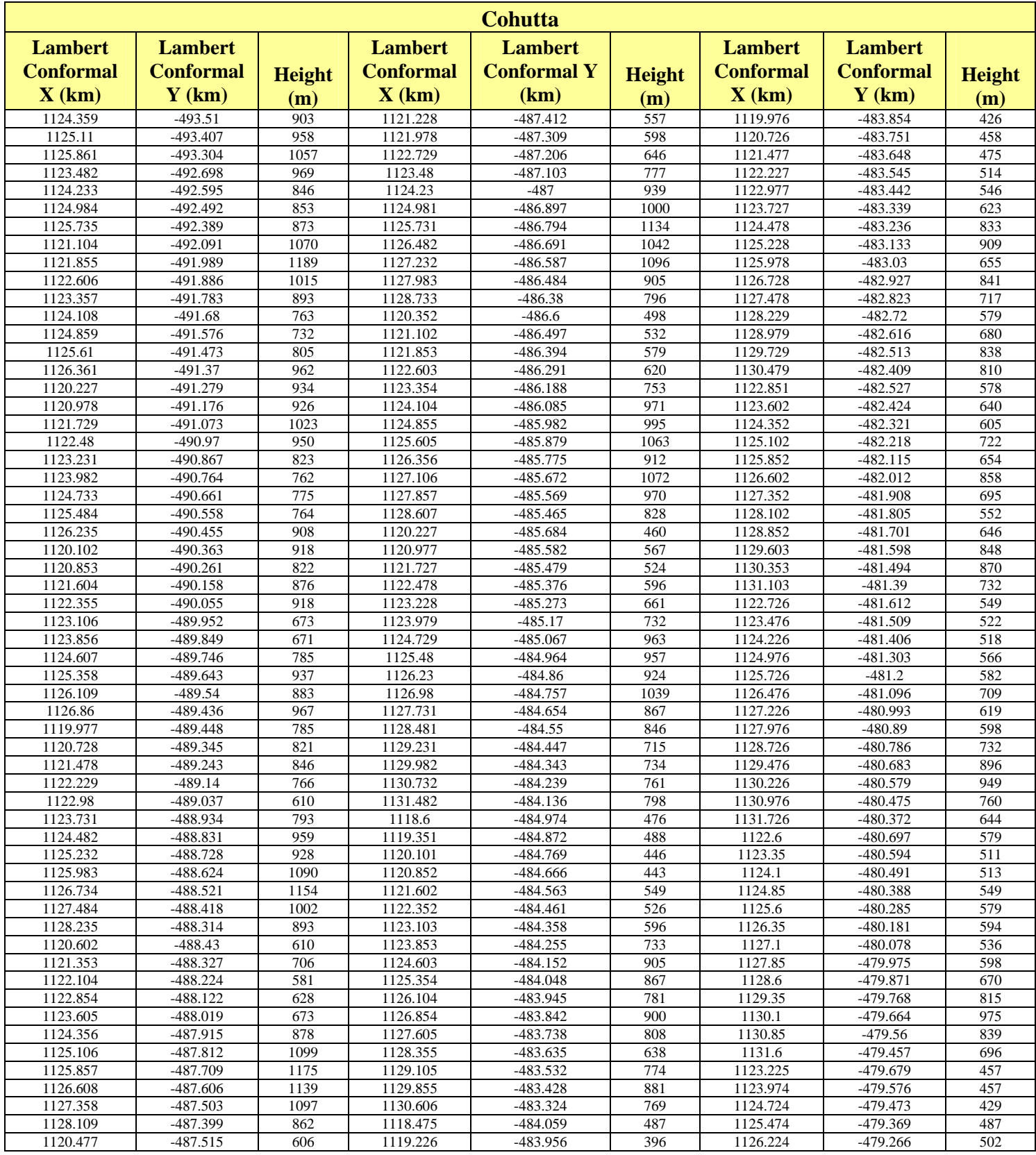

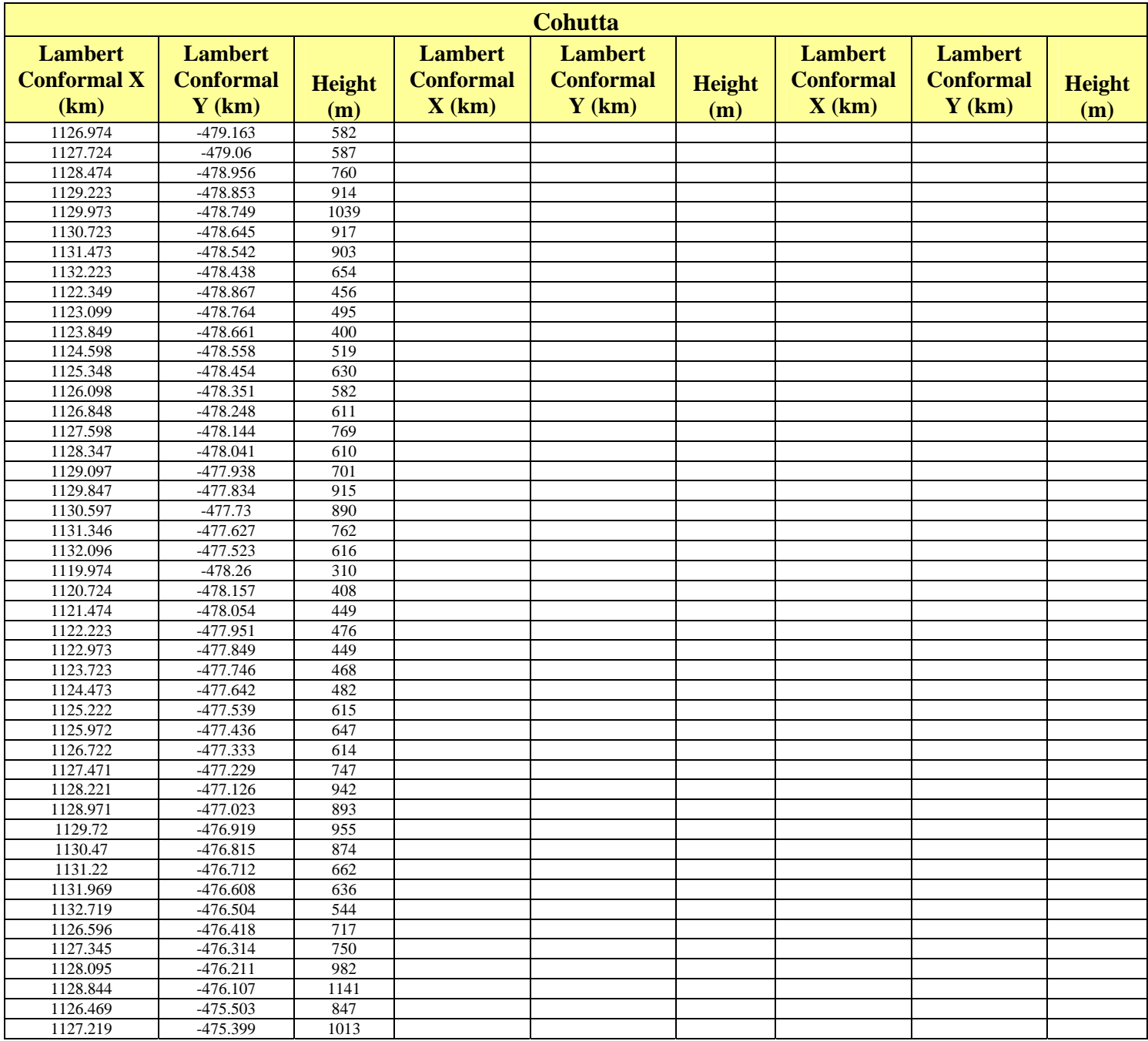

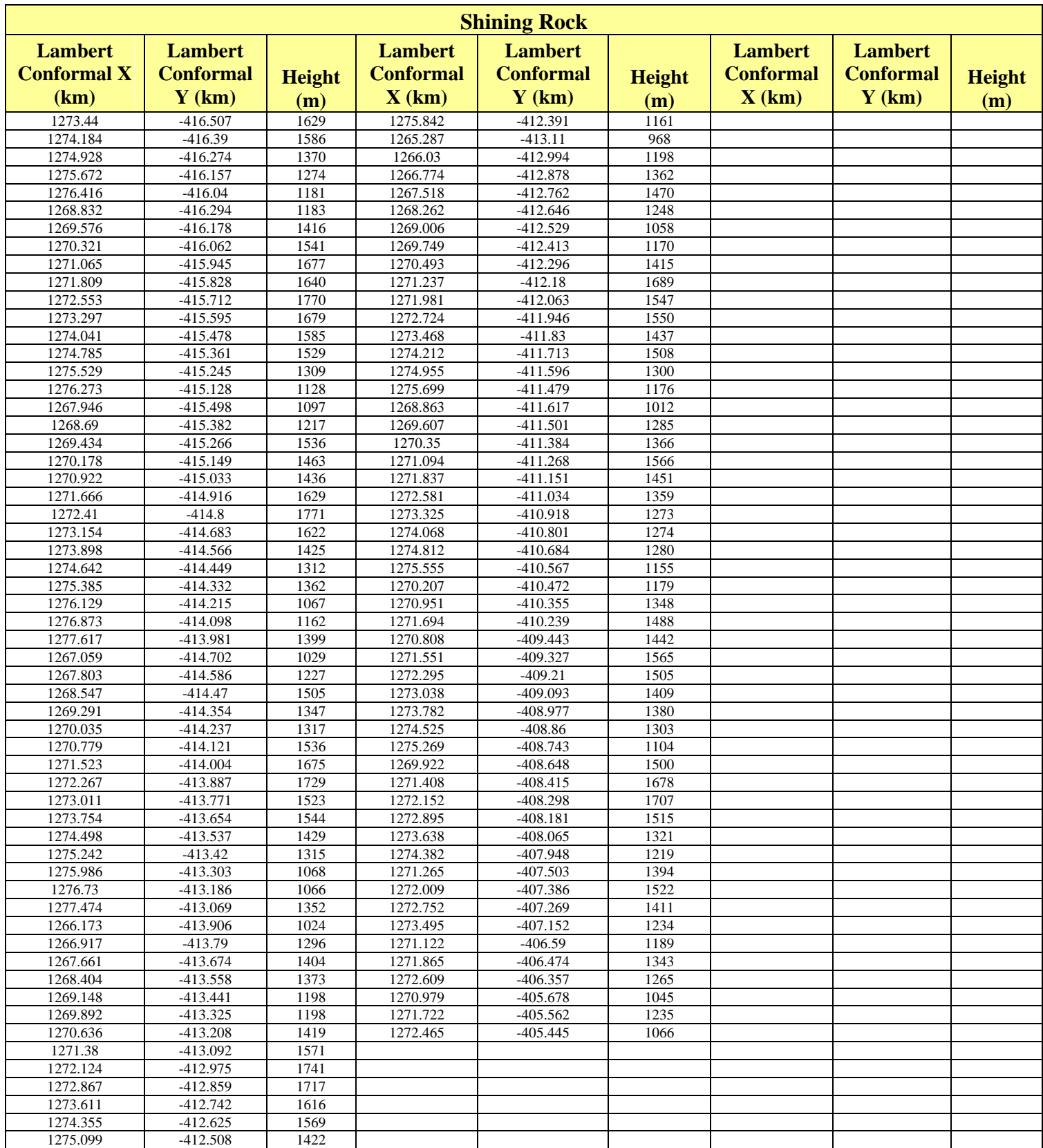
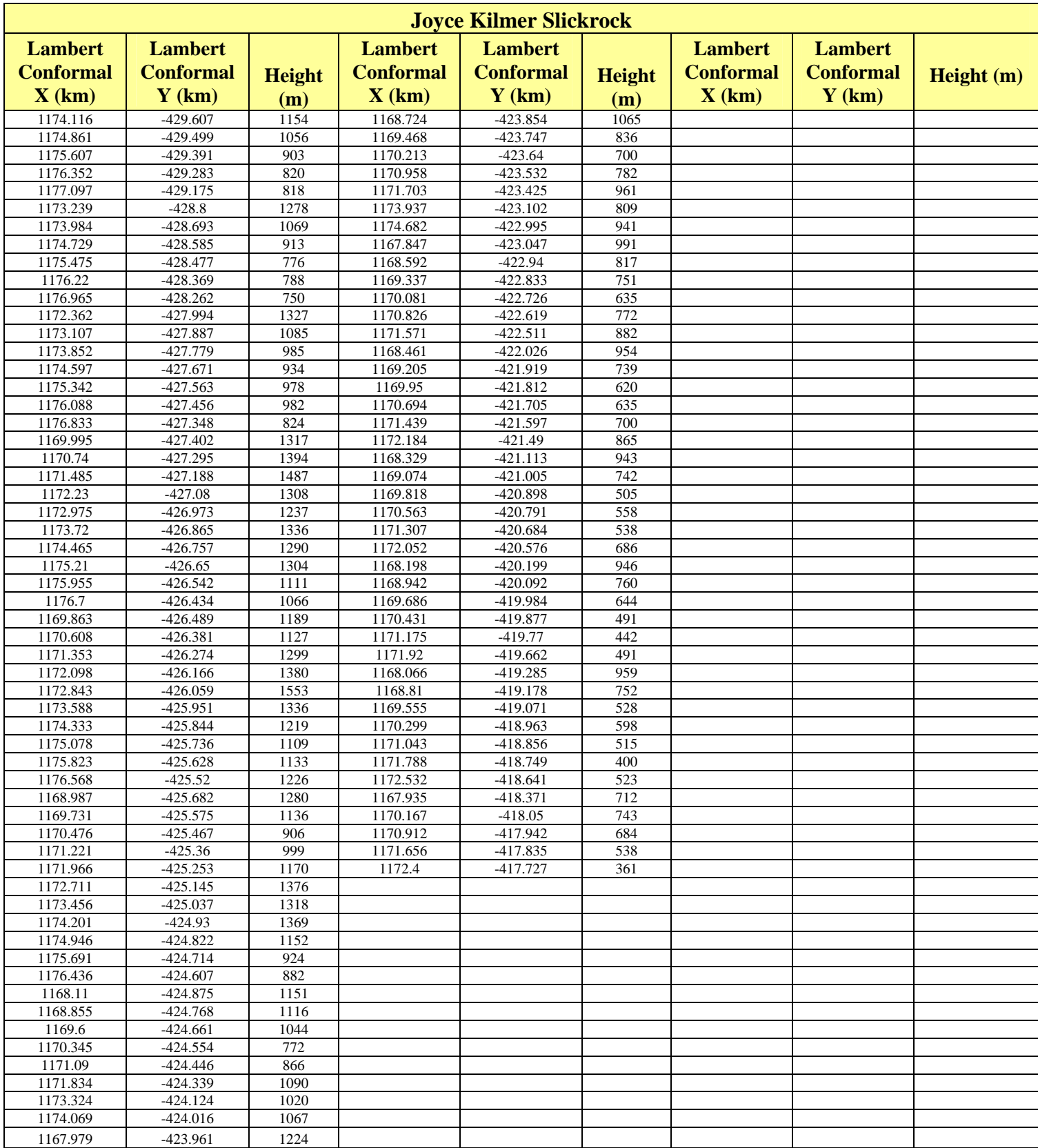

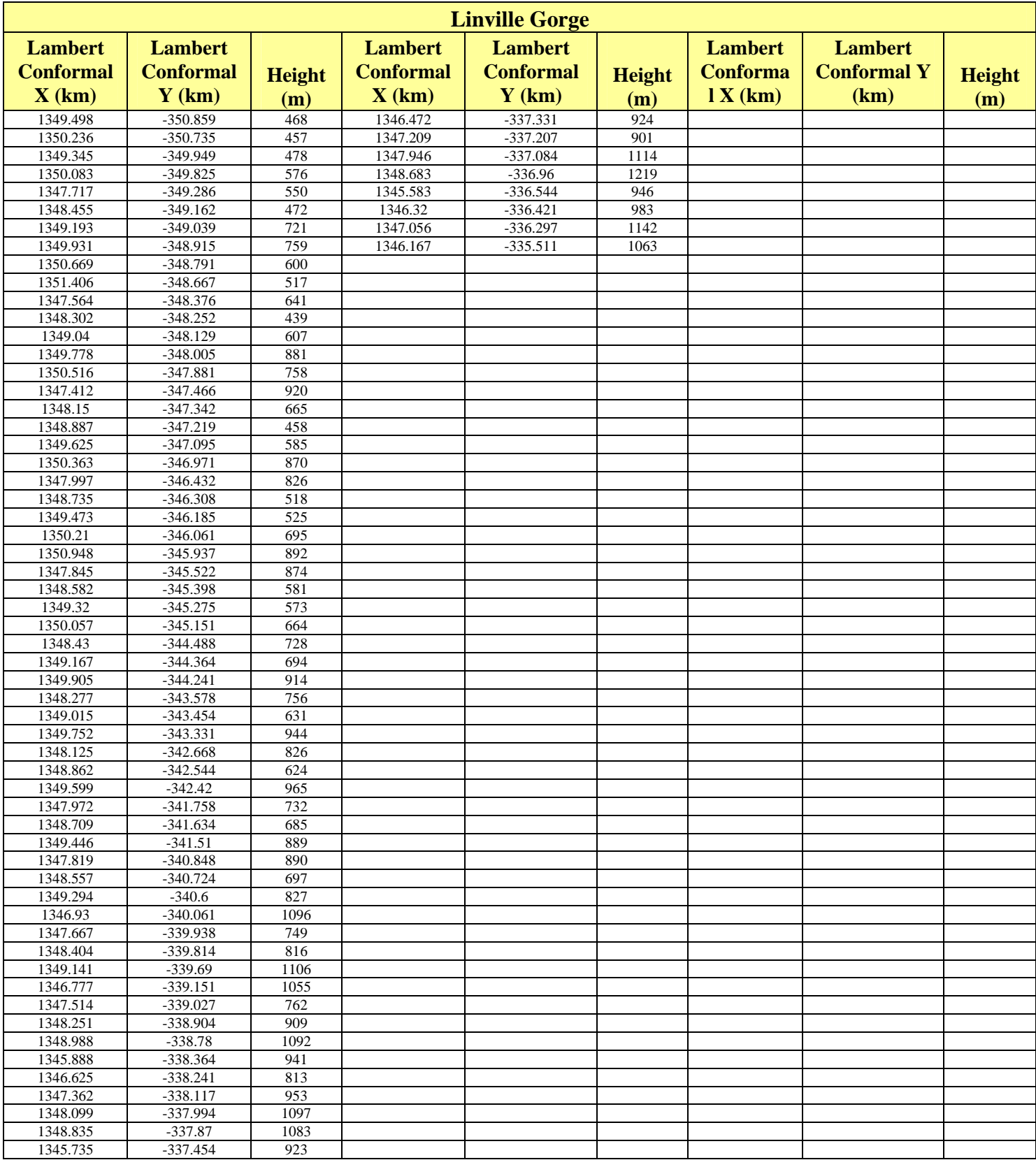

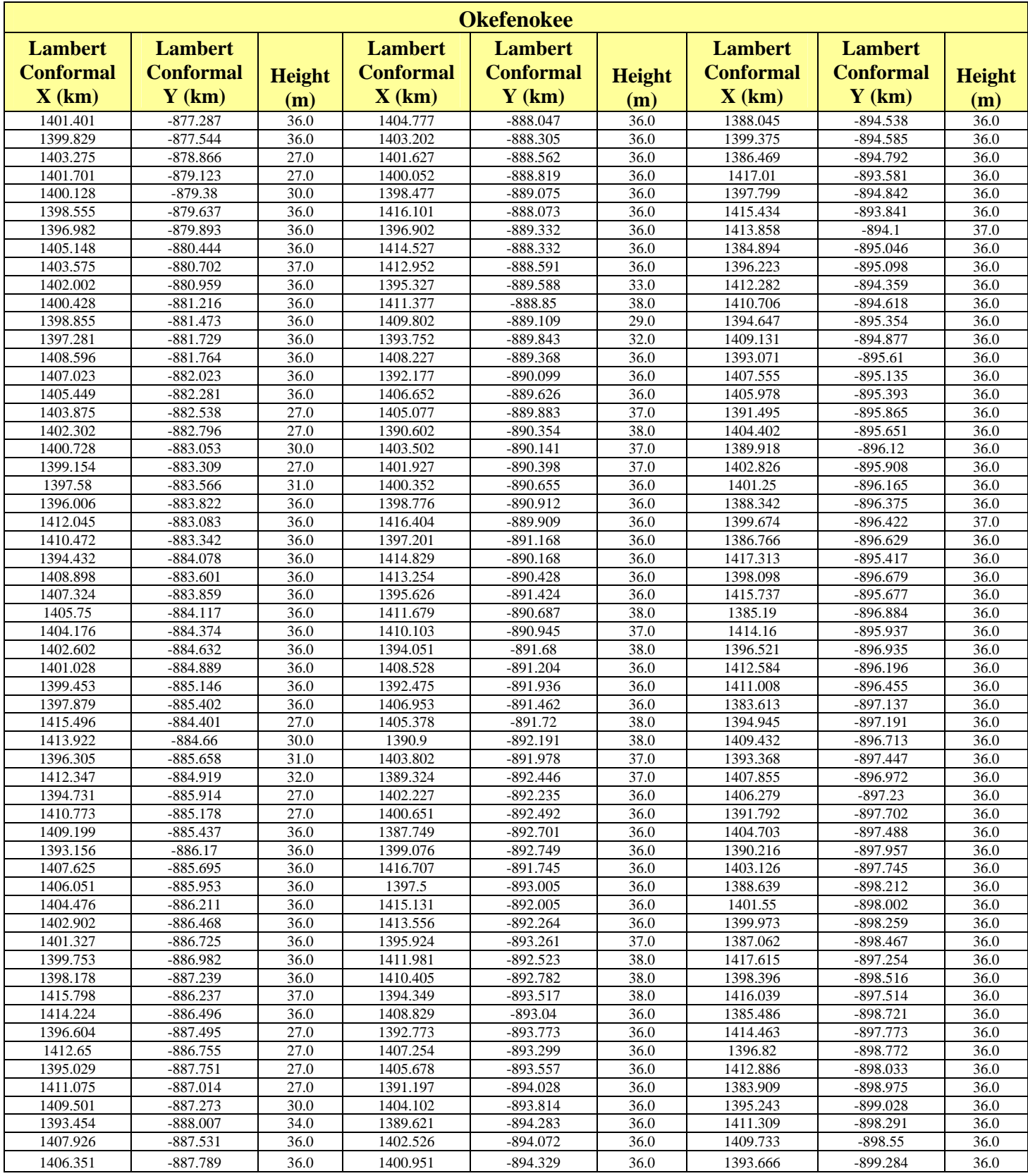

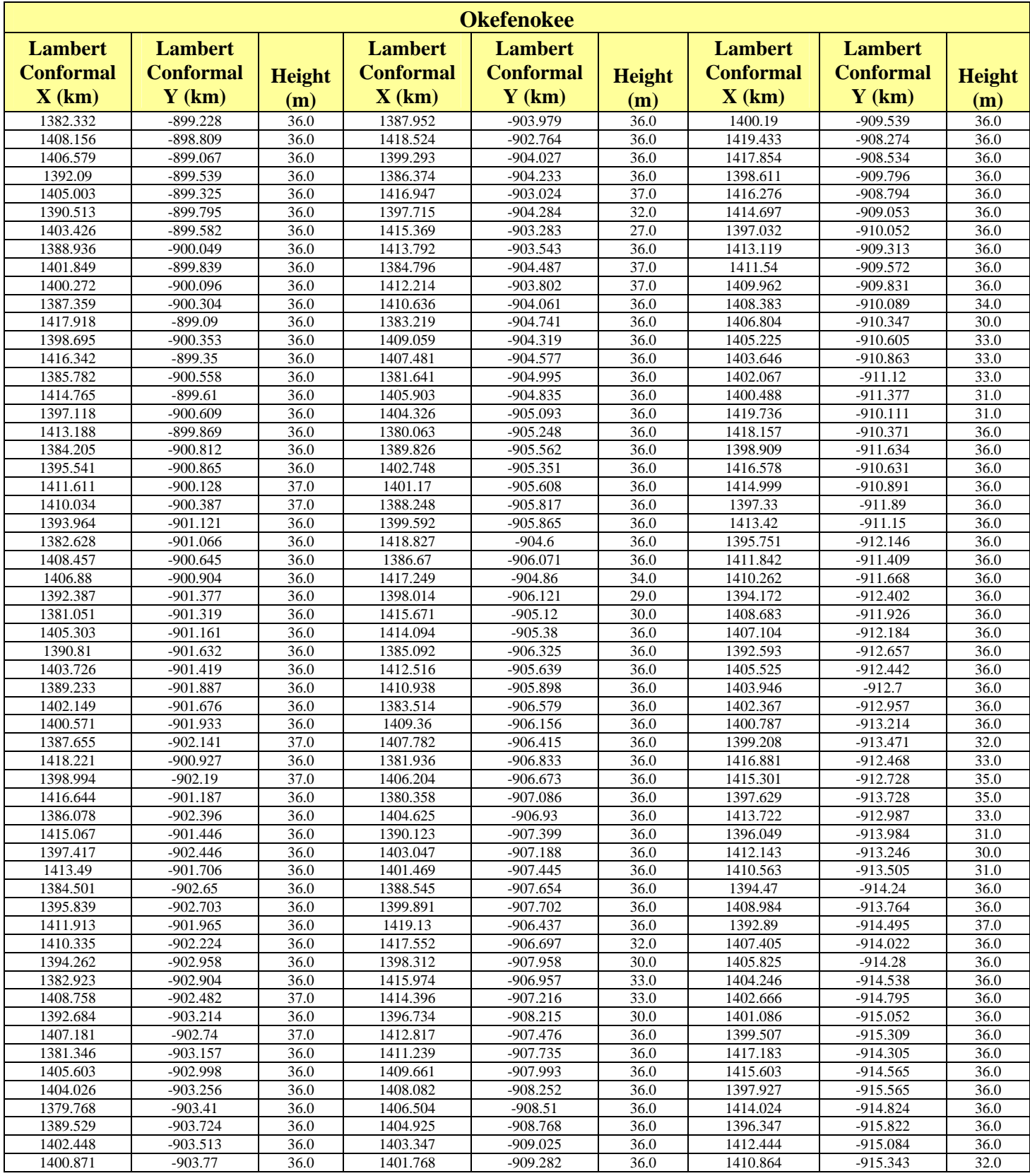

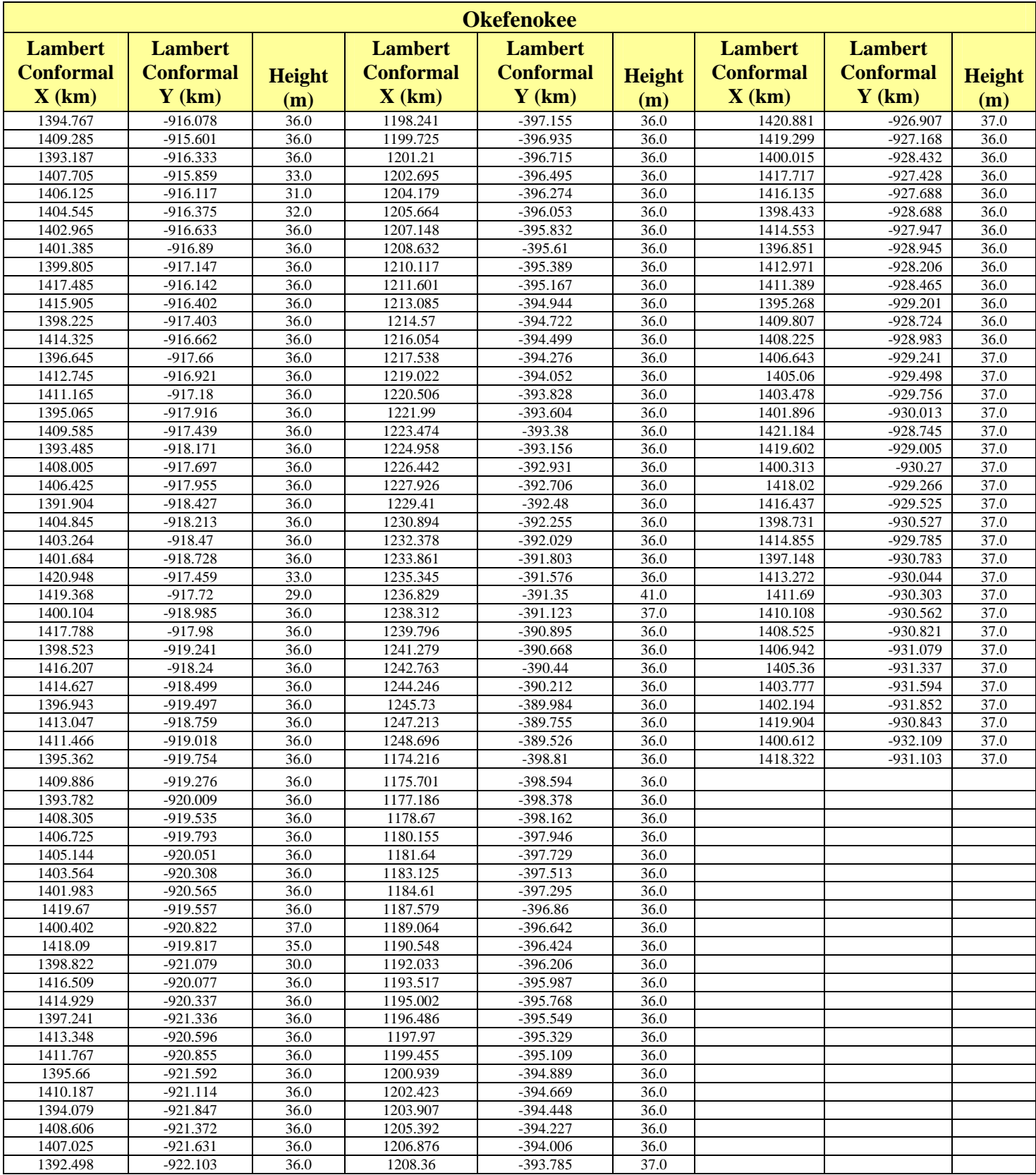

APPENDIX E - EPA Natural Background Values

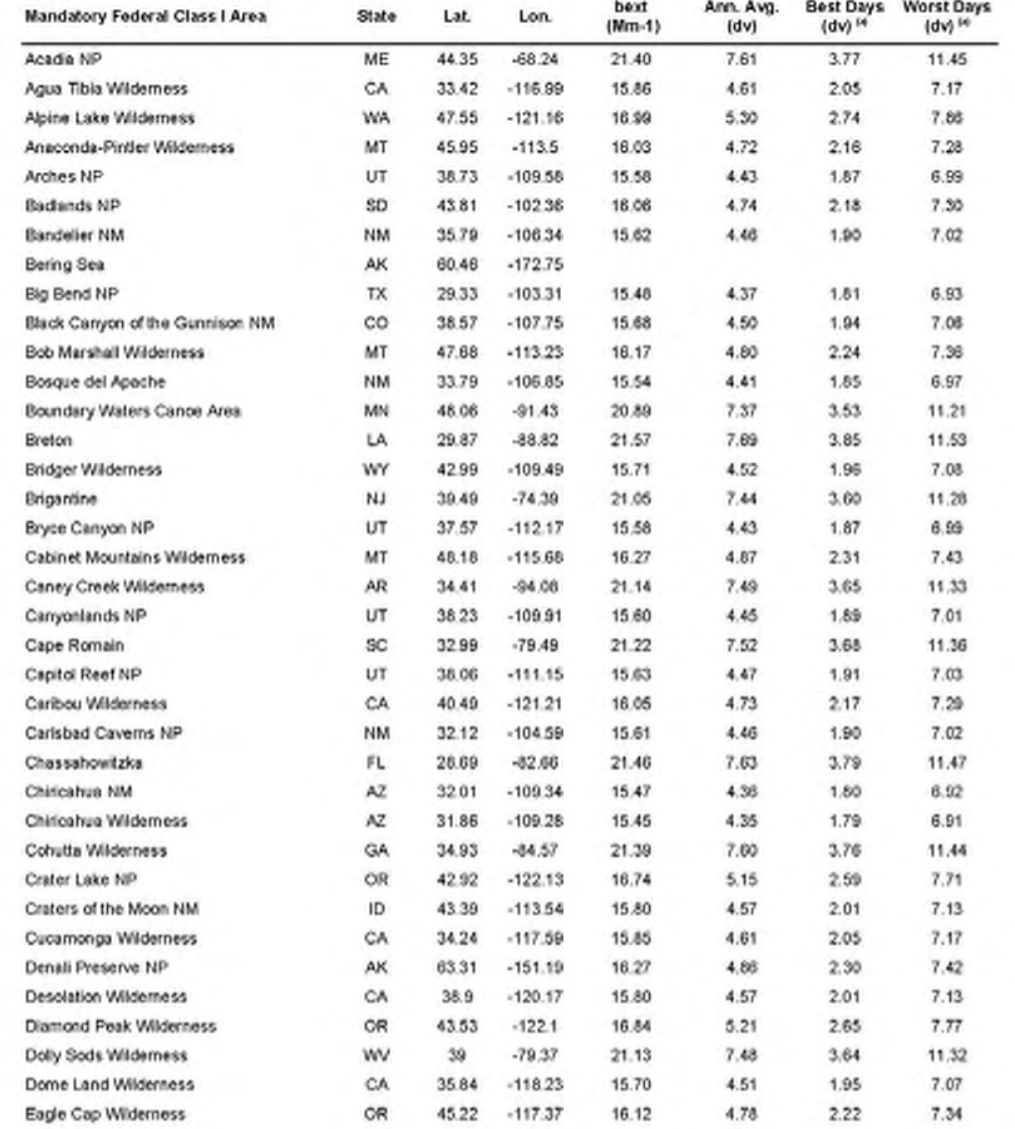

# ${\large \bf Appendix~B} \\ {\large \bf Default Natural~} b_{\alpha\sigma}~dv, \text{and}~10^{\alpha}~\text{and}~90^{\alpha}~\text{Percentile} \\ dv~\text{Values at All Mandatory Federal Class I~Areas} \end{small} }$

 $B-2$ 

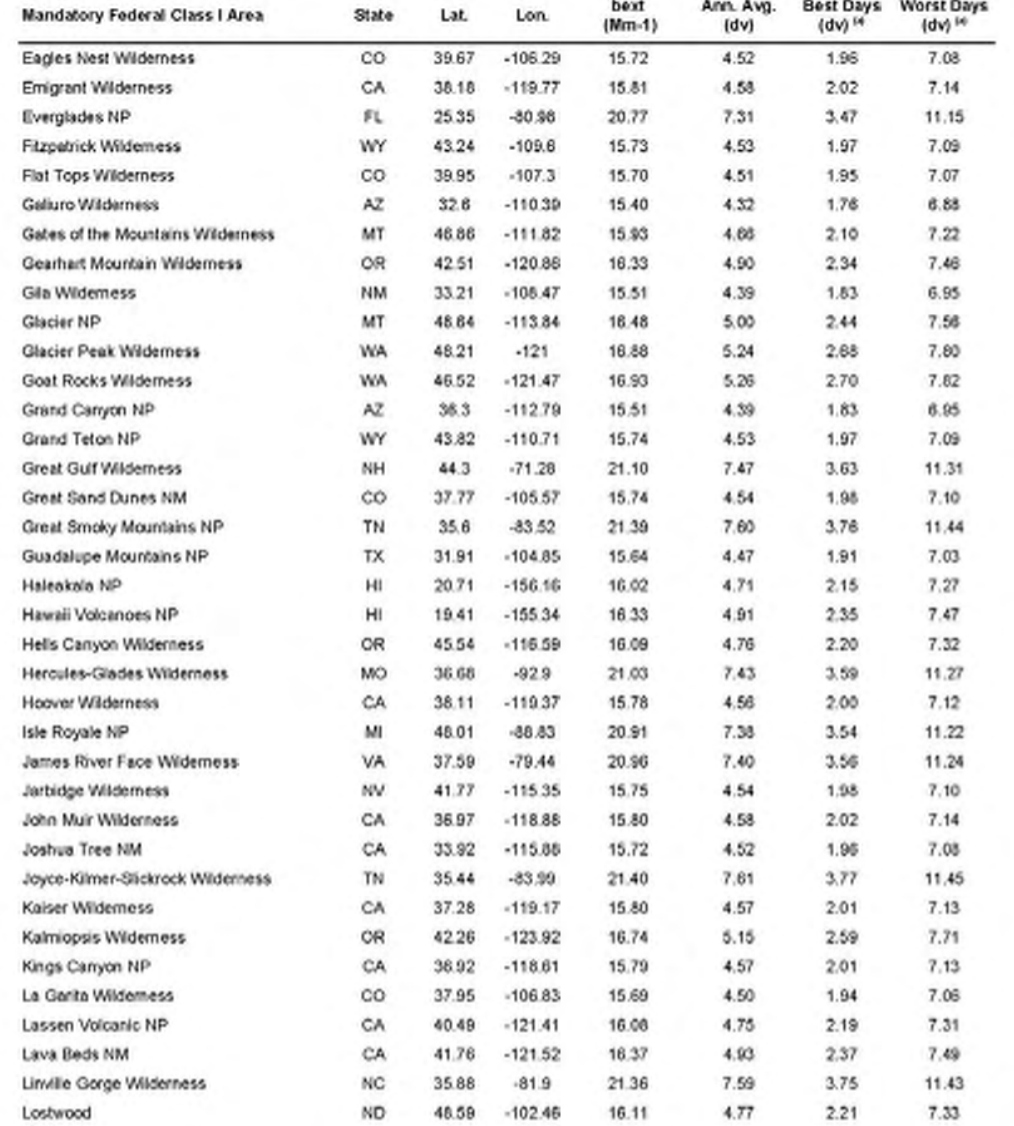

# ${\large \bf Appendix~B} \\ {\large \bf Default Natural~} b_{\alpha\sigma}~dv, \text{and}~10^{\alpha}~\text{and}~90^{\alpha}~\text{Percentile} \\ dv~\text{Values at All Mandatory Federal Class I~Areas} \end{small} }$

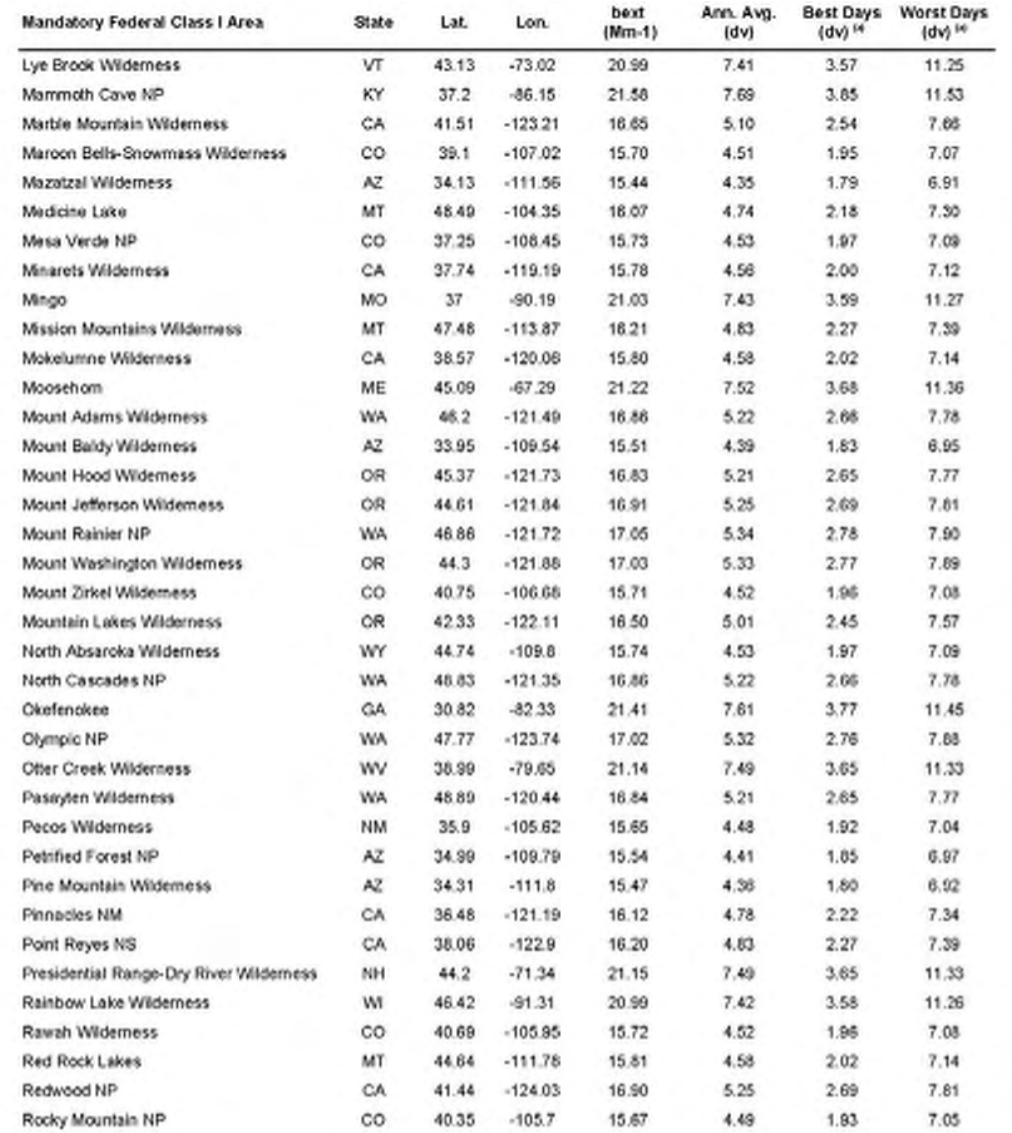

# ${\bf Appendix~B}$  Default Natural  $b_{\alpha\sigma}$ <br> $d\nu,$  and  $10^{\rm th}$  and  $90^{\rm th}$  Percentile<br> $d\nu$  Values at All Mandatory Federal Class I Areas

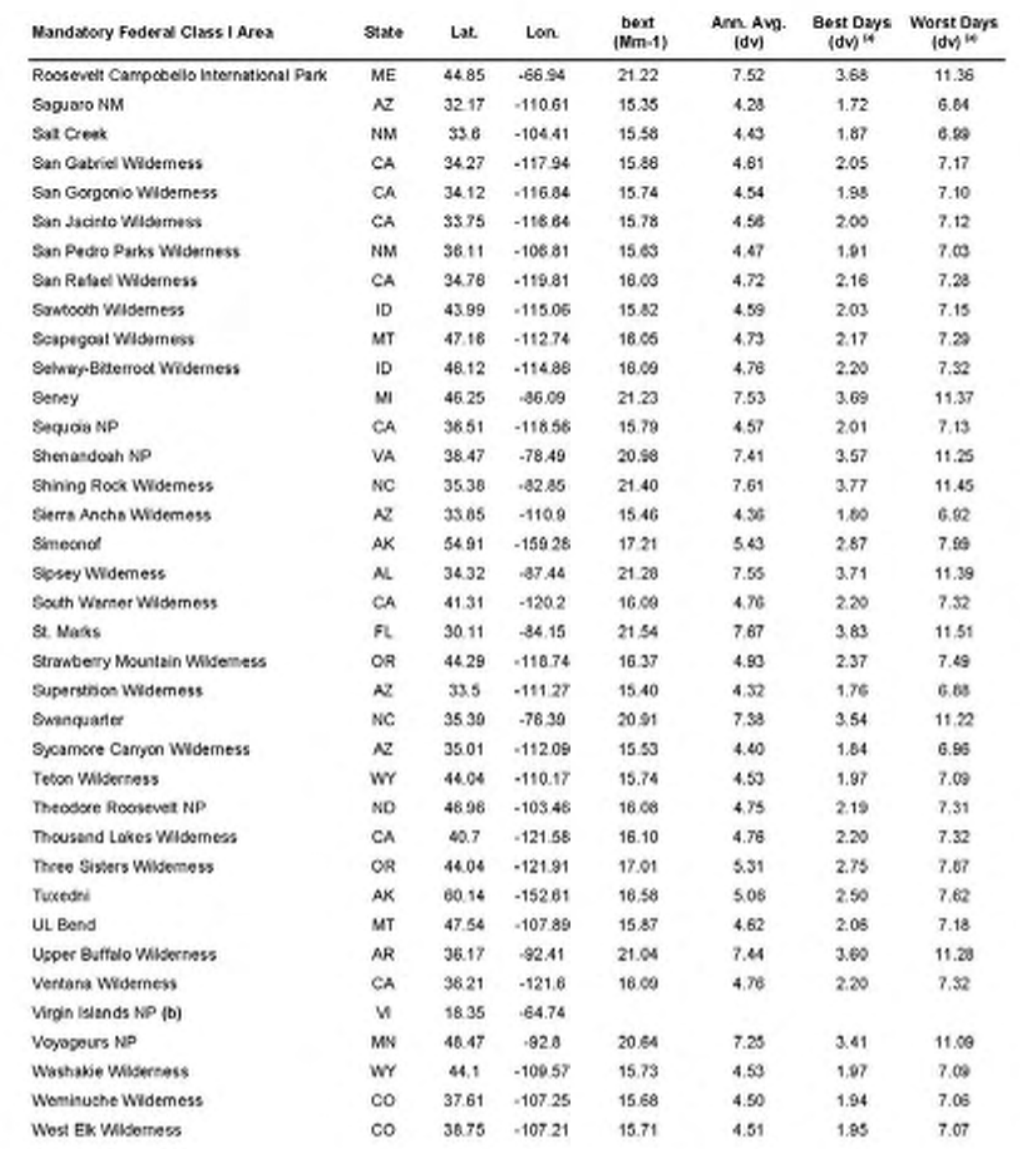

# ${\large \bf Appendix~B} \\ {\large \bf Default Natural~} b_{\alpha\sigma}~dv, \text{and}~10^{\alpha}~\text{and}~90^{\alpha}~\text{Percentile} \\ dv~\text{Values at All Mandatory Federal Class I Areas} \\$

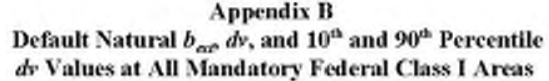

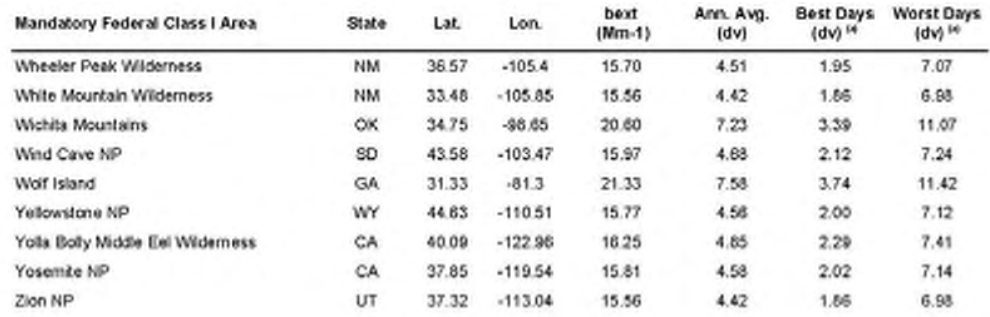

(a) Values for the best and worst days are estimated from a statistical approach described in Section 2.6 of this document.<br>(b)  $f(RH)$  values for Virgin Islands National Park were not calculated because of the limited RH

**APPENDIX F – EPA Monthly F(RH) Values** 

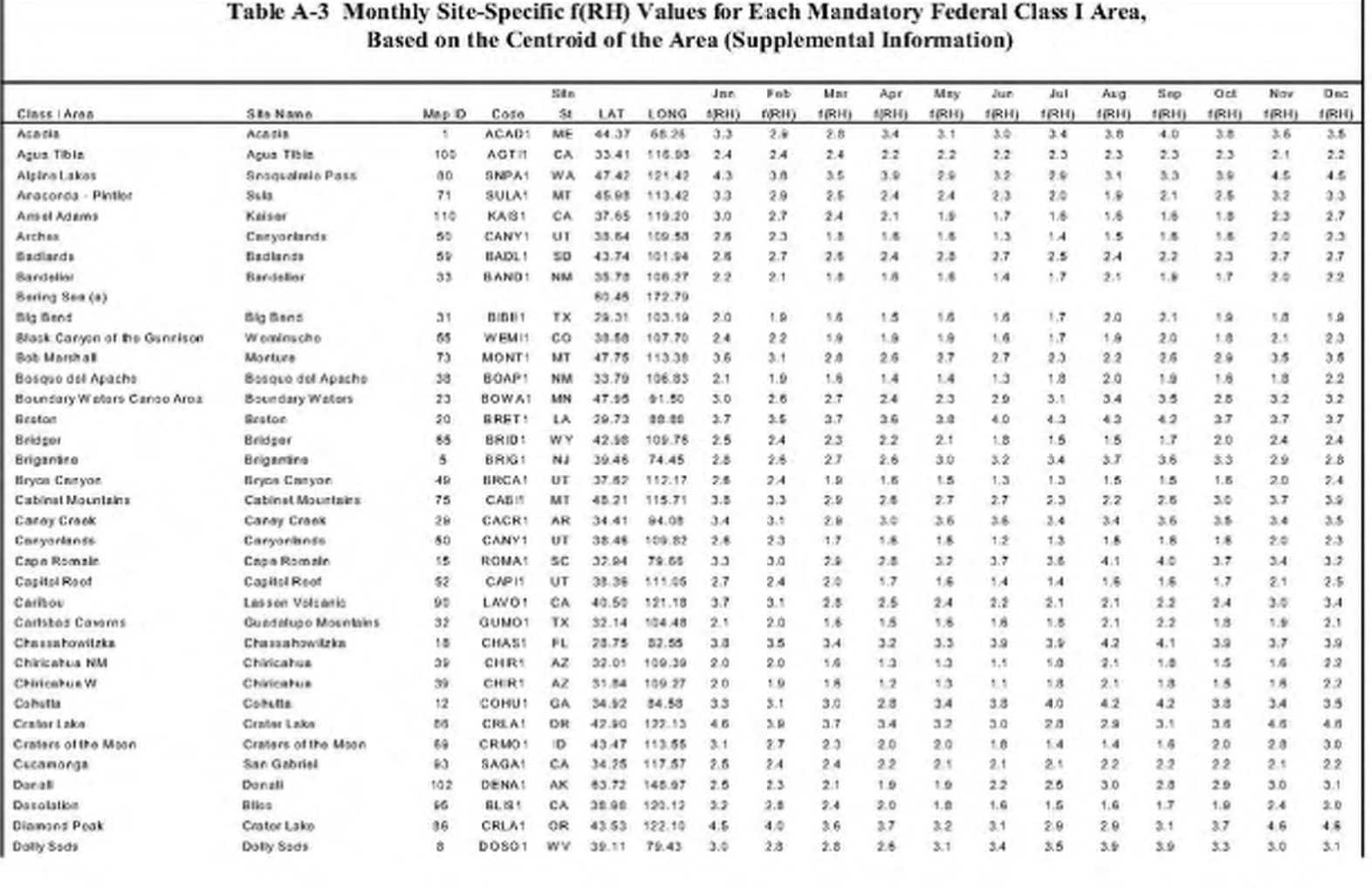

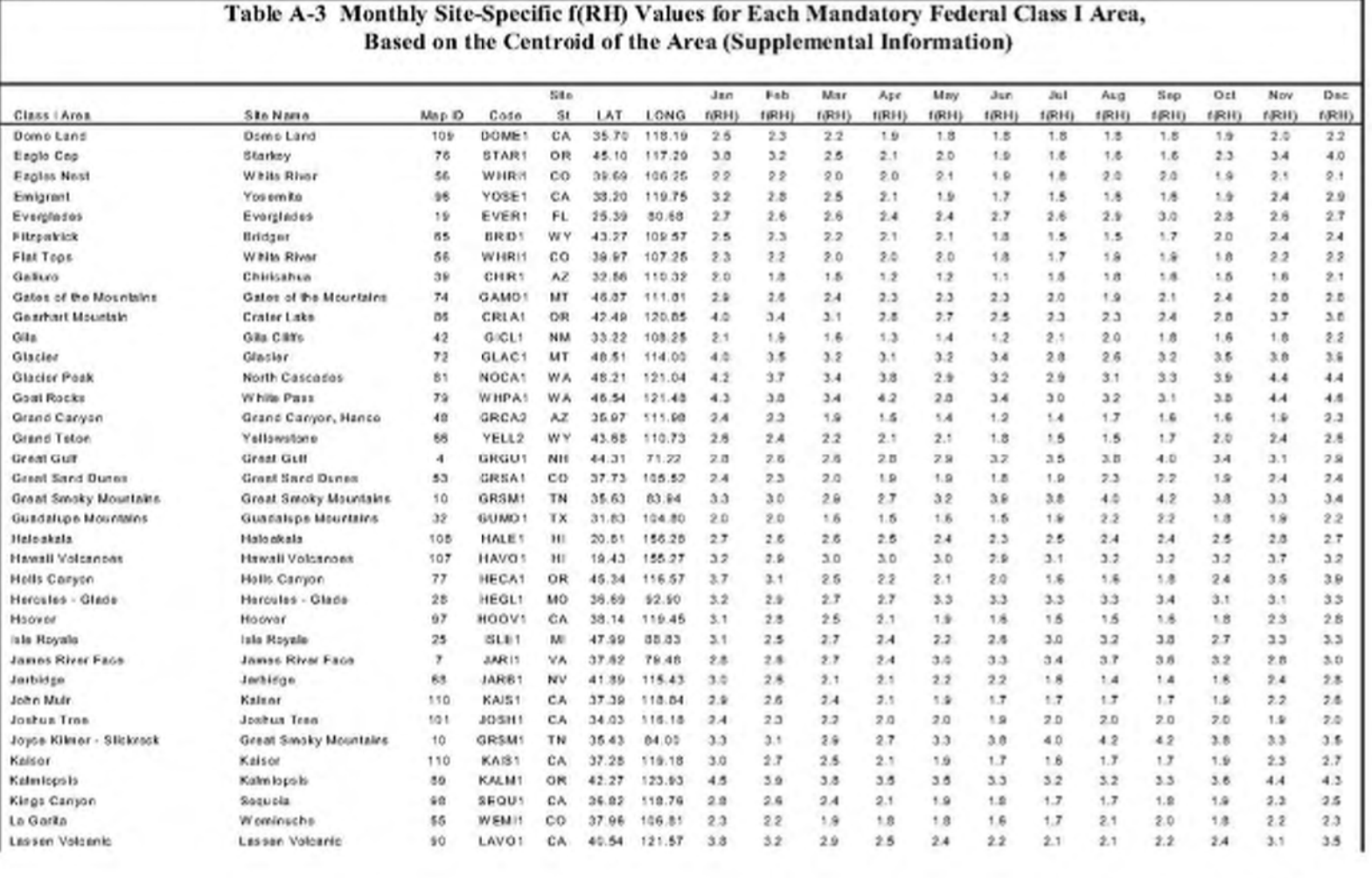

 $A - I2$ 

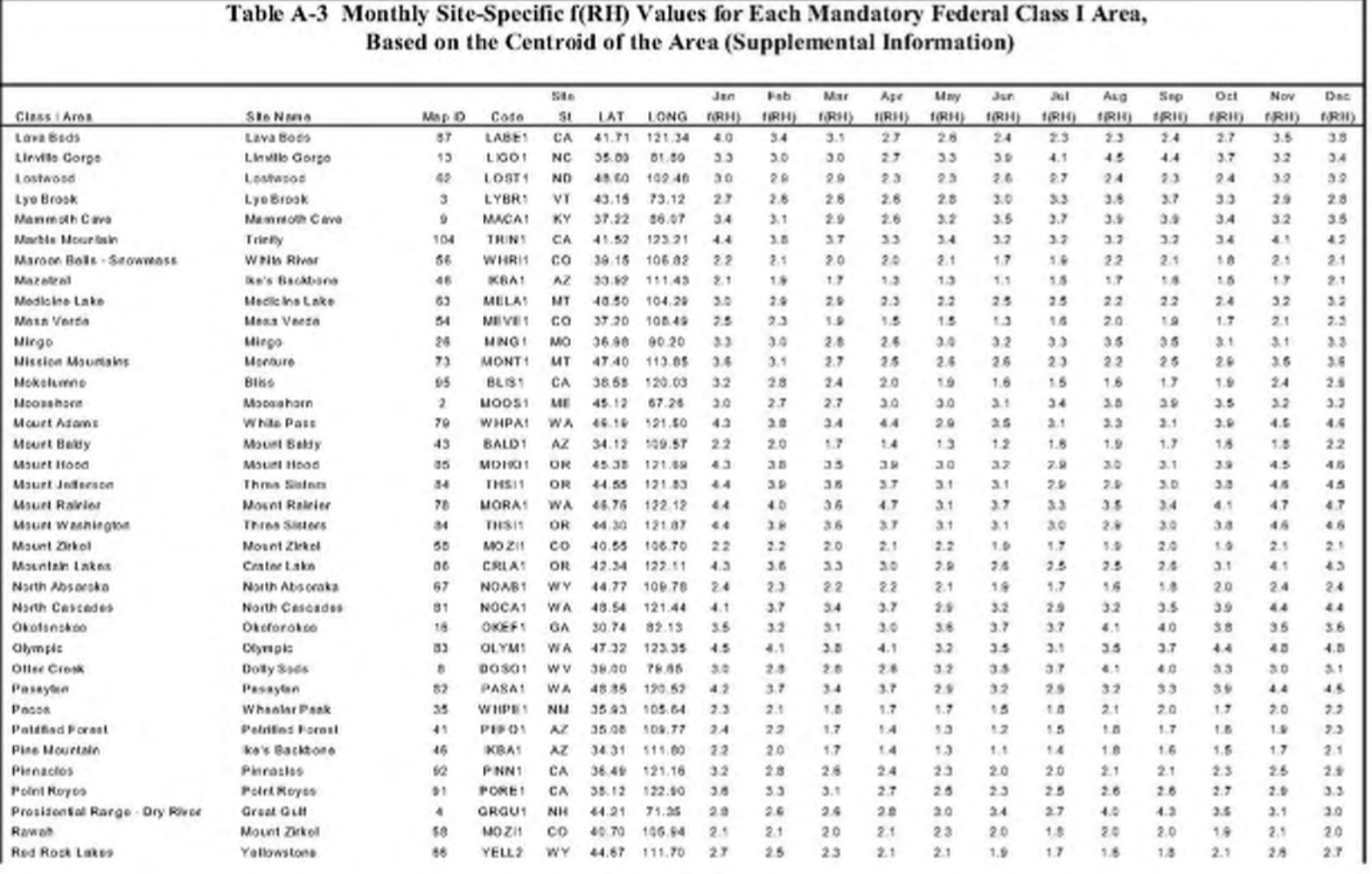

 $A - I3$ 

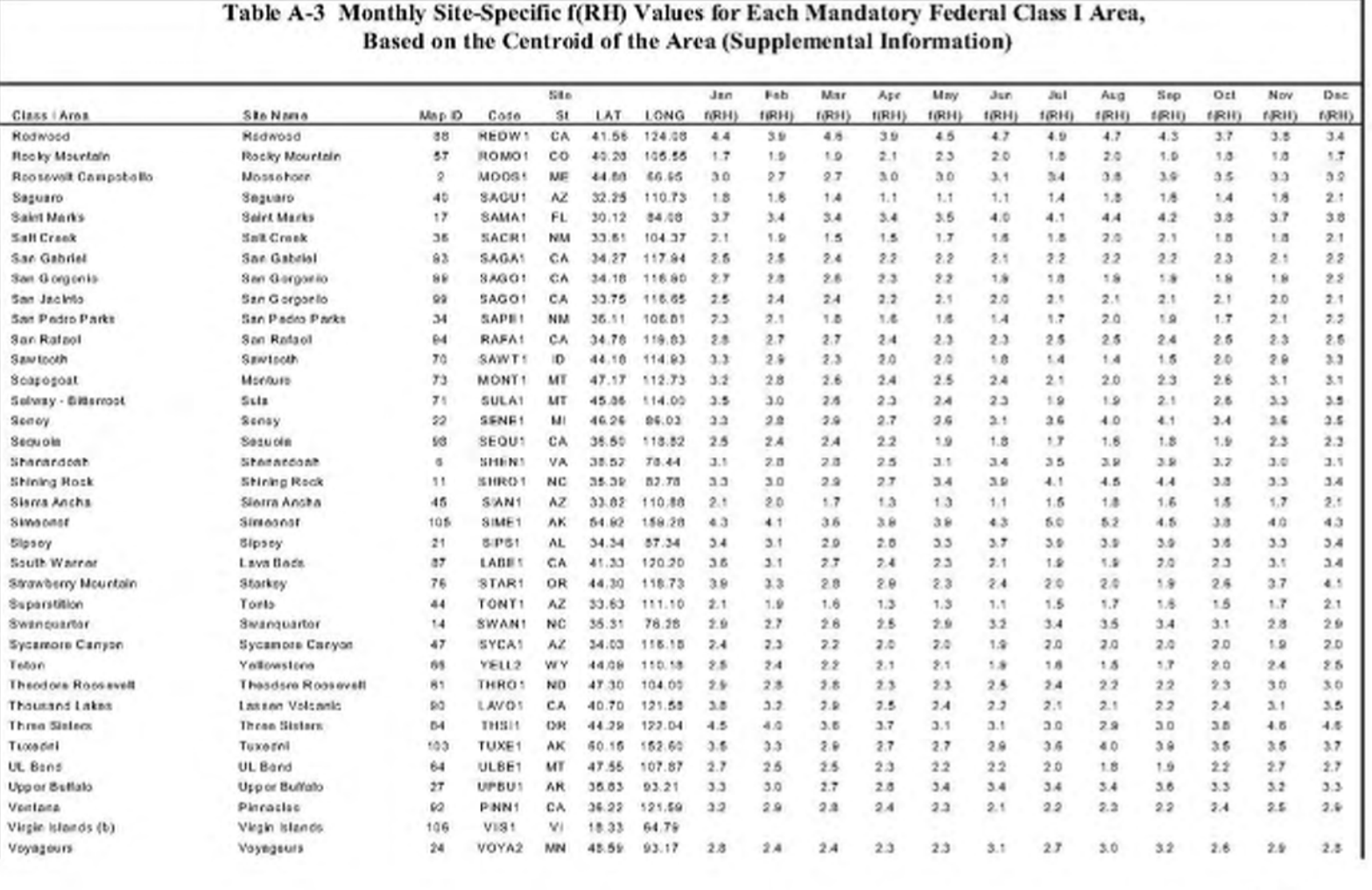

 $A - I4$ 

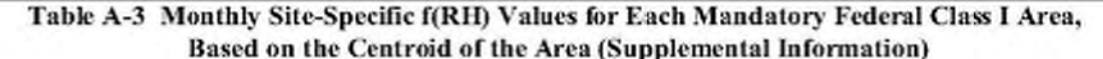

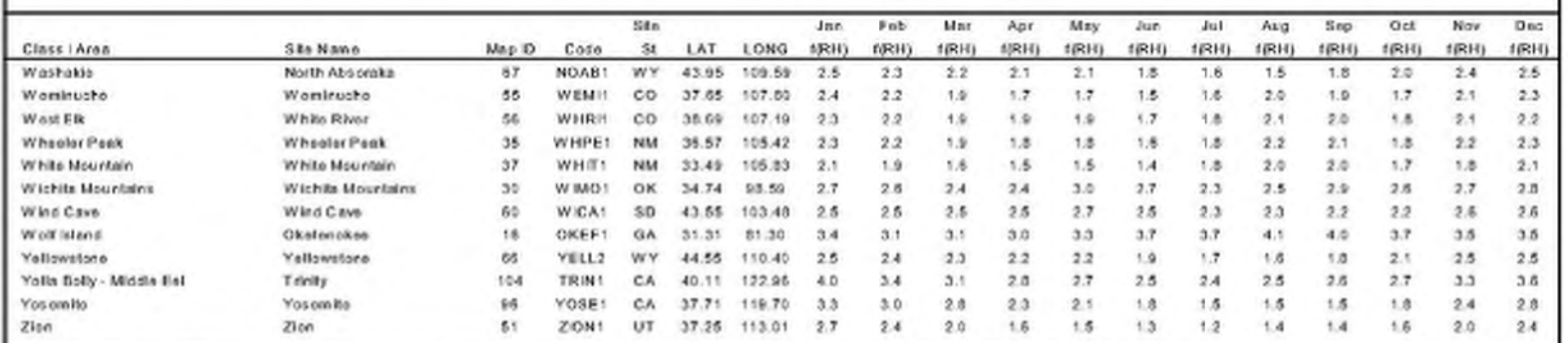

a: No particulate matter sampling or visibility monitoring is conducted in the Bering Sea Wildemess.<br>b:  $f(RH)$  values for Virgin Islands National Park were not calculated because of the limited RH data available.

**APPENDIX G - Paper Describing the Deciview Metric** 

## **TECHNICAL PAPER**

# Use of the Deciview Haze Index as an Indicator for **Regional Haze**

#### L. Willard Richards

Sonoma Technology, Inc., Petaluma, California

#### **ABSTRACT**

The U.S. Environmental Protection Agency (EPA) Notice of Proposed Rulemaking (NPR) for regional haze uses the deciview haze index (dv) as the indicator for visibility impairment and proposes a change of 1 dv as "a small but noticeable change in haziness under most circumstances." All previous visibility rules have specified human perception as the indicator for visibility impairment. This article examines the technical basis cited in the NPR for this new indicator for visibility impairment and for the perception threshold of approximately 1 dv. Derivations based on the assumptions and approximations cited in the NPR show that the deciview haze index does not have the correct functional form to relate changes in haze within federal Class I areas to the visual perception of those changes. The just-noticeable change in light extinction is, in most cases, inversely proportional to the sight path length instead of proportional to the light-extinction coefficient. These derivations also indicate that a 1-dv change in haziness is typically too small to be perceived in most Class I areas.

#### **INTRODUCTION**

The deciview haze index (dv) was introduced by Pitchford and Malm<sup>1</sup> for use in presenting data for the light-extinction coefficient (b ...) of ambient air. (Technical terms are defined in a glossary at the end of this article.) For example, their paper contains a map of the United States with isopleths indicating the average visibility conditions. Pitchford and Malm<sup>1</sup> indicated that the deciview haze index is the preferred metric for such presentations because it is more linearly related to the human perception of regional haze

#### **IMPLICATIONS**

EPA has proposed a regional haze rule that uses a new indicator for visibility impairment. The technical basis for this new indicator was developed for faint scenic elements that are almost obscured by haze, and this technical basis can be used to show that the indicator does not have the correct functional form to relate changes in haze within federal Class I areas to the visual perception of those changes.

than other metrics that have commonly been used, such as the visual range (VR) or  $b_{\text{av}}$ . The deciview haze index has been widely accepted, with the result that the majority of publications on the relation between air quality and visibility use the deciview haze index to present light-extinction data.

The importance of the deciview haze index as an indicator for visibility impairment was increased by the regional haze regulations published in a Notice of Proposed Rulemaking (NPR) by the U.S. Environmental Protection Agency (EPA) on July 31, 1997.<sup>2</sup> If this rule were to be promulgated as proposed, it would be the first rule to specify an indicator different from human perception for determining the existence of visibility impairment. The NPR proposes using the deciview haze index as a metric for determining reasonable progress toward the national goal in Section 169(a) of the Clean Air Act, which calls for "the prevention of any future, and the remedying of any existing, impairment of visibility in mandatory Class I Federal areas, which impairment results from manmade air pollution."

The proposed rule would require that haze in Class I areas be monitored, that the average haze level during the 20% of the days that have the highest PM<sub>25</sub> concentrations decrease by 1 dv every 10 or 15 years, and that the average haze level during the 20% of the days that have the lowest PM<sub>2.5</sub> concentrations not increase by more than 0.1 dv. Three-year running averages would be used to determine compliance. It is proposed that once the visibility conditions are within 1.0 dv of natural conditions, the visibility State Implementation Plan would be considered a type of maintenance plan. The NPR states, "The EPA proposes a one-deciview increment above natural conditions to be perceived as sufficiently near to natural conditions for those sensitive scenes that are thought to exist in all mandatory Class I federal areas."

The use of the deciview haze index in the NPR is compatible with the EPA Office of Air Quality Planning and Standards (OAQPS) Staff Paper on the National Ambient Air Quality Standards for Particulate Matter,<sup>3</sup> which states, "Under many circumstances, a change of one deciview represents a change perceptible to the average person."

One effect of the NPR is to propose giving the deciview haze index regulatory status as an indicator for visibility impairment. Another effect is to propose establishing a perception threshold with the statement, "A one deciview change in haziness is a small but noticeable change in haziness under most circumstances when viewing scenes in mandatory Class I Federal areas."

Because proposals in the NPR would give regulatory status to the deciview haze index as an indicator for regional haze, it is appropriate at this time to review its derivation and examine some of its properties. The purpose of this review is to increase the understanding of atmospheric optics and visual perception thresholds related to regional haze. The NPR cites only Pitchford and Malm<sup>1</sup> as the technical basis for using the deciview haze index as an indicator for visibility impairment, and for using a 1dv change in haziness as the level corresponding to a significant change in the indicator. The citations considered in this article are restricted to those cited by the NPR or by Pitchford and Malm.<sup>1</sup> Mathematical derivations appear in the appendix, while the approach used in these derivations and the resulting conclusions are presented in the following text.

### **DERIVATION OF THE DECIVIEW HAZE INDEX**

Pitchford and Malm<sup>1</sup> based the derivation of the deciview haze index on the three assumptions described below. This review accepts these assumptions without modification and does not attempt to examine results that could be obtained from other assumptions or to evaluate the relative merits of these assumptions compared to other assumptions that could be made. Thus, the scope of this article is narrowly directed toward examining the technical basis presented in the NPR.

The assumptions used by Pitchford and Malm<sup>1</sup> are:

- (1) Contrast is a good indicator of visibility. The apparent contrast of an element of a scene can be used to estimate whether the element can be perceived and, when it can be perceived, the apparent contrast can also be used to evaluate the visual quality of its appearance.
- (2) The magnitude of the change in apparent contrast of a distant terrain feature against the horizon sky required for a change to be just noticeable is proportional to the apparent contrast of the terrain feature
- $(3)$ The apparent contrast of a distant terrain feature against the horizon sky is given by eq 6 in the appendix.

The first and third assumptions are widely used and accepted. The third assumption is valid if the horizon sky radiance has the same value at each end of the sight path. It could be regarded as a restriction; that is, that the derivation of the deciview haze index applies only to the apparent contrast of terrain features viewed against the horizon sky. The second assumption is the one most easily questioned, as indicated in the appendix.

The initial steps of the derivation of Pitchford and Malm<sup>1</sup> are presented in Section A.1 of the appendix and are accepted without modification. They derive an equation for  $\Delta b_{\text{extINC}}$ , which is the change in the light-extinction coefficient corresponding to a just-noticeable change (JNC) in the contrast of an element in a scene. Since Pitchford and Malm<sup>1</sup> state that their paper develops the theory previously presented by Pitchford et al.,<sup>4</sup> Section A.2 presents additional equations from this prior work. Section A.3 presents a simple extension of the equations of Pitchford and Malm. An equation derived by Pitchford and Malm can be rearranged to obtain

$$
\Delta b_{\text{extINC}} = (1/r) \ln(1-L) \tag{1}
$$

where  $r$  is the length of the sight path and  $L$  is a constant whose value depends on the spatial frequency of elements in a scene but does not depend on the values of  $b_{-}$  or r. Pitchford and Malm<sup>1</sup> state that this equation "indicates that the change in extinction coefficient corresponding to a JNC in a scenic element is inversely proportional to the distance to the element. The most sensitive scenic element is the one at the greatest distance that is still visible at the lower extinction coefficient value, but just disappears at the higher extinction coefficient. In other words, the most sensitive distance for a scenic element is near the visual range."

#### **FUNCTIONAL FORM**

The 1/r functional form in eq 1 is not new. This relation and the curves in Figure 1 were derived by Pitchford et al.<sup>4</sup> as described in Section A.2 of the appendix. The percent changes in b<sub>ext</sub> shown in this figure can be approximately converted into changes in the deciview haze index by dividing the percent changes by a factor of 10. The curve for  $L = 0.24$  gives a threshold change of approximately 1 dv for sight paths with a length equal to the visual range (VR), so this curve gives the best correspondence with the assumptions used in the NPR. The curves in Figure 1 show that when the length of the sight path is a small fraction of the visual range, b<sub>ext</sub> must change by several tens of percent (several deciview units) for the change to be perceptible. For example, more than a 40% change (more than a 4-dv change) in regional haze is required for the change to be perceptible in sight paths shorter than 20% of the visual range.

The full derivation of the deciview haze index by Pitchford and Malm is not reproduced in the appendix. Their first step beyond the equations presented in the

**Richards** 

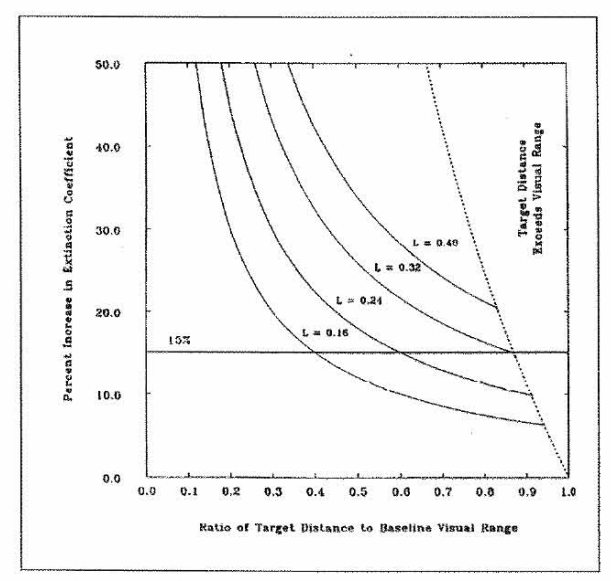

Figure 1. Figure 1 from Pitchford et al.<sup>4</sup> The curves were calculated from eq 12 using a liminal contrast of 5% (-ln $\varepsilon$  = 3.0). The line labeled  $L = 0.24$  best corresponds with the analyses in the NPR. This line indicates that a 10% increase in b<sub>ex</sub> (i.e., a 1-dv change) corresponds to a JNC in haze when the length of the sight path is equal to the VR. For points below and to the left of this line, the change in  $b_{\text{ext}}$  "is too small for a noticeable visibility change to occur." Points to the right of the dotted line are beyond the VR. Points above the  $L = 0.24$  line and to the left of the dotted line correspond to noticeable changes in visibility. The horizontal line at a 15% increase was proposed by Pitchford et al.<sup>4</sup> as the basis for a regulatory strategy.

appendix is to restrict the derivation to the special case in which the sight path length r is equal to the visual range VR. Pitchford and Malm<sup>1</sup> state that their derivation applies to a scenic element at the most sensitive distance, that is, an element "at the greatest distance that is still visible at the lower extinction coefficient value, but just disappears at the higher extinction coefficient." This restriction in the derivation of the deciview haze index was ignored by EPA in the OAQPS Staff Paper<sup>3</sup> and the NPR.

#### **PERCEPTION THRESHOLD**

Pitchford and Malm<sup>1</sup> do not endorse a specific change in dv to be used as a visual perception threshold. They do conclude a discussion by saying, "It seems reasonable to presume that a fractional change in extinction coefficient between about 5 and 20% would produce a JNC in a scene." These percentage changes in light extinction correspond to changes of 0.5 and 2.0 dv, respectively. Malm and the authors of the NPR are vigorous in saying that a 1-dv change is not a perception threshold. However, the quotations from the NPR cited above and the above statement by Pitchford and Malm would make it difficult in any future regulatory process to use a threshold for the perception of changes in regional haze outside the range of a 0.5 to 2-dv change.

Because of the NPR's endorsement of a 1-dv change as a noticeable change under most circumstances, a derivation is presented in Section A.3 of the value of the constant L in eq 1 that causes both eq 1 and a 1-dv change in haze to give the same value for  $\Delta b_{\text{extINC}}$  when r is equal to  $VR$ . This value of  $L$  causes eq 1 to give results in agreement with those calculated from a 1-dv change under conditions where the derivation of the deciview haze index is applicable. The value of  $L$  depends on the liminal (threshold) contrast assumed in the calculation of VR. Conservative analyses sometimes assume that a terrain feature must have a contrast of 5% against the horizon sky to be perceptible, but it is more commonly assumed that features with a 2% contrast can be perceived. These two assumptions lead to different values of VR, hence different values of r at which the two calculation methods should give the same value for  $\Delta b_{\rm exulNC}.$  The derivation in Section A.3 shows that if a liminal contrast of 2% is used, eq 1 becomes

$$
\Delta b_{\text{extINC}} = 0.41/r \tag{2}
$$

and if a liminal contrast of 5% is used, eq 1 becomes

$$
\Delta b_{\text{extINC}} = 0.32/r \tag{3}
$$

Eqs 2 and 3 apply to sight paths of any length less than or equal to the visual range, and give the values for  $\Delta b$ <sub>extNC</sub> equal to those calculated from a 1-dv change when the length of the sight path is equal to the visual range. Thus, a  $\Delta b_{\text{extINC}}$  calculated from these equations is more generally applicable than the value recommended in the NPR, and it equals the NPR value in the special case where the NPR value is applicable. Because of their general applicability, it is recommended that EPA give consideration to using either eqs 2 or 3 in the regional haze regulations for Class I areas instead of the deciview haze index.

#### PROTECTION OF VIEWS OUTSIDE CLASS I AREAS

The deciview haze index was designed to apply to the most sensitive sight paths, that is, sight paths to the farthest features that are perceptible. The use of the deciview haze index as the indicator for regional haze in the NPR instead of eqs 2 or 3 has the effect of protecting integral vistas, which are views that extend beyond the boundaries of Class I areas. Current visibility impairment regulations apply to sight paths within Class I areas, so use of the deciview haze index in the NPR increases the scope of visibility regulations.

If the indicator for regional haze had the functional form of eqs 2 or 3, the protections of the regional haze rules would apply to sight paths within each Class I area. The application of these equations requires determining the longest sight path in each Class I area. In some areas, the longest sight paths are at high elevations, where the air is typically clearer than at lower elevations. In a Class I area where long sight paths are available only at high elevations, it would be appropriate to use data for haze at those elevations in visibility analyses.

Work is now in progress to estimate the length of the longest sight path available in each Class I area, and to compare these lengths with the VR calculated from the average light-extinction coefficient on the 20% of days that are most impaired and the 20% of days that are least impaired each year. Figure 2 shows preliminary results for 35 Class I areas that are national parks. The length of the longest line that could be drawn within each park and the length of the longest sight path were estimated from the maps in National Park Service brochures. The VR data were calculated by Sisler from IMPROVE monitoring data.<sup>5</sup> The dotted lines in Figure 2 compare the lengths of the longest lines in the parks with VR, and the solid lines compare the estimated lengths of the longest sight paths within the parks with VR.

These data show that for average conditions during the 20% of the days that are least impaired, the longest sight paths within all 35 parks were shorter than the VR. and in many cases, the longest sight paths were substantially shorter than the VR. For average conditions during the 20% of days that were most impaired, the longest lines that could be drawn in the Class I areas were shorter than the VR in more than half the parks. It was also estimated for the hazy conditions that the longest sight path was shorter than the VR in more than 80% of the parks, and the longest sight path was less than half the VR in about half of the parks. These data show it is the exception, rather than the rule, for a sight path with a length equal to the VR to be available anywhere within a national park.

#### APPLICATION TO A WESTERN CLASS I AREA

A 1-yr intensive visibility study was recently completed for the Mt. Zirkel Wilderness Area (MZWA) in north-central Colorado.<sup>6</sup> The purpose of the Mt. Zirkel Visibility Study (MZVS) was to determine the effects of local and regional sources on visibility impairment in the MZWA. The database from this study is complete enough to support an analysis of the issues raised in this article, and results for a wavelength of 550 nm are presented in Table 1. The longest sight path length within the MZWA is 35 km (22) mi), and it is assumed that the monitoring data from a site at the southern boundary of the MZWA are applicable to this sight path.

Eq 2 was derived during the MZVS (see Appendix B.6 and Section 6.8.3 in reference 6) and gives a value of 11.7 Mm<sup>-1</sup> for the  $\Delta b_{extINC}$  for the longest sight path within the MZWA. The  $\Delta b_{extINC}$  from eq 2 is nearly 10 times larger

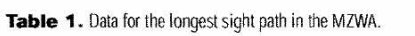

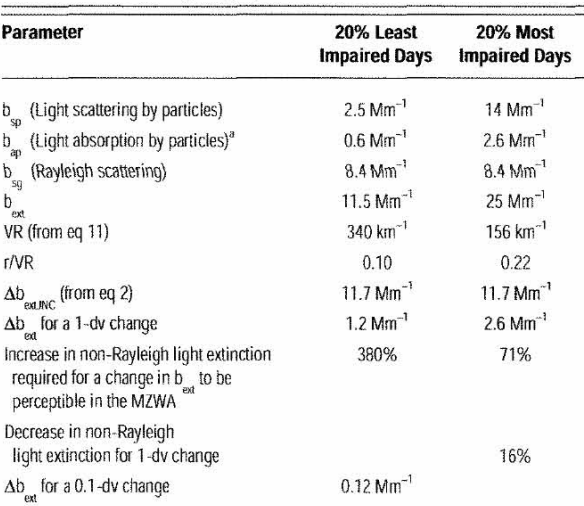

<sup>a</sup>Approximate upper limit.

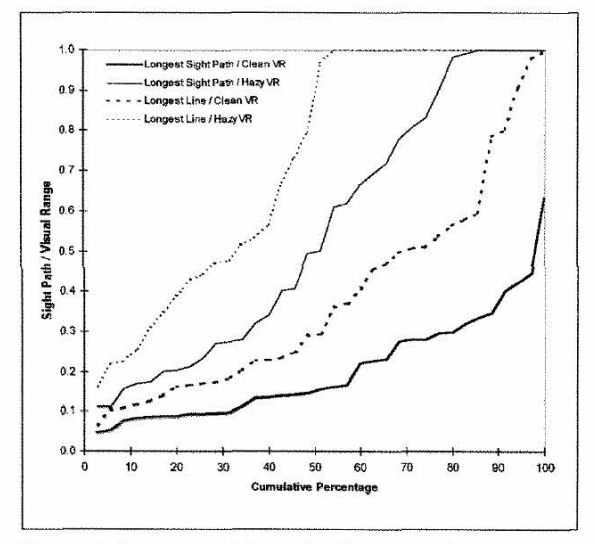

Figure 2. Comparison of the lengths of the longest lines that can be drawn within 35 national parks and the estimated lengths of the longest sight paths within these parks with the VR. The VRs were calculated from the average light-extinction coefficient for both the 20% of days that are the least impaired (clean) and the 20% of days that are the most impaired (hazy). A point on a line indicates the percentage of the parks that have a ratio equal to or smaller than the value at that point. Most ratios are less than 1.0, so sight paths are typically shorter than the VR, and some are much shorter than the VR.

than the change in  $b_{est}$  corresponding to a 1-dv change in haze on the 20% of the days that were least impaired and about 4.5 times larger on the 20% of the days that were most impaired. As stated above, this calculation is based on the assumptions used by Pitchford and Malm,<sup>1</sup> including the assumption that the JNC in contrast corresponds to the contrast change resulting from a 1-dv change in

### **Richards**

regional haze in a sight path with a length equal to VR. With one exception, these assumptions are completely consistent with the assumptions used as the technical basis for the NPR. The single exception is that the calculations in Table 1 do not assume that sight paths equal in length to the VR were available within the MZWA.

One requirement proposed in the NPR is that the average deciview haze index not increase by more than 0.1 dv on the 20% of days that are least impaired. Such a requirement could be used to deny a permit (or require compensating emissions reductions before granting a permit) for a proposed project that is estimated to increase haze on the 20% least impaired days in the MZWA by an amount approximately 100 times smaller than the amount that would, according to the analyses of Pitchford et al.,<sup>4</sup> cause a perceptible change in haze. This requirement would also trigger the need for emissions reductions in the event that either natural variability in haze or regional growth caused a 0.1-dv increase in haze to be measured on the 20% least impaired days. The NPR does not provide the technical basis for limiting changes in haze to a value 100 times smaller than a visually perceptible change.

As a side issue, the VR of 340 km in Table 1 is unearthly. This value was calculated from the standard equation (eq 11 in the appendix). However, for the very clean conditions in the MZWA, the assumption that the atmosphere is uniform over a sight path of this length is incorrect.<sup>7</sup> An initially horizontal sight path of this length would end at an elevation of 9.1 km (29,700 ft) above the observer's elevation, which is well above the altitudes typically affected by regional haze. There are no peaks on Earth with an elevation that great, so the assumption of the presence of a dark terrain feature at the visual range cannot be satisfied.

## **COMMENTS**

As mentioned above, this review was narrowly restricted to analyses based on the same assumptions as used by Pitchford and Malm.<sup>1</sup> Those assumptions were not amplified or modified, nor were they compared with other possible assumptions. The most significant findings of this review are:

- (1) The derivation of the deciview haze index was based on a special case that is not typically encountered by visitors in federal Class I areas. Typical scenes within Class I areas do not include scenic elements "at the greatest distance that is still visible at the lower extinction coefficient value, but just disappears at the higher extinction coefficient."
- $(2)$ The deciview haze index does not have the correct functional form to serve as an indicator for visibility impairment within federal Class I areas for cases typically encountered by visitors.
- (3) In most circumstances in Class I areas, a 1-dv change in regional haze on the 20% least impaired days is smaller than a perceptible change. This article presents an example in which a 1-dv change is nearly 10 times smaller than the perceptible change (derived from the assumptions in the NPR).
- (4) The requirement that the average value of the deciview haze index increase by no more than 0.1 dv on the 20% least impaired days sets a standard that can be 100 times smaller than a perceptible change in regional haze.

The difference between these findings and the information in the NPR occurs primarily because the derivation of the deciview haze index is based on a special case—a sight path length equal to the VR—while the general case of sight paths of any length is addressed in this review.

#### **RECOMMENDATIONS**

It is recommended that the technical basis for the NPR be extended and broadened so that it is more robust. It would be desirable for the additional analyses to consider more than the contrast of faint ridges against the horizon sky. Most visitors to Class I areas are also interested in the clarity of views of features on cliffs, mountainsides, and views in valleys. Simple calculation methods exist for relating the clarity of such views to light extinction,<sup>8</sup> and they have the potential to provide a sound technical basis for rule-making.

The recommended approach for additional analyses resembles the approach used when setting air quality standards to protect human health. Neither visibility nor human health are closely linked to air quality. It is not possible to predict the health of an individual or the visual quality of a scene from air quality information alone. In both cases, a wide range of effects can be observed at a given level of air quality. However, relationships can be established and used as the technical basis for the level of the indicator selected for the standards. For visibility impairment, these relationships can be established experimentally or by calculations. The State of Colorado used an experimental determination of the level of a visibility indicator. Photographs showing various levels of haze were judged by panels to be acceptable or not acceptable, and the standard was set at a level of light extinction that corresponded to the change in the consensus.<sup>9</sup> The IMPROVE Monitoring Program has a large library of photographs and air quality data that could be used in this manner.

A theoretical relationship between the appearance of elements in a scene and light extinction can be constructed by (1) selecting views in Class I areas that are representative of sensitive views; (2) determining the properties of elements in the view that affect the appearance of these elements, such as their orientation and reflectance; and (3) calculating apparent contrasts and contrast transmittances for these scenic elements for a range of sun angles, different cloud covers, different ratios of scattering to absorption, and so forth. Scatter plots and other statistical relations between the calculated apparent contrasts or contrast transmittance and the light-extinction coefficient can be used, in comparison with best estimates of perception thresholds, to set standards. Calculations similar to those recommended here have recently been performed for the MZVS<sup>6</sup> and for the Dallas-Fort Worth Winter Haze Project.<sup>10</sup>

Because of the limitations of the assumptions cited in the NPR and used in this article, the derivations herein do not provide an indication of whether more complete and appropriate technical analyses would support more or less stringent regional haze regulations than those in the NPR.

### **APPENDIX**

This appendix presents the mathematical derivations that underlie the discussions in the body of the paper. The derivations in Section A.1 are taken from Pitchford and Malm,<sup>1</sup> those in Section A.2 are taken from the earlier paper by Pitchford et al.,<sup>4</sup> and Section A.3 presents an extension of those derivations.

#### A.1. Derivation of Pitchford and Malm

The deciview haze index (dv) was introduced by Pitchford and Malm<sup>1</sup> and is defined by the relation

$$
dv = 10 \ln_{e}(b_{\text{av}}/10 \text{ Mm}^{-1})
$$
 (4)

The value of  $b_{\text{ext}}$  for green light and particle-free air at 1.8-km elevation is approximately 10 Mm<sup>-1</sup>. Therefore, dv has a value of zero for particle-free air under these conditions and increases by approximately one unit for each 10% increase in  $b_{ext}$ .

The second assumption listed in the body of the article is most easily questioned: for a change in contrast to be noticeable, the magnitude of the change is proportional to the apparent contrast (C).

$$
\Delta C_{\text{INC}} = L C \tag{5}
$$

where  $L$  is a constant that depends on the spatial frequency but not the contrast. Neither Pitchford et al.<sup>4</sup> nor Pitchford and Malm<sup>1</sup> explicitly say so, but it is believed this equation is intended to be applicable for either positive or negative values of  $\Delta C_{\text{inc}}$  for either positive or negative contrasts. Carlson and Cohen<sup>11</sup> have shown that eq 5 is not generally valid but that it may provide a reasonable approximation in viewing environments such as a view of a terrain feature against the horizon sky.

The third assumption is that the apparent contrast of a terrain feature at a distance r viewed against the sky is equal to

$$
C = Co exp(-r bav)
$$
 (6)

where  $C_{a}$  is the initial contrast of the terrain feature and  $b_{\mu}$  is the average light-extinction coefficient for the sight path. This equation is valid for a terrain feature viewed against the horizon sky provided the sky radiance is the same at each end of the sight path. This third assumption could be regarded as a restriction; that is, the derivation of the deciview haze index applies only to terrain features viewed against the sky in the absence of variable clouds or other nonstandard conditions.

If  $b_{\text{ext}}$  is decreased to become  $b_{\text{ext}}$  -  $\Delta b_{\text{ext}}$ , the apparent contrast will become  $C - \Delta C$ . If these values are substituted into eq 6 and then eq 6 as written above is subtracted, the result is

$$
\Delta C = C_{o} \exp(-r b_{\text{ext}}) [1 - \exp(r \Delta b_{\text{ext}})] = C [1 - \exp(r \Delta b_{\text{ext}})]
$$
  
(7)

The algebraic signs in this derivation have been selected to agree with Pitchford and Malm.<sup>1</sup> The conventions in eq 7 are that both  $\Delta b_{\text{ext}}$  and  $\Delta C$  are positive numbers and  $C<sub>a</sub>$  is negative. These choices of algebraic signs are appropriate for a decrease in b<sub>est</sub> in a view of a dark terrain feature against the sky. The change in  $\Delta b$ <sub>exiNC</sub> that will make this contrast change equal to  $\Delta C_{\text{mc}}$  can be calculated by combining eqs 5 and 7

 $\alpha$ 

$$
\Delta C_{\text{pyc}} = L C = C [1 - \exp(r \Delta b_{\text{extpyc}})] \tag{8}
$$

$$
1 - L = \exp(r \Delta b_{\text{extINC}}) \tag{9}
$$

 $(8)$ 

Eq 9 is eq 4 in Pitchford and Malm<sup>1</sup> and, except for an arbitrary choice of algebraic signs, eq 7 is eq 4 in Pitchford et al.<sup>4</sup> Eq 1 in the text of this article is a rearrangement of eq 9.

The remainder of the derivation of the deciview haze index by Pitchford and Malm is not reproduced here. Their next step is to restrict the derivation to the special case in which the sight path length  $r$  is equal to the visual range VR when deriving their eq 6 from their eq 4. Pitchford and Malm<sup>1</sup> clearly state that their derivation applies to a scenic element at the most sensitive distance, that is, an element "at the greatest distance that is still visible at the lower extinction coefficient value, but just disappears at the higher extinction coefficient."

## **Richards**

#### A.2. Interpretation by Pitchford et al.

The derivation of the deciview haze index by Pitchford and Malm<sup>1</sup> closely follows a derivation in an earlier article by Pitchford et al.<sup>4</sup> that foreshadows the general structure of the regional haze regulations in the NPR. In this earlier article, a percent change in  $b_{av}$  was recommended as a metric for progress toward the national goal of no manmade visibility impairment. Pitchford et al.<sup>4</sup> take the derivation one step further by introducing the parameter  $X$ , which is the ratio of the sight path length  $r$  to the visual range VR

$$
X = r/VR \tag{10}
$$

and making use of the Koschmieder relation for the visual range

$$
-\ln \varepsilon = \text{VR } \mathbf{b}_{\text{ext}} \tag{11}
$$

where  $\varepsilon$  is the liminal (threshold) contrast. For example, if the liminal contrast is 2%, -lne is equal to 3.91. Pitchford et al.<sup>4</sup> obtain the relation

$$
\Delta b_{\text{extINC}}/b_{\text{ext}} = [\ln(1 - L)]/(X \text{ ln}\epsilon) \tag{12}
$$

In their derivation, the symbol  $K$  was used for -Ine and -Y was used for  $\Delta b_{\text{extJNC}}/b_{\text{ext}}$ . All factors except X in the righthand side of eq 12 are constants, so this equation shows in simple terms the dependence of  $\Delta b_{\text{ext}}$  on the ratio of the sight path length to the visual range. Eq 12 was used by Pitchford et al.<sup>4</sup> to calculate their Figure 1, which is reproduced as Figure 1 in this article.

## A.3. Extension of the Derivation of **Pitchford and Malm**

Rearrangement of eq 9 gives

$$
\Delta b_{\text{extINC}} = (1/r) \ln(1 - L) \tag{13}
$$

The following derivation determines the value of the constant, ln(1 - L) in eq 13, required for the value of  $\Delta b_{\text{ext/NC}}$ calculated for the case of a sight path length equal to the VR to be the same as the  $\Delta b_{\text{out}}$  that would cause a change of 1 dv. To change the deciview haze index by one unit, it is necessary to change  $b_{av}$  by a factor of  $exp(0.1) = 1.10517$ . Thus, the value of  $\Delta b_{\text{extINC}}$  that results in a 1-dv change is 0.10517 b<sub>ox</sub>. When r is equal to VR, eq 13 becomes

$$
\Delta b_{\text{extINC}} = (1/\text{VR}) \ln (1 - L) = 0.10517 b_{\text{ext}} \qquad (14)
$$

Use of eq 11 gives the result that

$$
\ln (1 - L) = 0.10517 \, (-ln \varepsilon) \tag{15}
$$

#### **GLOSSARY**

- Apparent: A modifier to indicate values measured at the location of the observer, that is, as the value appears to the observer.
- $b_{\text{ext}}$ : Symbol for the light-extinction coefficient.
- Class I area: Certain large national parks and wilderness areas afforded visibility protection by the Clean Air Act.
- Contrast: The difference between the radiance of an element of a scene and its viewing background divided by the radiance of the background. If a terrain feature viewed against the horizon sky has a contrast of -10%, the radiance of the terrain feature is 10% less than the radiance of the background sky.
- Deciview haze index: A logarithmically scaled measure of the light-extinction coefficient similar to the decibel scale for sound (see eq 4 and the accompanying discussion).
- dv: The abbreviation for the units of the deciview haze index.
- Haze: A suspension in the atmosphere of minute particles that are not individually seen but nevertheless reduce visibility.
- Indicator: An air quality parameter used as a surrogate for an effect of air quality. Air quality regulations specify upper limits and other constraints on the allowable levels of indicators.
- Integral vista: A view outside the boundary of a Class I area that is important to the visual experience within the Class I area. Except for a few integral vistas designated by states, integral vistas are not protected by existing visibility regulations.
- Light-extinction coefficient: The rate with respect to distance at which a collimated beam of light is attenuated by light scattering and light absorption. The value of the light-extinction coefficient for green light and particle-free air at 1.8-km elevation is approximately 1% per kilometer, which can be written as 0.01 km<sup>-1</sup> or  $10 Mm^{-1}$ .

Liminal: The threshold value for perception.

- PM<sub>ne</sub>: Concentration of ambient particulate matter with an aerodynamic diameter less than  $2.5 \,\mu m$ , referred to as fine particles.
- Spatial frequency: A measure of the angles subtended by variations in contrast in a scene at the location of the observer. Spatial frequencies can be measured in cycles per degree.
- Visual range (VR): In many applications, and in this article, the VR is defined by and calculated from eq 11 and is based on measurements of the light-extinction

coefficient at the sampler inlet(s). If a case existed in which the atmosphere and its illumination were uniform over the VR and beyond and the atmospheric composition were the same as at the sampler inlet(s), the VR would be the greatest distance a dark target could be perceived against the horizon sky.

## **ACKNOWLEDGMENTS**

The basic ideas presented in this article were developed during the MZVS,<sup>6</sup> performed for the Colorado Department of Health and Environment and funded by the owners of the Hayden and Craig Generating Stations. The American Petroleum Institute provided support for the review of the NPR and the preparation of this manuscript.

#### **REFERENCES**

- Pitchford, M.L.; Malm, W.C. "Development and application of a stan-<br>dard visual index," Atmos. Environ. 1994, 28, 1049-1054.  $1.$
- Regional Haze Regulations; Proposed Rule, 62 FR 41138; U.S. Environmental Protection Agency, U.S. Government Printing Office: Washington, DC, 1997.
- 3. Review of the National Ambient Air Quality Standards for Particulate Matter: Policy Assessment of Scientific and Technical Information; EP652/ R-96-013; U.S. Environmental Protection Agency, Office of Air Quality Planning and Standards: Research Triangle Park, NC, July 1996; p VIII-8.
- $\overline{4}$ . Pitchford, M.L.; Polkowsky, B.V.; McGown, M.R.; Malm, W.C.; Molenar, J.V.; Mauch, L. "Percent change in extinction coefficient: A Ansatzung proposed approach for Federal visibility protection strategy"; In Transactions TR-17 from an International Specialty Conference, Visibility and Fine Particles, Mathai, C.V., Ed.; Air & Waste Management Association: Pittsburgh, PA, 1990; pp 37-49.
- Sister, J.E.; Damberg, R. "Interpretation of trends of PM<sub>2.5</sub> and reconstructed visibility from the IMPROVE network." Presented at the Air 5. & Waste Management Association and American Geophysical Union Specialty Conference on Visual Air Quality, Aerosols, and Global Ra-
- diation Balance, Bartlett, NH, September 9-12, 1997.<br>Watson, J.G.; Blumenthal, D.; Chow, J.; Cahill, C.; Richards, L.W.; 6. Dietrich, D.; Morris, R.; Houck, J.; Dickson, R.J.; Andersen, S. Mt. Zirkel Wilderness Area Reasonable Attribution Study of Visibility Impairment; Results of Data Analysis and Modeling. Vol. II; Part 1 of 2—Final Report. Part 2 of 2—Appendices to Final Report; prepared for Colorado Department of Public Health and Environment Air Pollution Control Division, Denver, CO, by Desert Research Institute, Sonoma Technology, Inc., Air Resource Specialists, Inc., Environ, Applied Hotogy, H.C., Ant Nessurce Specialists, Hic., Environ, Applied<br>Geotechnology Inc., Radian Corp., Secon International Ice., and Na-<br>tional Oceanic and Atmospheric Administration, July 1996.<br>Malm, W.C. "Considerations in the
- 7.
- Air Quality Criteria for Particulate Matter, (a) EPA/600/P-95/001aF, (b)<br>EPA/600/P-95/001bF, (c) EPA/600/P-95/001cF; U.S. Environmental 8. Protection Agency, Office of Research and Development, U.S. Government Printing Office: Washington, DC, 1996; vols. I(a), II(b), and III (c): Chapter 8.
- 9. Ely, D.W.; Leary, J.T.; Stewart, T.R.; Ross, D.M. "The establishment of the Denver Visibility Standard." Presented at the 84th Annual Meeting and Exhibition of the Air & Waste Management Association, Vancouver, British Columbia, Canada, June 16–21, 1991; paper no. 91-48.4
- 10. Tombach, I.; Seigneur, C.; McDade, C.; Heisler, S. Dallas-Fort Worth Winter Haze Project. Executive Summary, Vol. 1; Measurements & Haze<br>Climatology, Vol. 2; Visibility Assessment, Vol. 3; EPRI TR-106775; Final Report prepared for Electric Power Research Institute, Palo Alto,
- can known proposed for a society of Displayed Information. CA, July 1996.<br>Carlson, C.R.; Cohen, R.W. Visibility of Displayed Information. Image  $11.$ Descriptors for Displays; ONR-CR213-120-4F; Report prepared for the Office of Naval Research, Arlington, VA, by RCA Laboratories: Princeton, NJ, July 1978.

#### **About the Author**

L. Willard Richards is one of the founders of Sonoma Technology, Inc. and is now Vice President Emeritus. He received his B.S. in chemistry from the California Institute of Technology and a Ph.D. in physical chemistry from Harvard University.

**APPENDIX H - CALPUFF Plots Showing Plume Distribution** 

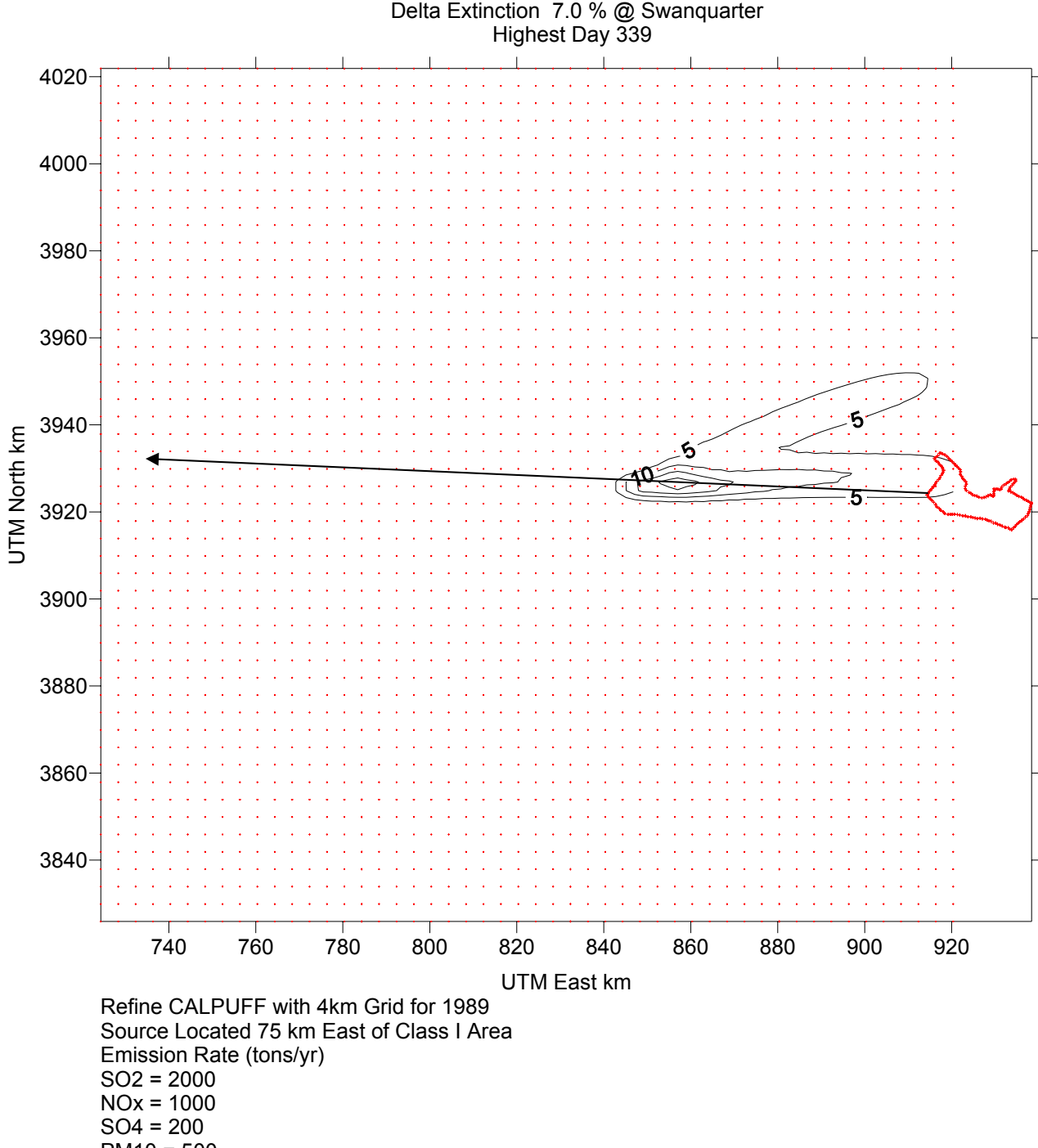

BART Example Analysis

PM10 = 500

Arrow is Potential Worst Case Line-of-Sight

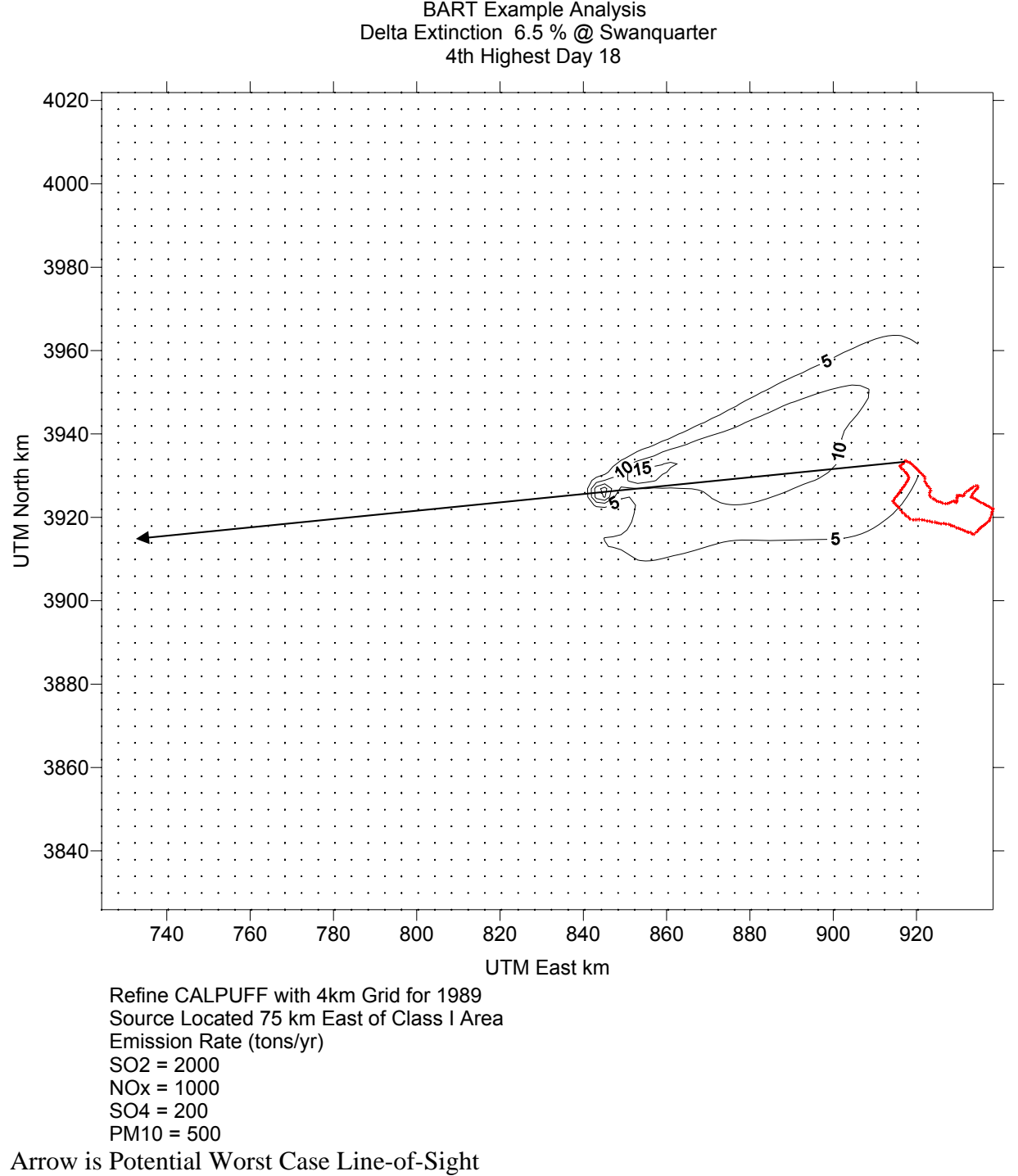

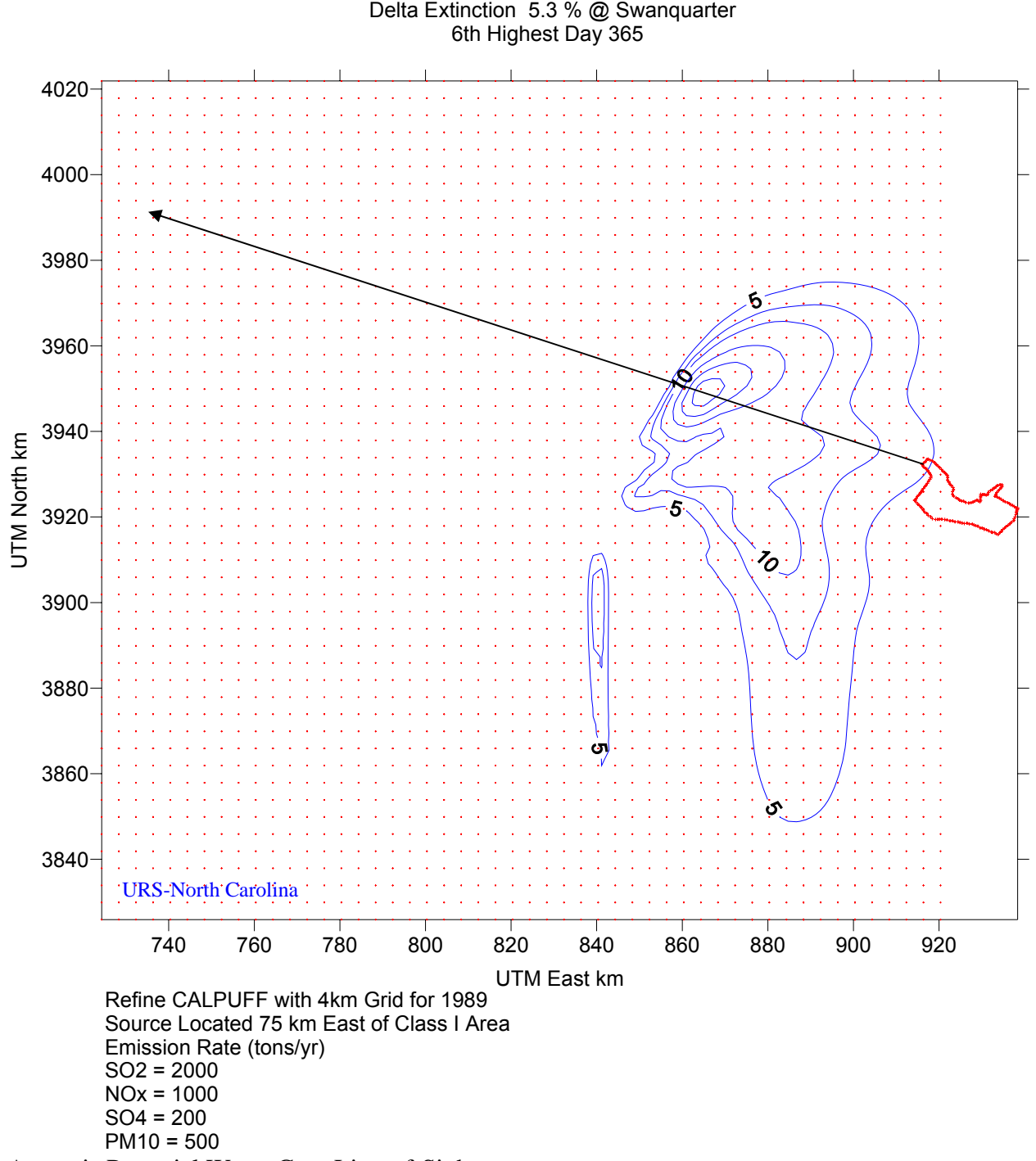

BART Example Analysis

Arrow is Potential Worst Case Line-of-Sight